# **République Algérienne Démocratique et Populaire**

**Ministère de l'Enseignement Supérieure et de la Recherche Scientifique**

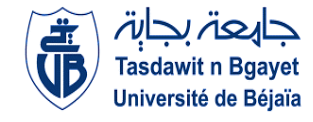

**Université Abderrahmane Mira**

**Faculté de la Technologie** 

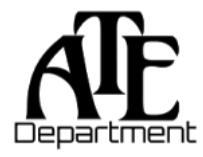

**Département d'Automatique, Télécommunication et d'Electronique** 

# **Projet de Fin d'Etudes**

Pour l'obtention du diplôme de Master

Filière : Electronique

Spécialité : Instrumentation

# **Thème**

Analyse numérique des performances des cellules solaires triple jonction dans Silvaco Atlas

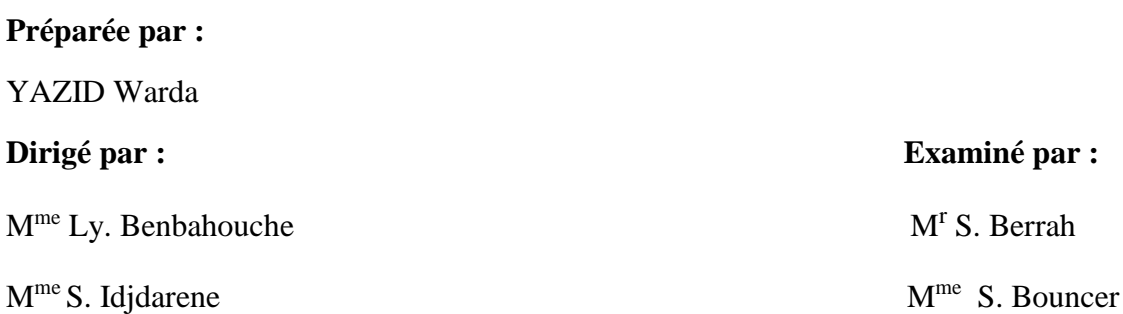

**Année universitaire** : **2021/2022**

Dédicaces

Je dédié mon travail a :

#### **Ma mère ma reine**

Grace aux sacrifices que tu à tolérer, aux larmes que tu as verser, a l'amour dont tu m'a rempli et à ta vie que tu as sacrer pour nous que je suis arrivée à faire mon projet de fin d'étude. Te rendre fière est mon objectif dans la vie.

Je dédier mon travail à toutes les journées et les nuits dont tu as été éveiller a cote de ta fille malade,

Al'hamdolilah aujourd'hui je suis arrivée grâce à dieu et à ta présence .

#### **Mon père mon roi**

Tous tes efforts, ton grand cœur, ton courage, ton soutien, ton éducation ont porté fruit mon cher. Mon projet est le rendu de ton investissement .

#### **Mes frères et ma sœur**

Le partage de l'amour, de la tendresse de chaque seconde avec vous m'a toujours donné de la force à avancer et réaliser ce modeste projet.

#### **Mes grandes mères**

Vos perrières et vos bénédictions est mon pilier, Dieu vos garde.

Je dédier mon travail à la mémoire de mes deux grands-pères.

#### **Ma copine Lyna**

Cette longue relation pleine de haut et de bas, ton soutien de tous les cotes, ton écoute et ton amour sont ma source de motivation

#### **Mes amis Sofiane et Raouf**

La rencontre qui m'a rendue la plus heureuse, chaque moments passé à Targa avec vous sera gravé a jamais dans ma tête, je vous souhaite une vie meilleure.

#### **Mes tentes et mes oncles et a toute ma famille.**

**Mes ami(e)s chacun par son nom.**

**Dieu vos garde tous.** 

*WARDA*

#### **Remerciement**

*A dieu le plus puissant j'adresse mes remerciements, pour la force, le courage, la volonté et la patience qui m'a donné durant l'accomplissement de ce modeste projet.*

*Mes énormes remerciements s'adressent à mes deux promotrices :*

*Dr. BENBAHOUCHE Lynda pour son accueil à l'université de Sétif 1, pour sa générosité, pour son suivi de près et de loin et pour ses conseils valeureux et encourageants lors de la réalisation de mon mémoire .*

*Dr. IDJDARENE Souad pour sa présence dès le début, son orientation, ses conseils et ses encouragements précieux.*

*Mes vifs remerciement aux membres de jury pour l'intérêt qu'ils ont portés à mon projet en acceptant d'examiner mon travail.*

*Un remerciement particulier pour Mlle IMANE AICHONE qui m'a recevait à Sétif les bras ouverts, je la remercie pour son temps accordé, son accueil, pour tous les bons moments qu'elle m'a offert durant ma présence à Sétif, je remercie ainsi tout l'ensemble de la résidence universitaire El Bez 1.*

*Je souhaite adressé mes remerciement a toutes les personnes qui m'ont accordés au moins une seconde pour contribués à la réalisation de mon mémoire : TAMGUELT.O, MAKHMOUKH.O, ILIMESS et MOKRAN.*

*Un spéciale remerciement pour les étudiants de ma promo, spécifiquement ABDARRAHMANE.A, BENMOUHOUB.Y, BOUGUELA.S et KHEYARI.A qui m'ont aidés malgré eux à réalisés ce thème et à découvrir les subtilités de ce domaine .*

*Mes remerciement ne seront jamais assez pour le rayon de ma vie Mes Parents.*

Merci

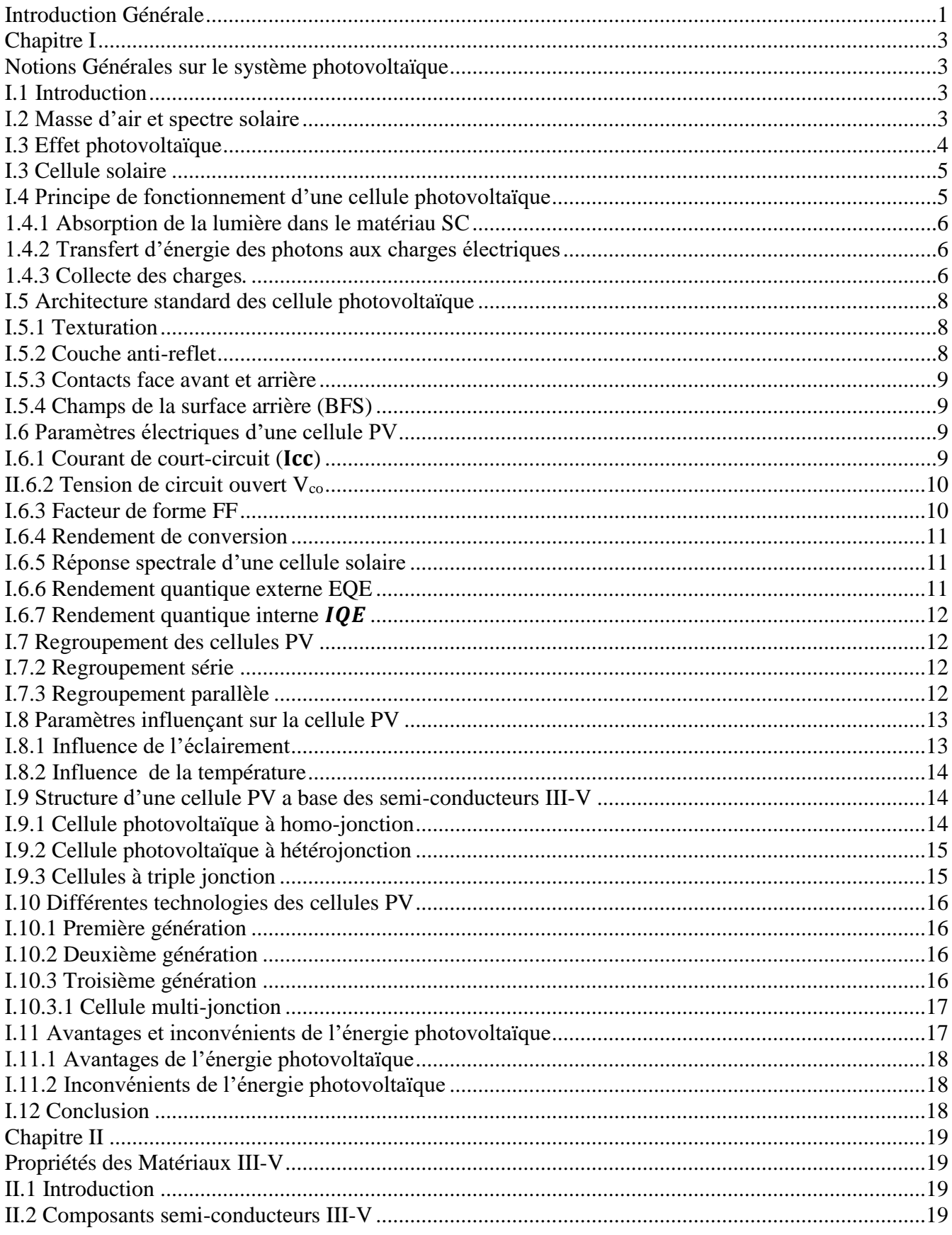

# Table des matières

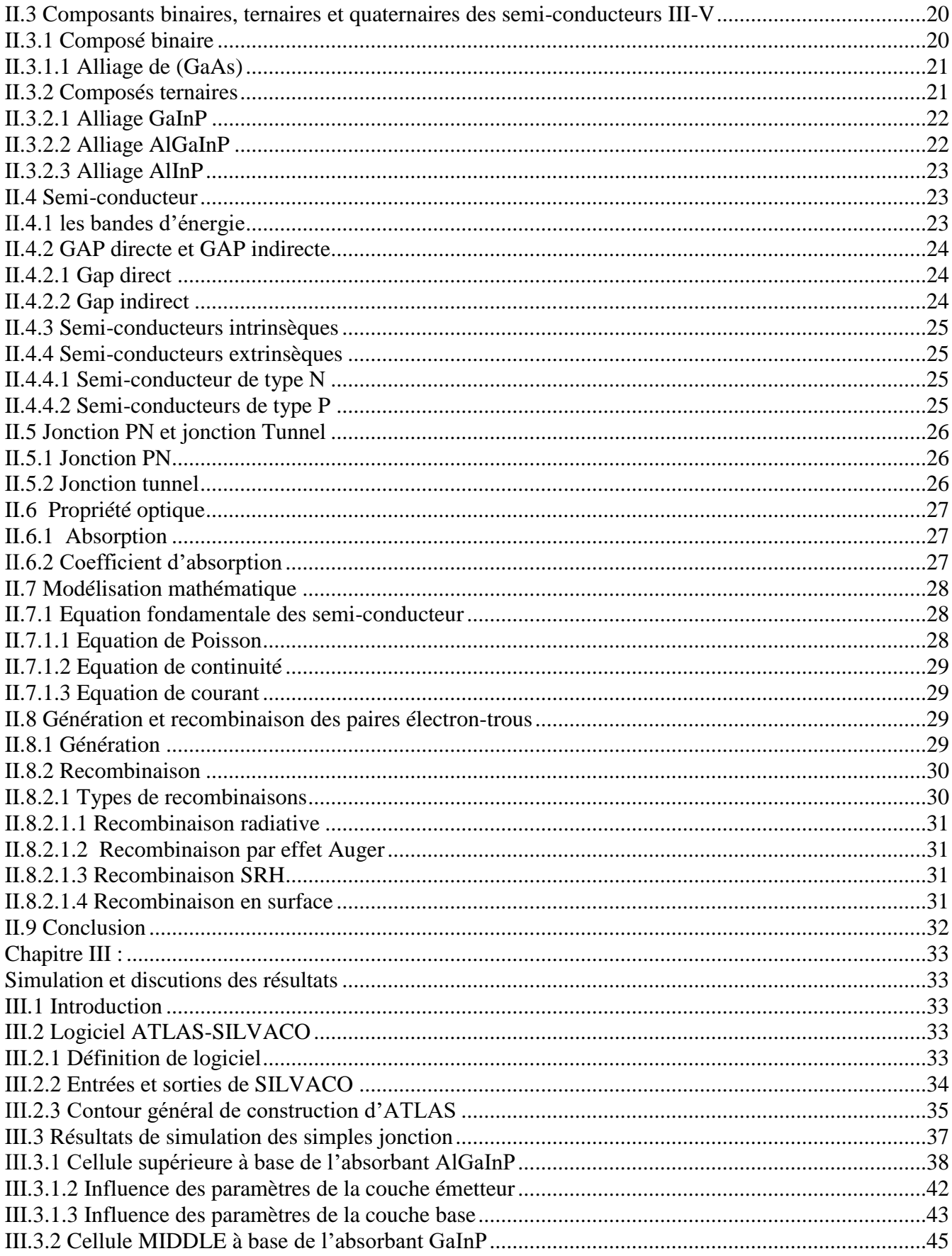

# **Table des matières**

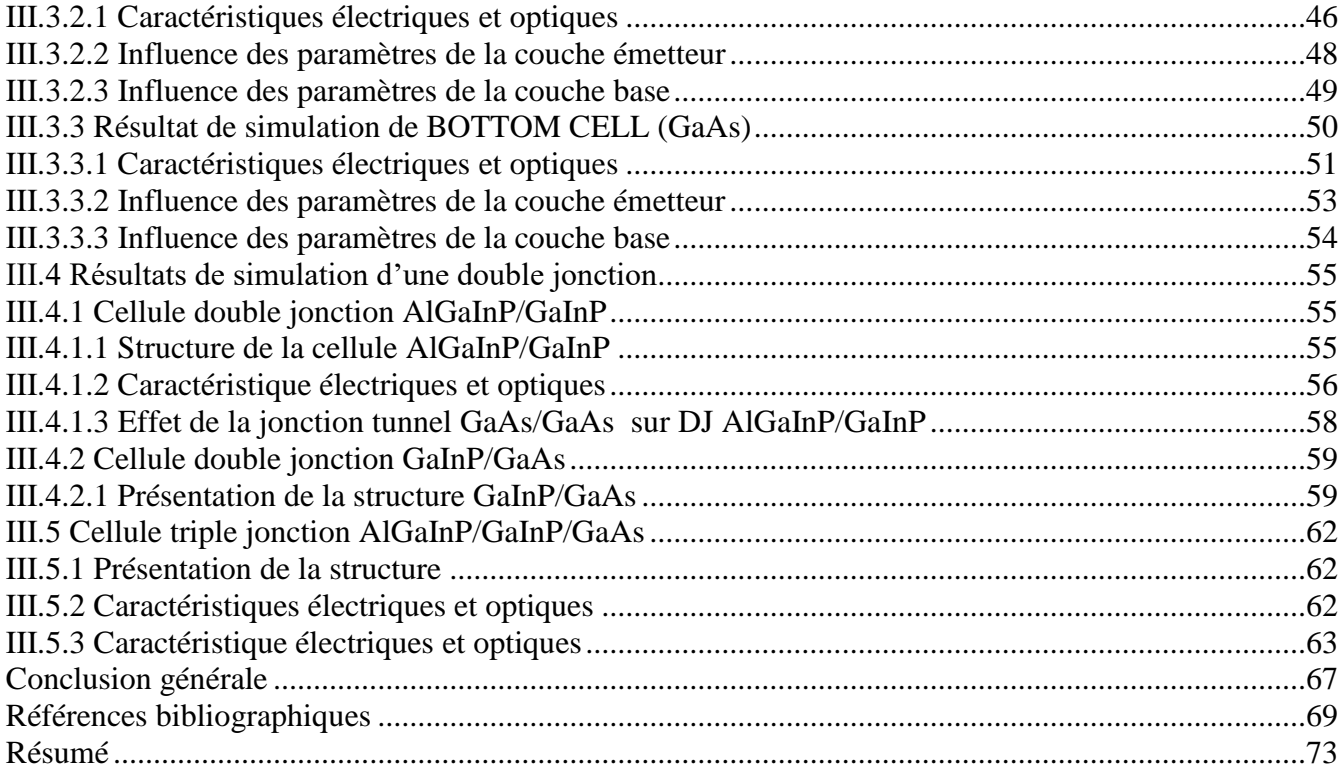

FIGURE I.1 : Spectre solaire AM0 et AM 1.5.

FIGURE I.2 : définition de la masse d'air.

FIGURE I.3 : Génération de pair électron-trou.

FIGURE I.4 : Usage d'un panneau photovoltaïque.

FIGURE I.5 : Principe de fonctionnement d'une cellule photovoltaïque.

FIGURE I.6 : Structure et diagramme de bande d'une cellule photovoltaïque.

FIGURE I.7 : Circuit électrique équivalent d'une cellule PV.

FIGURE I.8 : Composition d'une cellule photovoltaïque classique avec des matériau III-V.

FIGURE I.9 : Cellule PV en court-circuit.

FIGURE I.10 : Cellule PV en circuit ouvert.

FIGURE I.11 : Caractéristique courant-tension d'une cellule PV.

FIGURE I.12: Caractéristique I-V résultante d'un groupement de 3 cellules en série.

FIGURE I.13 : Caractéristique I-V résultante d'un groupement de 3 cellules en parallèle.

FIGURE I.14 : Caractéristique I(V) sous différents niveaux d'irradiation à T=25°C.

FIGURE I.15 : Caractéristique P(V) sous différents niveaux d'irradiation à T=25°C.

FIGURE I.16 : Caractéristique I(V) sous différentes températures à un éclairement 1000W/m2.

FIGURE I.17 : Caractéristique P(V) sous différentes températures à un éclairement 1000W/m2.

FIGURE I.18 : Cellule solaire homo-jonction.

FIGURE I.19 : Schéma d'une structure à triple jonction.

FIGURE I.20 : Principe de base des cellules solaires à multi-jonctions.

FIGURE II.1 : Tableau périodique.

FIGURE II.2 : Structure cristallin du (GaAs).

FIGURE II.3: Bande d'énergie d'un semi-conducteur.

FIGURE II.4 : l'élément de silicium dopé N par le phosphore.

FIGURE II.5: l'élément de silicium dopé P par le bore

FIGURE II.6 : jonction PN

FIGURE II.7 : Représentation des décalages de bandes pour une hétérojonction (GaAs/InGaAs/GaAsSb/GaAs)

FIGURE II.8 : processus d'absorption de la lumière dans un matériau

FIGURE II.9: Schéma des principaux processus de recombinaisons dans les semiconducteurs. Les directions des flèches indiquent la transition des électrons.

FIGURE III.1 : Organigramme de la structure VWF.

FIGURE III.2: ATLAS entrées et sorties

FIGURE III.3: (a) Structure, (b) maillage, (c) dopage de la cellule solaire supérieure à base de AlGaInP.

FIGURE III.4 : (a) Diagramme de bande, (b) rate, (c) potentiel pour la cellule Top AlGaInP

FIGURE III.5 :(a) Courant de conduction en fonction de la profondeur, (b),(c) Caractéristiques (J-V) et (P-V) pour la cellule Top AlGaInP.

FIGURE III.6: Extraction des paramètres photovoltaïques (a) courant de CC et rendement, (b) tension de CO et facteur de forme de la cellule Top AlGaInP en fonction de l'épaisseur de l'émetteur.

FIGURE III.7: Extraction des paramètres (a) courant de CC et rendement, (b) tension de CO et facteur de forme de la cellule Top AlGaInP en fonction de dopage de l'émetteur.

FIGURE III.8 : Extraction des paramètres photovoltaïques (a) courant de CC et rendement, (b) tension de CO et facteur de forme de la cellule Top AlGaInP en fonction de l'épaisseur de la base.

FIGURE III.9: Extraction des paramètres photovoltaïques (a) courant de CC et rendement, (b) tension de CO et facteur de forme de la cellule Top AlGaInP en fonction dopage de la base.

FIGURE III.10 : (a) Structure, (b) maillage et (c) dopage de la cellule solaire à base de GaInP.

FIGURE III.11: (a)Diagramme de bande, (b) rate et (c) potentiel pour la cellule GaInP.

FIGURE III.12: (a) Courant de conduction en fonction de la profondeur, (b) Caractéristiques (J-V) et (P-V) pour la cellule GaInP.

FIGURE III.13 : Extraction des paramètres photovoltaïques (a) courant de CC et rendement, (b) tension de CO et facteur de forme de la cellule Middle GaInP en fonction de l'épaisseur de l'émetteur.

FIGURE III.14 : Extraction des paramètres photovoltaïques (a) courant de CC et rendement, (b) tension de CO et facteur de forme de la cellule MIDLLE GaInP en fonction de dopage de l'émetteur.

FIGURE III.15 : Extraction des paramètres photovoltaïques (a) courant de CC et rendement, (b) tension de CO et facteur de forme de la cellule MIDELL GaInP en fonction de l'épaisseur de la base.

FIGURE III.16: Extraction des paramètres photovoltaïques (a) courant de CC et rendement, (b) tension de CO et facteur de forme de la cellule MIDELL GaInP en fonction de dopage de la base.FIGURE III.17 : (a) Structure, (b) maillage et (c) dopage de la cellule solaire à base de GaAs.

FIGURE III.18 : (a) Diagramme de bande, (b) rate et (c) potentiel pour la cellule GaAs.

FIGURE III.19: (a) Courant de conduction en fonction de la profondeur, (b) Caractéristiques (J-V) et (P-V) pour la cellule GaAs.

FIGURE III.20 : Extraction des paramètres photovoltaïques (a) courant de CC et rendement, (b) tension de CO et facteur de forme de la cellule BOTTOM GaAs en fonction de l'épaisseur de l'émetteur.

FIGURE III.21 : Extraction de la valeur de rendement de la cellule inferieure GaAs en fonction dopage de l'émetteur.

FIGURE III.22: Extraction des paramètres photovoltaïques (a) courant de CC et rendement, (b) tension de CO et facteur de forme de la cellule BOTTOM GaAs en fonction de l'épaisseur de la base.

FIGURE III.23 (a): Structure conçue, (b): Circuit électrique équivalent de notre cellule tandem AlGaInP/GaInP avec interconnexion d`une diode tunnel GaAs/GaAs.

FIGURE III.24: (a) Maillage, (b) dopage de la cellule solaire tandem GaInP/GaAs.

FIGURE III.25: (a) Diagramme de bande, (b) rate et (c) potentiel pour la cellule DJ AlGaInP/GaInP

FIGURE III.26: Courant de conduction en fonction de la profondeur pour la cellule DJ AlGaInP/GaInP.

FIGURE III.27 : Extraction des paramètres photovoltaïques (a) courant de CC et rendement, (b) tension de CO et facteur de forme de la cellule DJ AlGaInP/GaInP en fonction de l'épaisseur de la jonction tunnel.

FIGURE III.28 (a) :Structure conçue, (b) :Circuit électrique équivalent de notre cellule tandem GaInP/GaAs avec interconnexion d`une diode tunnel GaAs/GaAs.

FIGURE III.29: (a) : maillage et (b) : dopage de la cellule solaire tandem GaInP/GaAs.

FIGURE III.30: (a): Diagramme de bande, (b): rate et (c): potentiel pour la cellule DJ AlGaInP/GaInP .

FIGURE III.31: Extraction des paramètres photovoltaïques (a) courant de CC et rendement, (b) tension de CO et facteur de de la cellule DJ GaInP/GaAs en fonction de l`épaisseur de la jonction tunnel

FIGURE III.32 (a) :Structure conçue (b) : structure générale de la triple AlGaInP/GaInP/GaAs avec interconnexion d`une diode tunnel GaAs/GaAs.

FIGURE III.33: Maillage de la cellule solaire cellule Triple AlGaInP/GaInP/GaAs.

FIGURE III.34: Dopage de la cellule solaire cellule Triple AlGaInP/GaInP/GaAs.

FIGURE III.35:Courant de conduction en fonction de la profondeur pour la cellule Triple AlGaInP/GaInP/GaAs.

#### **Liste des tableaux**

TABLEAU II.1. Propriétés des principaux composés binaires III-V.

TABLEAU II.2 : Montre les propriétés des matériaux GaAs et l'alliage  $\text{Al}_{x}\text{Ga}_{(1-x)}\text{A}$ .

TABLEAU II.3 :Propriétés physique de GaInP.

TABLEAU III.1 : Paramètres des différentes couches de la cellule solaire supérieure.

TABLEAU III.2 : Paramètres des différentes couches de la cellule solaire Middle.

TABLEAU III.3 : Paramètres des différentes couches de la cellule solaire BOTTOM.

TABLEAU III.4 : Paramètres photovoltaïques optimisés d`une cellule simple (Top, Médiane, Bottom) simulés sous éclairement AM1.5G.

TABLEAU III.5: Paramètres photovoltaïques d`une cellule DJ et Triple jonction simulés sous éclairement AM1.5G.

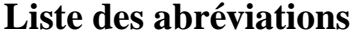

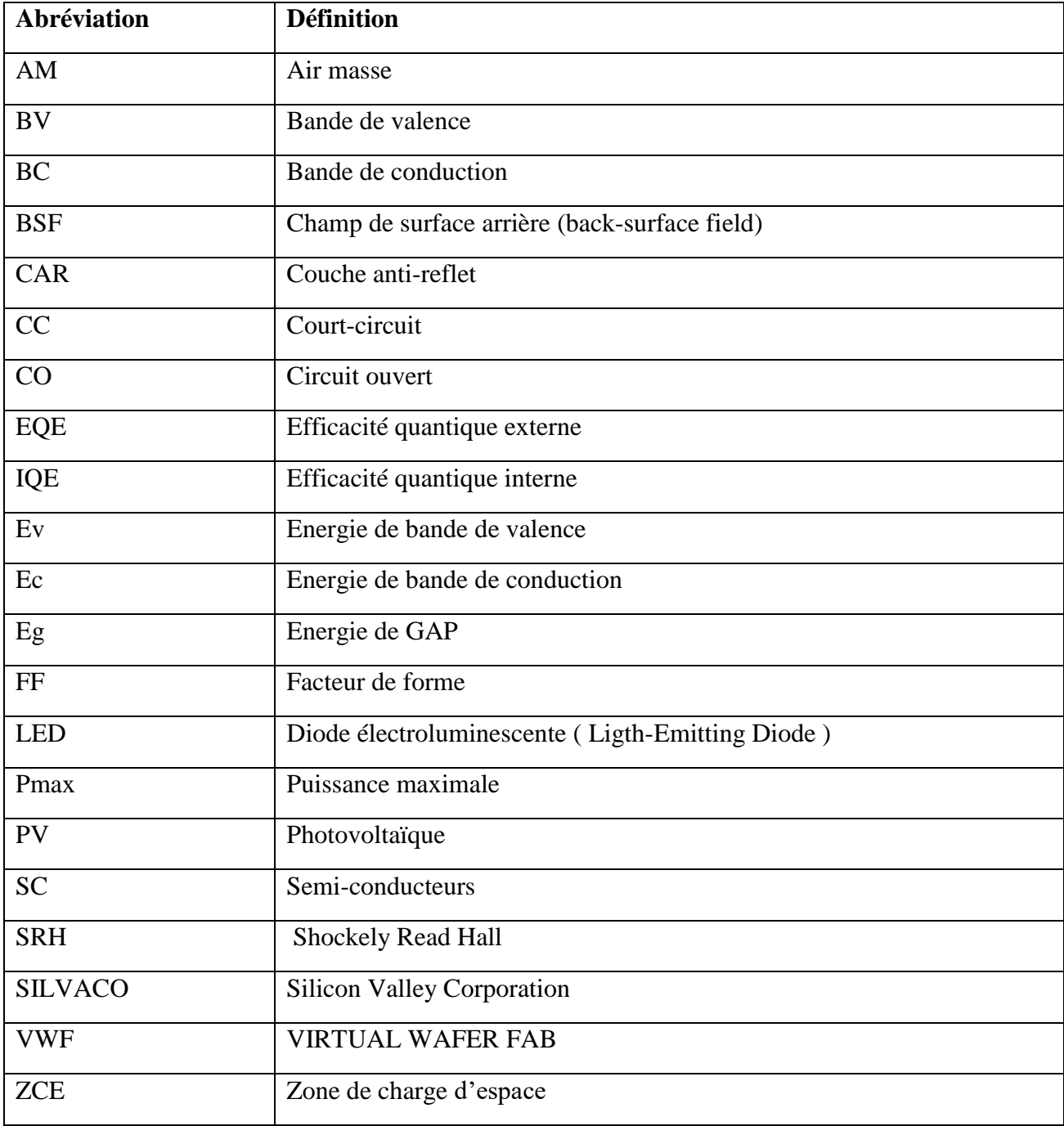

#### **Introduction Générale**

<span id="page-10-0"></span>Les besoins de l'homme en matière d'énergie électrique sont en perpétuelles croissance. Une croissance dictée par l'évolution technologique d'une part et la croissance considérable de la population mondiale d'autre part.

Cependant, les ressources exploitées pour la production de l'électricité sont de nature fossile (gaz, pétrole, uranium, charbon …etc.). Des matières épuisables dont les processus d'extraction et d'exploitation sont complexes, dangereux et très polluants.

Les énergies renouvelables, telles que : l'énergie éolienne (le vent), hydro-électrique (barrages), biomasse (déchets organiques, bois…etc.), géothermique (chaleur de la terre), l'énergie des marrées (vagues des mers et océans) et enfin l'énergie Photovoltaïque (soleil) sont des énergies présentes en abondance dans la nature. Dont l'exploitation se fait de manière autogérée (puisqu'elles peuvent être utilisées dans le même lieu où elles sont produites). Ces dernières représentent une solution de remplacement par excellence aux énergies conventionnelles de par le caractère gratuit, inépuisable, mais surtout très propre de leur source d'énergie de production (eau, vent, soleil…etc.).

Le soleil fournit une énergie 11 000 fois supérieure au besoin énergétique annuelle mondiale. Autrement dit en une seule heure le soleil fournie l'énergie consommée en une année par les activités humaines sur la planète. Grace au panneaux photovoltaïque on a la capacité de convertir directement l'énergie solaire en énergie électrique par effet photovoltaïque exploiter dans les cellules solaire, qui se caractérise par la transformation directe de la lumière en électricité . pour cela la technologie lié au photovoltaïque ne cesse d'être améliorer [1].

Notre travail consiste à l'analyse numérique des performances des cellules solaires triple jonction dans SILVACO ATLAS. Nous avons utilisés les alliage ternaire et quaternaire des matériaux III-V, pour leur avantage d'adaptation leurs l'énergie du gap aux application optoélectronique et microélectronique, ainsi leurs propriétés physiques pour optimiser chaque jonction.

Ce manuscrit est subdivisé en trois chapitres, organisé comme suit :

Le premier présente les notions générales sur l'effet photovoltaïque et la cellule solaire. On fait étude sur le spectre solaire hors atmosphère et au sol, d'une part on fait une élaboration sur l'effet photovoltaïque, les différents paramètres de la cellule solaire et à ses divers technologies

Le deuxième chapitre décrit les matériaux III-V en générale et une grande considération est donnée pour quelque matériau en particulier tel que AlGaInP, GaAs, GaInP. pour leurs intérêt dans les cellules solaires multi-jonction. L'absorption de la lumière par la cellule est très importante pour générer un courant intéressant. L'analyse de cette étude se fait par SILVACO pour cela on fait appel à la modélisation par rapport aux modèles existants dans le logiciel.

Le dernier chapitre est reparti en deux parties. La première est consacrée à la représentation de logiciel SILVACO et la description des modèles appelés pour la simulation. La deuxième partie nous renseigne sur les résultats de la simulation de la triple jonction par étapes détaillées.

Enfin, ce travail se termine par une conclusion générale qu'est un aboutissement des résultats obtenus au cours de la simulation, et quelques perspectives d'une meilleure efficacité des cellules multi-jonction à base des semi-conducteur III-V.

## <span id="page-12-1"></span><span id="page-12-0"></span>**Chapitre I**

## **Notions Générales sur le système photovoltaïque**

## <span id="page-12-2"></span> **I.1 Introduction**

Aujourd'hui la plus grande partie des énergies utilisées dans le monde est issu du gisement combustible fossile et se sont en quantité limitée. En revanche, d'autres sources nous fournit des énergies renouvelables dont le soleil, le vent, les chutes d'eau, … etc.

Parmi toutes ces énergies, on s'intéressent aux énergies solaires qui nous procure de l'énergie photovoltaïque (PV). Celle-là est capable de produire de l'électricité en grande quantité sur le long terme. Plusieurs matériaux et architectures de cellules solaires s'étant montré pour fabriquer un module photovoltaïque à haut rendement.

Ce chapitre présente les généralités de la cellule solaire. On décrit les notions fondamentales sur l'effet photovoltaïques en premier lieu, puis la représentation de la photopile, son principe de fonctionnement, ses différentes caractéristiques et la conversion de l'énergie solaire en énergie électrique. Et on fait appel au différente technologie PV et leurs évolution selon le besoin et l'accès au mâtereau. En cite quelques avantages et inconvénients de l'énergie PV.

# <span id="page-12-3"></span> **I.2 Masse d'air et spectre solaire**

Le spectre du rayonnement électromagnétique solaire est très large, du rayonnement radio aux rayons X ( voir la **FIGURE I.1**). Une distinction est souvent faite entre le spectre d'un corps noir autour de 6000°K et le spectre d'émission réel du soleil. L'intensité de la lumière que le soleil émis normalement à la surface de la terre s'appelle la constante solaire. Cette constante est d'environ 1,4 kW/m² au-dessus de l'atmosphère et diminue à 1 kW/m² sur Terre en raison de la réflexion et de l'absorption par les particules présentes dans l'atmosphère. Cette perte est appelée "masse d'air" (AM). [14] Qui est le rapport entre l'épaisseur de l'atmosphère traversée par le rayonnement direct pour atteindre le sol (OA) et l'épaisseur traversée à la verticale du lieu (OM) comme illustré dans la **FIGURE I.2**.

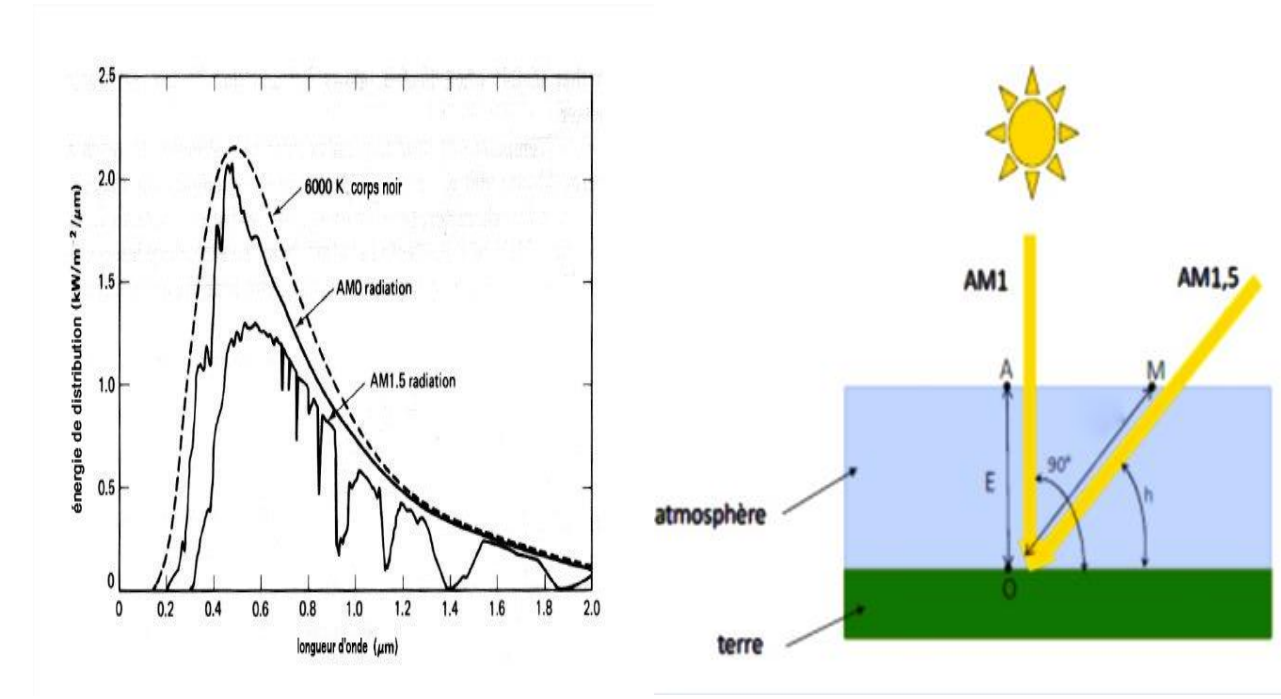

 **FIGURE I.1 :**Spectre solaire [14]. **FIGURE I.2** : Définition de la masse d'air .

$$
OM = \frac{OA}{\sinh}
$$
 (I.1)

La masse d'air est donc  $AM_x$  est le rapport :

$$
\frac{\text{OM}}{\text{OA}} = \frac{1}{\sinh} \tag{I.2}
$$

- AM<sup>0</sup> correspond à une masse d'air nulle pour la lumière arrivant au-dessus de l'atmosphère terrestre à l'incidence normale.
- AM1 correspond à une même lumière (incidence normale) mais arrivant à la surface terrestre.
- AM1.5 désigne la masse d'air rencontrée pour la lumière arrivant à 48.2° sur la surface terrestre.

#### <span id="page-13-0"></span> **I.3 Effet photovoltaïque**

L'effet photovoltaïque c'est la transformation de l'énergie solaire en énergie électrique continue prête à utiliser. Il a été révélé par Antoine Becquerel en 1839, puis expliqué par Albert Einstein en 1905[2]. l'énergie PV est obtenue par l'absorption de la lumière par la matière.

Tandis l'énergie du photon absorbé par le matériau est supérieure ou égale à la largeur de la bande interdite (gap), ils passent une partie de leur énergie par collision à des électrons créant ainsi des paires électron-trou par le passage des électrons de la bande de valence vers la bande de conduction. Si ces paires électron-trou ne sont pas séparées, leur recombinaison se produit très

rapidement, émettant des phonons selon l'énergie absorbée [3]. La **FIGURE I.3** montre le principe de génération de pair électron-trou entre bande.

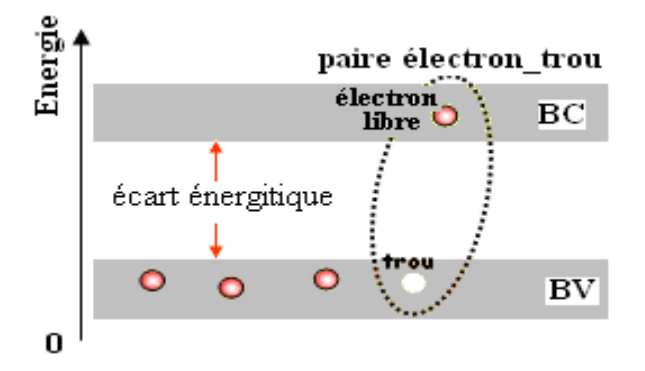

**FIGURE I.3 :** Génération de pair électron-trou [4].

## <span id="page-14-0"></span> **I.3 Cellule solaire**

Une cellule PV ou bien photopile est un dispositif semi-conducteur (SC), c'est le composant le plus petit d'une installation PV. cet élément électronique produit de l'électricité on l'exposant a la lumière en faveur de l'effet PV, Il fournit une tension continue et prélève du courant dès qu'il est connecté à un consommateur d'énergie.

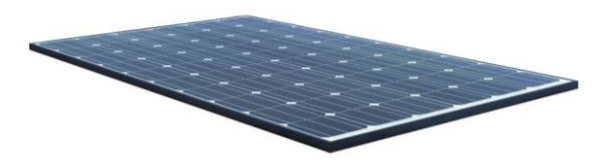

**FIGURE I.4** :Usage d'un panneau photovoltaïque [5].

#### <span id="page-14-1"></span> **I.4 Principe de fonctionnement d'une cellule photovoltaïque**

La conversion de l'énergie solaire en électricité dans une cellule PV s'effectue par des composants semi-conducteurs qui forment la cellule PV. Ce matériau est composé de deux parties, une dopé P représentant un déficit d'électron recouverte d'une autre dopé N représentant un excès d'électron. Une jonction PN se produit lorsque deux plaques polarisées entrent en contact. En principe les électrons se repoussent vers la zone N et les trous se repoussent vers la zone P comme le montre la **FIGURE I.5**.

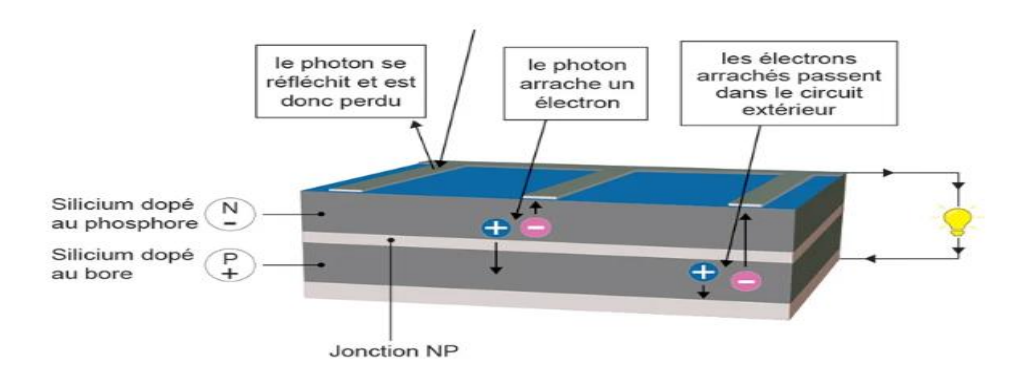

**FIGURE I.5** : Le principe de fonctionnement d'une cellule photovoltaïque [4].

Le principe de cette conversion se repose sur les trois phénomènes qui sont : Absorption de la lumière dans le matériau semi-conducteur, le transfert d'énergie des photons aux charges électriques et collecte des particules générées ;

## <span id="page-15-0"></span>**1.4.1 Absorption de la lumière dans le matériau SC**

Le matériau SC absorbant une partie du gamme de spectre solaire. Le photon doit avoir une énergie importante par rapport à l'énergie du gap ( $E = hv \ge E_a$ ), afin qu'il sera absorbé par le matériau SC, cette partie du flux absorbé qui sera transformé en énergie électrique . Dans le cas d'un photon avec une énergie inferieure a l'énergie du gap ( $E = hv < E<sub>a</sub>$ ), il est impossible qu'il sera absorbé par le matériau [7].

## <span id="page-15-1"></span> **1.4.2 Transfert d'énergie des photons aux charges électriques**

La transformation de photon en énergie électrique se repose sur la monte des électrons de la bande de valence (BV) vers la bande de conduction (BC), laissant un vide dans la BV appelé trous. Le nombre de pair électrons/trou crée dépend de l'énergie solaire absorbée par le semiconducteur [8]. La circulation de ces pairs dans la zone de charge électrique (ZCE) crée une différence de potentiel qu'il faut récupérer ; c'est l'effet photovoltaïque [9].

## <span id="page-15-2"></span>**1.4.3 Collecte des charges***.*

La recombinaison naturelle de ces paires nécessite un champs électrique pour les séparés. Pour cela, la jonction PN est souvent utilisée, telles que les diodes hétérogènes et les diodes Schottky [7]. Ces charges collectés sont caractérisés par une équation I(V) qui se présente comme suit [1] :

$$
I(V) = I_{ph} - I_s \times \left(e^{\frac{qV}{kT}} - 1\right)
$$
\n(1.3)

Où :

 $I_{ph}$ : Courant phonique [A].

 $I_s$ : Courant de saturation [A].

- k : constante de Boltzmann vaut 1,38 × 10−23J/K.
- T : température en [K].
- q : la charge de l'électron 1,602 10-19 C.
- V : la tension au borne de la cellule [V].

Il existe plusieurs modèles électriques, aussi appelés circuits équivalents, pour reproduire le comportement de la cellule à l'aide de composants électroniques. Les circuits les plus fréquents sont ceux a une ou deux diode. Ce circuit est présenté dans la **FIGURE I.6** .[21]

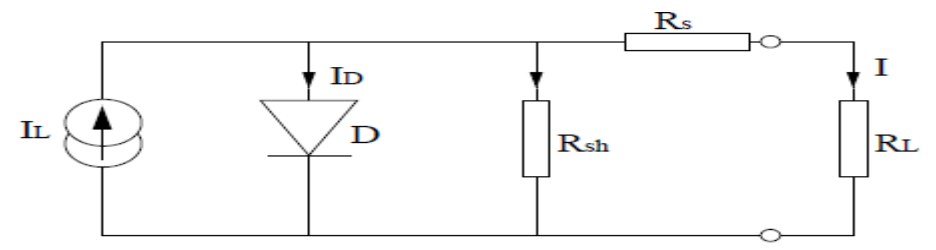

**FIGURE I.6** : circuit électrique équivalent d'une cellule PV [15].

- $\checkmark$  la source de courant I<sub>L</sub> modélise le courant I <sub>ph</sub> généré par un éclairement ;
- $\checkmark$  la résistance Shunt R<sub>sh</sub> modélise les courants parasites qui traversent la cellule ;
- $\checkmark$  Résistance série R<sub>s</sub> modélise les pertes ohmiques du matériau. Cette dernière dois être plus faible possible afin de limiter son influence sur les performances de la cellule solaire ;
- Dans le cas idéal, Rs est égale à zéro et Rsh tend vers l'infini ;
- $\checkmark$  la résistance R<sub>L</sub> représente la résistance de charge quand la cellule est connectée à un circuit externe ;
- ✓ La diode D est une diode de blocage empêchent le déchargement de la batterie à travers la cellule PV en l'absence de lumière solaire.

Le principe de défusion des électron et trou dans les cellules PV est illustré sur la **FIGURE I.7**:

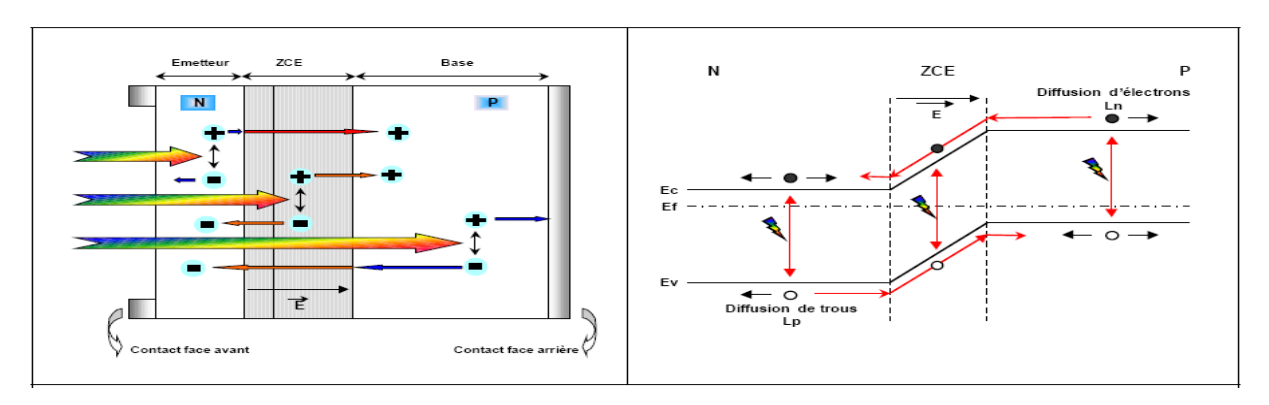

**FIGURE I.7** : Structure et diagramme de bande d'une cellule photovoltaïque [6].

## <span id="page-17-0"></span> **I.5 Architecture standard des cellules photovoltaïque**

Une cellule photovoltaïque peut être réalisée avec de nombreux semi-conducteurs. Et elle se compose de plusieurs couche, l'élément essentiel de base est la jonction PN avec quelque couches constituant une architecture standard présente sur la **FIGURE I.8** :

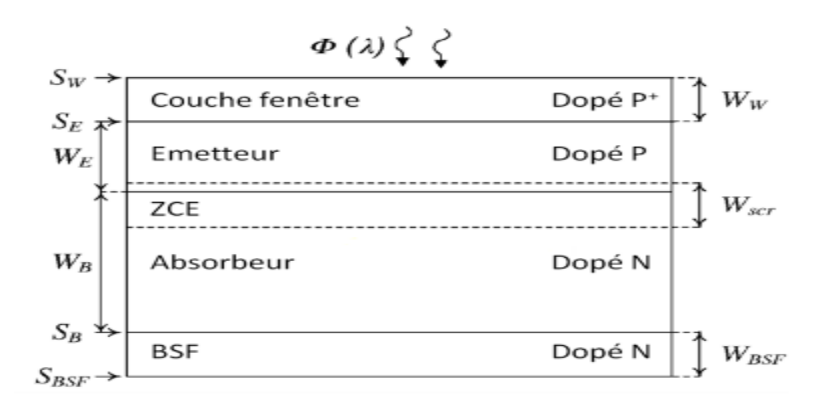

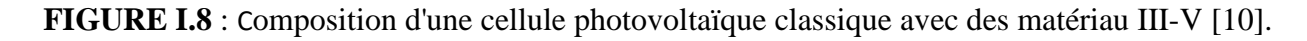

## <span id="page-17-1"></span> **I.5.1 Texturation**

Le choix de la surface de la cellule influence sur le rendement, donc pour un meilleur il est préférable d'utiliser la forme triangulaire, pour cause de diminution de l'intensité de lumière réfléchit et augmenté l'intensité de la lumière absorbé par le matériau SC.

## <span id="page-17-2"></span> **I.5.2 Couche anti-reflet**

Les couches anti-reflet (CAR) sont utiliser pour réduire la réflexion de la lumière, son rôle est de pénétrer un maximum des rayons solaire. Son principe de fonctionnement est basé sur l'interférence des faisceaux lumineux dans les couches diélectriques minces [11]. Si cette couche s'absente dans la structure de la cellule, elle agit comme un miroir et reflète jusqu'à 33% de la lumière incidente.

#### <span id="page-18-0"></span> **I.5.3 Contacts face avant et arrière**

Les contacts métalliques de l'émetteur et du substrat servent à collecter le courant de porteurs photo générés. Les contacts doivent être ohmiques, c'est à dire que la caractéristique tension du contact doit être linéaire. La résistance des contacts est un paramètre très important. La forte résistance des contacts augmente la résistance série de la cellule et baisse le facteur de forme ainsi que le rendement [12].

#### <span id="page-18-1"></span> **I.5.4 Champs de la surface arrière (BFS)**

Les pertes à la surface des cellules photos voltaïques, sont lie à la vitesse de recombinaison en surface, ce qui permet d'indiquer la qualité de la surface. La base de la cellule solaire est constituée de deux régions, une base est une zone fortement dopée au voisinage du contact ohmique arrière .

Une telle structure entraine deux conséquences, la création de petites barrières énergétiques supplémentaires et le confinement des porteurs minoritaires au sein de la base .Puis s'effectuer la récupération les porteurs de charge créés à l'arrière de la base au voisinage du contact ohmique qui sont normalement perdus dans les simples cellule [13].

La perte des porteurs minoritaires à la surface arrière est quantifiée par le courant de recombinaison à la surface du contact ohmique arrière.

#### <span id="page-18-2"></span> **I.6 Paramètres électriques d'une cellule PV**

## <span id="page-18-3"></span> **I.6.1 Courant de court-circuit ()**

Le courant de court-circuit (Icc), exprimé en mA, est le courant qui circule dans la cellule sous illumination. Lorsque la tension aux bornes de la cellule est nulle . Celle-ci est proportionnelle à l'intensité lumineuse reçue et dépend principalement de la mobilité des porteurs de charge [15]. Son équation approche est [1] :

$$
I_{CC} \approx \frac{I_{ph}}{1 + \frac{R_S}{R_P}}
$$
 (I. 4)

OU : R<sub>S</sub> est la résistance série [ $\Omega$ ] et R<sub>P</sub> est la résistance parallèle [ $\Omega$ ].

 $\checkmark$  dans le cas idéal ( $R_S \to 0$  et  $R_P \to \infty$ ) on aura donc :

$$
R_P \gg R_S \Longrightarrow \frac{R_S}{R_P} \ll 1 \Longrightarrow 1 + \frac{R_S}{R_P} = 1
$$

Le courant de court-circuit dans le cas idéale se confonde alors avec le photo-courant :  $I_{CC} = I_{ph}$ 

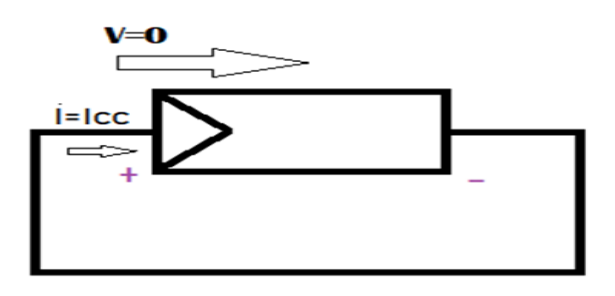

**FIGURE I.9** : cellule PV en court-circuit.

# <span id="page-19-0"></span>**II.6.2 Tension de circuit ouvert Vco**

la tension de circuit ouvert (V<sub>co</sub>) exprimée en Volts, est la tension mesurée lorsque aucun courant ne circule dans la cellule. Et celle-ci est en circuit-ouvert, qui veut dire le courant qui traversant cette dernière est nul donc la puissance est également nulle [15]. Sa relation est donné par[1] :

$$
V_{\rm co} = n_{\rm id} \times U_{\rm th} \times \ln\left(1 + \frac{I_{\rm ph}}{I_{\rm s}}\right) \tag{I.5}
$$

 $\overline{\mathrm{Ou}}$ :

nid est le coefficient d'idéalité de la diode.

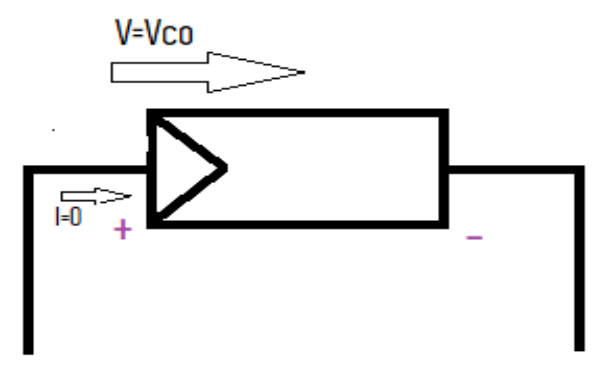

**FIGURE I.10 :**cellule PV en circuit ouvert.

## <span id="page-19-1"></span> **I.6.3 Facteur de forme FF**

Le facteur de forme (FF) est un indicateur sur lequel compter pour définir la qualité d'une cellule PV, plus que ce facteur se rapproche de 1 plus la cellule est meilleure.

FF est le rapport entre la puissance maximale (Pmax)que peut délivrer la cellule (Imax. Vmax) et la puissance formée par le rectangle (Icc.Vco) [17].

$$
FF = \frac{P_{\text{max}}}{I_{\text{cc}} \times V_{\text{co}}} = \frac{I_{\text{max}} \times V_{\text{max}}}{I_{\text{cc}} \times V_{\text{co}}}
$$
(I. 6)

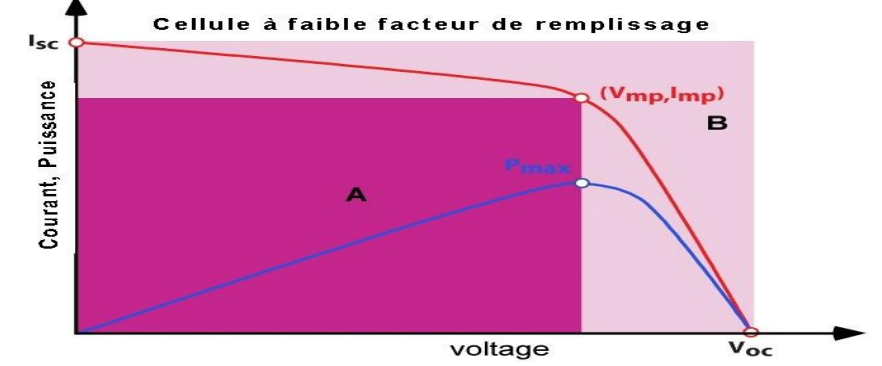

**FIGURE I.11** : Caractéristique courant-tension d'une cellule PV [17].

#### <span id="page-20-0"></span> **I.6.4 Rendement de conversion**

Le rendement (I) d'une cellule PV, exprimé en pourcentage, désigne l'efficacité de conversion en puissance. Il est défini comme étant le rapport entre la puissance maximale délivrée par la cellule et la puissance lumineuse incidente, Pin [19]. Sa formule est donnée par [1] :

$$
\eta = \frac{P_{\text{max}}}{P_{\text{in}}} = \frac{FF \times I_{\text{cc}} \times V_{\text{co}}}{P_{\text{in}}} \tag{I.7}
$$

Ce rendement peut être amélioré en augmentant le facteur de forme, le courant de court-circuit

et la tension à circuit ouvert. En effet, ce paramètre est essentiel, en connaissant sa valeur on peut évaluer les performances d'une cellule.

#### <span id="page-20-1"></span> **I.6.5 Réponse spectrale d'une cellule solaire**

La réponse spectrale RS d'une cellule PV est le rapport entre le courant de court-circuit généré par la cellule et la puissance lumineuse incidente, Elle représente la sensibilité de la cellule pour chaque longueur d'onde. RS exprimer en [A/W] et donnée par la relation suivante [20]:

$$
RS = \frac{I_{cc}(\lambda)}{P_{in}(\lambda)}
$$
 (I. 8)

#### <span id="page-20-2"></span> **I.6.6 Rendement quantique externe EQE**

Le rapport du nombre de porteurs générés sur le nombre de photons incidents pour chaque longueur d'onde est le rendement quantique externe EQE, il est relié à la réponse spectrale et exprimer par [1] :

$$
EQE(\lambda) = RS(\lambda) \frac{h.C}{\lambda.e}
$$
 (I. 9)

# <span id="page-21-0"></span> **I.6.7 Rendement quantique interne**

Le rendement quantique interne  $IQE$  de la cellule est le rapport du nombre de porteurs générés sur le nombre de photons pénétrant dans le matériau, il est relié au rendement quantique externe  $EOE$ par l'équation [1] :

$$
IQE = \frac{EQE(\lambda)}{1 - R(\lambda)}
$$
 (I. 10)

 $R(\lambda)$  est le coefficient de réflexion pour la longueur d'onde  $\lambda$ .

## <span id="page-21-1"></span> **I.7 Regroupement des cellules PV**

 Pour avoir un générateur PV il est compètent de faire des associations série/parallèle des cellules PV.

## <span id="page-21-2"></span> **I.7.2 Regroupement série**

Les cellules sont associées en série lorsque le même courant les traverse. La caractéristique de la tension alors augmente proportionnellement au nombre de cellules solaires et le courant de la branche reste le même limité par le courant de la cellule la plus faible.[22]

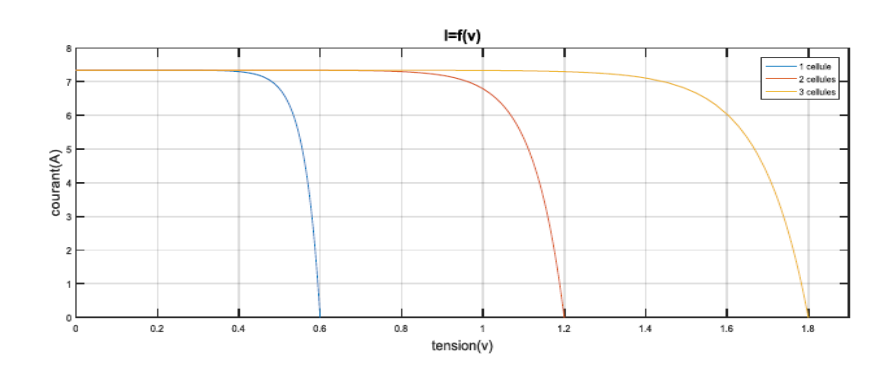

**FIGURE I.12 :** Caractéristique I-V résultante d'un groupement de 3 cellules en série. [22]

# <span id="page-21-3"></span> **I.7.3 Regroupement parallèle**

Les cellule sont associées en parallèle lorsque la même tension les traverse. La caractéristique produite est expliquer par l'augmentation de courant de sortie, et celle-là est obtenue par l'addition des courants [22].

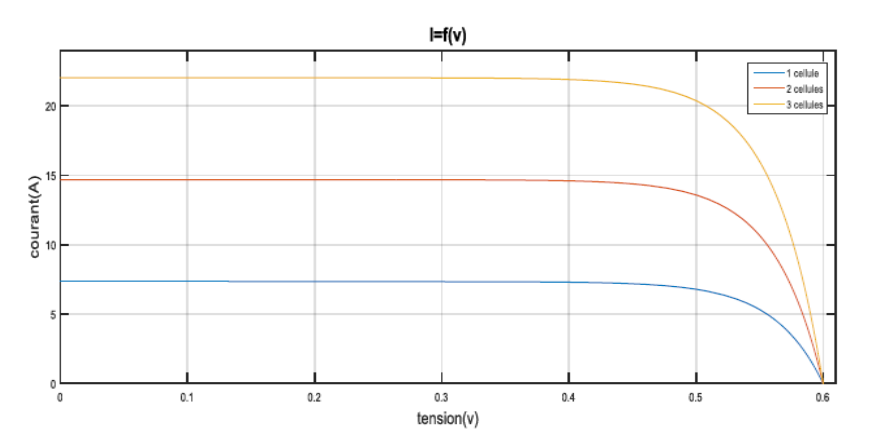

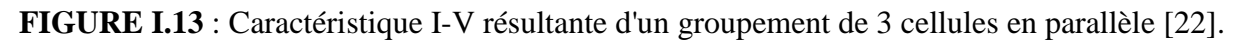

## <span id="page-22-0"></span> **I.8 Paramètres influençant sur la cellule PV**

 La rendement d'une cellule PV se repose sur deux paramètres essentiels, ces deux facteur sont l'éclairement et la température ;

## <span id="page-22-1"></span> **I.8.1 Influence de l'éclairement**

 L'irradiation a un effet très remarquable sur l'intensité du courant photovoltaïque (I). lorsque l'ensoleillement augmente, l'intensité du courant de court-circuit croît proportionnellement à l'éclairement [17]. A une température constante T = 25℃ et en augmentant le flux lumineux, on montre le déplacement des deux caractéristiques I(V) et P(V) sur la **FIGURE I.14 (a)** et **(b)** respectivement.

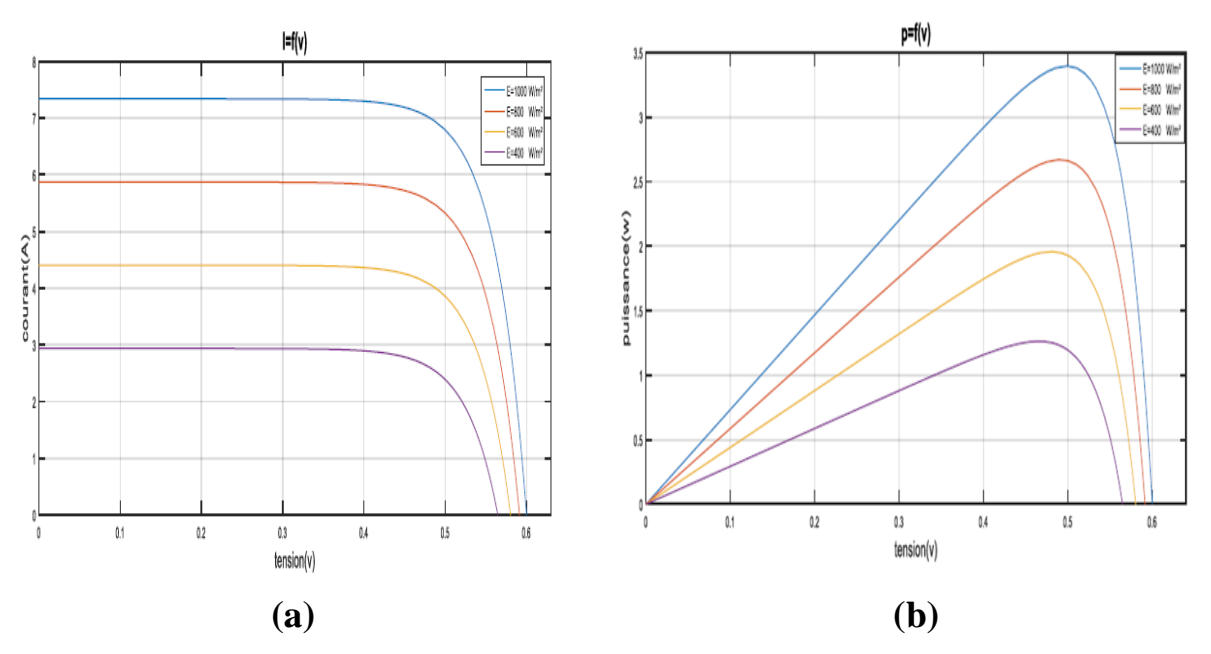

**FIGURE I.14 : (a)** Caractéristique I(V), **(b)** Caractéristique P(V) sous différents niveaux d'irradiation à T=25°C.[22]

#### <span id="page-23-0"></span> **I.8.2 Influence de la température**

 La température est le deuxième paramètre qui influence sur les caractéristiques de la cellule, sont effet est considérable sur le rendement de générateur PV. En principe l'augmentation de la température provoque une légère augmentation du courant, ce qui apporte une diminution de tension [23]. Les courbes illustré sur la **FUGURE I.15 (a)** et **(b)** montre respectivement les deux caractéristiques I(V) et P(V) a un flux lumineux de 1000 W/m<sup>2</sup> sous différentes températures.

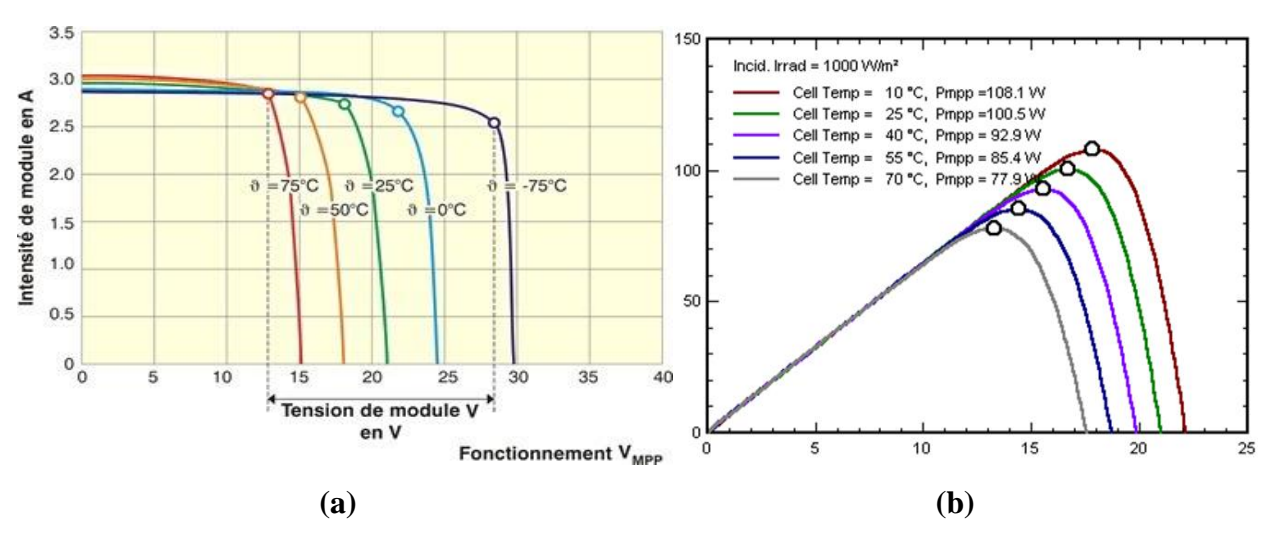

**FIGURE I.15 (a)** Caractéristique I(V), **(b)** Caractéristique P(V) sous différentes températures à un éclairement 1000W/m<sup>2</sup> [23].

#### <span id="page-23-1"></span> **I.9 Structure d'une cellule PV a base des semi-conducteurs III-V**

 On trouve plusieurs structures basées sur les semi-conducteurs pour la fabrication des générateurs PV. Les jonctions font l'évolution de rendement ;

#### <span id="page-23-2"></span>**I.9.1 Cellule photovoltaïque à homo-jonction**

 La cellule photovoltaïque à homo-jonction est constituée de deux couches même matériaux. Dans chacune des deux couches, on fait en sorte de provoqué un dopage, dans la première zone (n) on dope avec un mâtereau avec plus riche en électron sur sa bande de valence. Et dans la seconde zone (p) on met un élément moins riche en électron . Les deux couches sont assemblées et la différence de densité électronique génère un champ électrique entre les deux. cet ensemble forme la jonction, qui se présente sur la **FIGURE I.16.** L'homo-jonction est la jonction la plus utilisée dans les panneaux solaires aujourd'hui, les chercheurs en développent d'autres types pour atteindre de meilleurs rendements photoélectriques, rendre les cellules plus fiables, en augmenter la durée de vie et réduire les coûts.

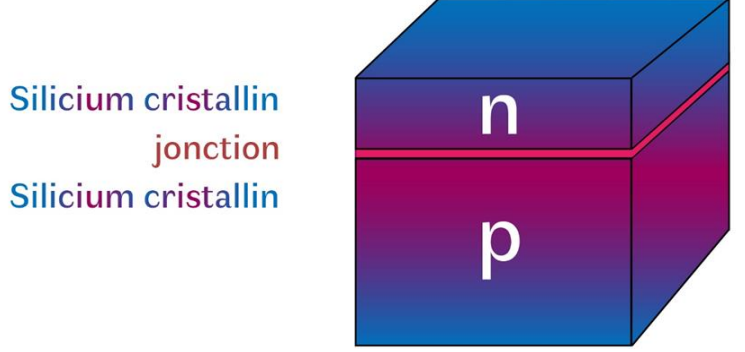

**FIGURE I.16** : Cellule solaire homo-jonction [20].

## <span id="page-24-0"></span> **I.9.2 Cellule photovoltaïque à hétérojonction**

 Une cellule photovoltaïque à hétérojonction est constituée de deux semi-conducteurs de type différents. A la différence du premier élément dans lequel les atomes sont liés de façon régulière et structurée, le deuxième élément est un matériau a pour caractéristique un rangement aléatoire de ses atomes. La plus répandue est constituée de silicium cristallin de type (n), pris en sandwich entre deux fines couches de silicium amorphe de quelques nanomètres. D'un côté, il y a la couche n+ (dopée en atomes riches en électrons), et de l'autre, une couche de type p. Les deux couches de silicium amorphe dopé créent un fort champ électrique qui favorise l'attraction des électrons vers les zones de collecte de l'énergie.

## <span id="page-24-1"></span> **I.9.3 Cellules à triple jonction**

 Une cellule triple jonction illustrée sur la **FIGURE I.17** est constituées des couches de différents semi-conducteurs, comme le gallium, l'indium, le germanium et l'arsenic qui absorbent un spectre plus large du rayonnement solaire; elles ont un rendement élevé qui atteint plus de 40 % en laboratoire et plus de 30 % dans la pratique, et on les emplois dans les satellites. Étant donné leur coût relativement élevé, leurs applications commerciales se limitent à de petites surfaces sur lesquelles la lumière peut être concentrée par un jeu de miroirs.

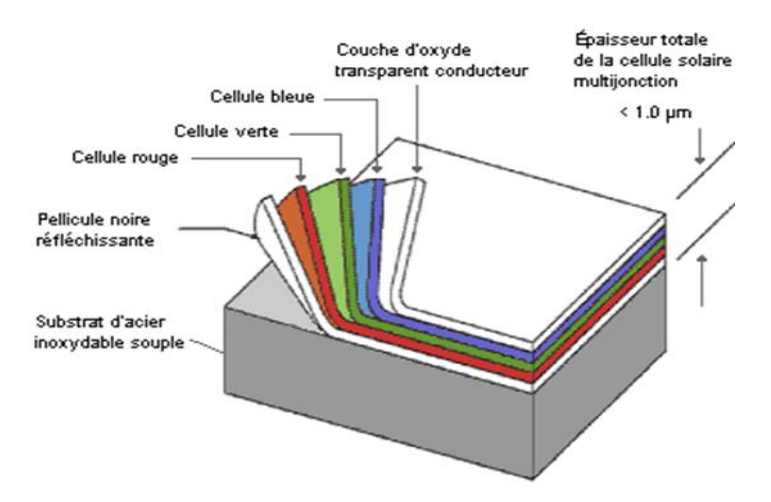

**FIGURE I.17** : Schéma d'une structure à triple jonction [21].

## <span id="page-25-0"></span> **I.10 Différentes technologies des cellules PV**

## <span id="page-25-1"></span> **I.10.1 Première génération**

La filière silicium, celle qui domine le marché mondiale en ce moment. Cette technologie utilise d'une grande part le silicium détaillé, dont on trouve plusieurs technologies distinctes selon la nature du Silicium employé, elle comporte deux technologies: le Silicium monocristallin et le Silicium polycristallin. Il représente le module essentiel le plus commercialisé actuellement. [25]

Cet élément est l'un des plus abondants sur terre, parmi ses avantages ; il est un matériau parfaitement stable, non toxique et disponible. Le Silicium possède un oxyde naturel (SiO2) présentant d'excellentes propriétés électroniques, et en plus il peut se doper facilement (avec le Phosphore ou le Bore). Cette filière est dite première génération [26].

## <span id="page-25-2"></span> **I.10.2 Deuxième génération**

Cellule a couche mince dite deuxième génération, cette filière est composé de matériaux à fort coefficient d'absorption, pour permettre la réalisation d'absorbeur en couche mince d'épaisseur inférieure à quelques micromètres (200 à 300 µm). Les matériaux semiconducteurs les plus utilisés en couche minces sont le Silicium amorphe hydrogéné (a−Si: H), Chalcopyrite à base (CuIIIVI2) le Tellurure de Cadmium (CdTe). [27]

On remarque l'élimination de l'élément de silicium pour la fabrication des modules photovoltaïque de deuxième génération par rapport à son cout élevé , malgré il est le deuxième élément abondant sur terre.

## <span id="page-25-3"></span>**I.10.3 Troisième génération**

La troisième génération est développer par rapport aux inconvénients des générations précédentes, cella a dû prendre en vue la quantité limite des matériaux utilisé dans la réalisation des panneaux PV dans la deuxième génération, tel que le sélénium, l'indium et le gallium. Cet obstacle qui entraine des couts de fabrications très élevés. Plusieurs concepts conduisent à l'émergence d'une troisième génération de cellules solaires, en ajoutant à la disponibilité des matériaux leur toxicité. L'étude et la réalisation de cette technologie est encore au stade de la recherche et de développement mais avec des perspectives très prometteuses afin de résoudre ces problématiques dans un avenir proche [27]. Mon sujet intitulé analyse numérique des performances des cellules solaire triple jonction, alors on va s'intéresser à citer les CPV multijonction qui est une technologie de troisième génération.

#### <span id="page-26-0"></span> **I.10.3.1 Cellule multi-jonction**

 Les cellules multi-jonctions est une technologie qui permet d'optimiser l'absorption du spectre solaire et faire en sorte d'améliorer le rendement. Son principe comme l'indique son appellation est la recombinaison de plusieurs jonctions P-N, qui possèdent des gaps d'énergie différents. Le gap des cellules du haut (TOP CELL) est optimisé pour les petites longueurs d'onde dans le bleu (grandes énergies). Les cellules du milieu (MIDIUM CELL) possèdent un gap dans le visible ou le proche infrarouge. Enfin, les cellules du bas (BOTTOM CELL) ont un gap optimisé dans l'infrarouge moyen et les grandes longueurs d'onde (petites énergies). La connexion de ces cellule est en série grâce à des jonctions tunnel. Le plus souvent, ces cellules sont composées de trois jonctions, et pour capter le plus de flux lumineux de la lumière solaire il faudrait un très grand nombre de jonctions.

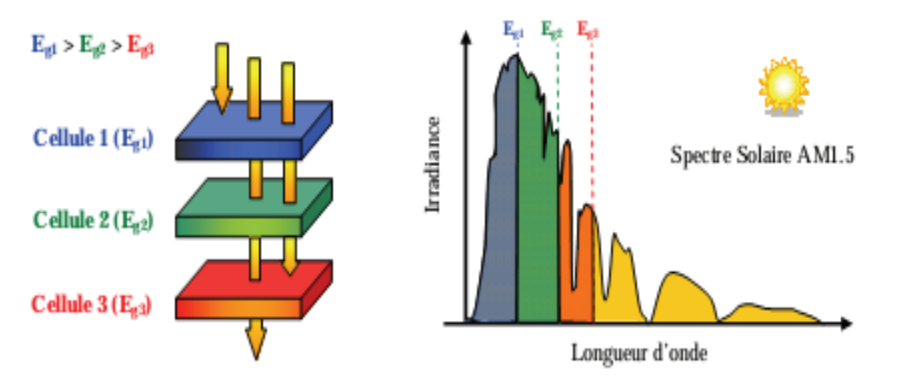

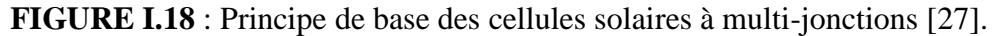

 Les cellules multi-jonction III-V ont un pouvoir de l'absorption du spectre solaire avec un fort coefficient d'absorption. C'est grâce au matériau de conception de ces dernière, les éléments composé de type III-V absorbe un grand pacte de la lumière solaire, leurs structures complexes peuvent être déposées avec une très haute qualité cristalline par des techniques de croissance.

 Depuis les années 1960, des cellules photovoltaïques multi-jonctions basées sur des combinaisons de matériaux semi-conducteurs III-V (GaAs, AlGaAs, InGaAs, etc.) ont été développées, atteignant parfois des rendements supérieurs à 40 % sous lumière concentrée.[28]

 Ces types de composants sont couramment utilisés dans l'industrie aérospatiale, mais ne sont pas destinés au personnel particulier, parce qu'ils sont chers. Cependant, cette technique ne fonctionne qu'à une condition : les panneaux doivent suivre la course du soleil. En effet, la lumière concentrée doit être focalisée en permanence sur la cellule si l'on veut générer un courant électrique [28].

## <span id="page-26-1"></span> **I.11 Avantages et inconvénients de l'énergie photovoltaïque**

 Malgré le nombre réduit des inconvénients qu'elle possède l'énergie photovoltaïque, le marché photovoltaïque ne cesse pas de trouver des applications et de s'agrandir. En plus, la technologie photovoltaïque est dans un processus de maturation dans laquelle les inconvénients pourraient s'attendrir, surtout en ce qui concerne les coûts de fabrication [29].

# <span id="page-27-0"></span> **I.11.1 Avantages de l'énergie photovoltaïque**

- La propreté de cette électricité renouvelable. Elle n'est pas toxique.
- Les systèmes photovoltaïques sont extrêmement fiables.
- L'énergie photovoltaïque est particulièrement attractive pour les sites urbains, dus à leur petite taille, et leur opération silencieuse.
- La lumière du soleil étant disponible partout, l'énergie photovoltaïque est exploitable aussi bien en montagne dans un village isolé que dans le centre d'une grande ville.
- L'électricité photovoltaïque est produite au plus près de son lieu de consommation, de manière décentralisée, directement chez l'utilisateur.
- Les matériaux employés (verre, aluminium) résistent aux pires conditions climatiques (notamment à la grêle).
- La durée de vie des panneaux photovoltaïques est très longue. Certains producteurs garantissent les panneaux solaires pour une durée de 25 ans.

# <span id="page-27-1"></span>**I.11.2 Inconvénients de l'énergie photovoltaïque**

- Production d'énergie qui dépend de l'ensoleillement, toujours variable.
- Coût très élevé.
- Faible rendement de conversion.
- le coût d'installation augmente, s l'énergie doit être stockée dans des batteries.
- <span id="page-27-2"></span>• Pollution à la fabrication.

# **I.12 Conclusion**

Le premier chapitre a fait l'objet de la représentation des notions générale sur l'effet photovoltaïque, nous avons donnés la constitution de la cellule PV multi-jonction, et ses caractéristique électrique et sa structure a base des semi-conducteurs III-V. Le chapitre qui va suivre fera l'objet de la représentation des semi-conducteurs III-V et leurs importances dans le domaine photovoltaïque.

## <span id="page-28-1"></span><span id="page-28-0"></span> **Chapitre II**

## **Propriétés des Matériaux III-V**

## <span id="page-28-2"></span> **II.1 Introduction**

Dans le milieu des matériaux, un semi-conducteur est l'élément qui occupe la classe intermédiaire entre les métaux et les isolants, avec des propriétés physiques mise à profit dans les applications optoélectronique et les composants électroniques.

Pour les applications optoélectronique les semi-conducteurs III-V sont les plus utilisés certainement pour leurs propriétés idéales, la quantité, le coup et la disponibilité de ces matériaux et en tenant compte leurs adaptations aux dispositifs optoélectroniques [30].

Durant ce chapitre Nous décrivons les propriétés physiques, électriques et optiques des semiconducteurs III-V(composé binaires, ternaire et quaternaire) et leurs intérêt dans les cellules solaires multi-jonction. Ainsi nous rappellerons quelques notions fondamentales des semiconducteurs en générale.

## <span id="page-28-3"></span> **II.2 Composants semi-conducteurs III-V**

Les matériaux semi-conducteurs III-V sont des corps composés formés d'un élément de la 3<sup>e</sup> colonne et un élément de la 5 e colonne de tableau périodique **FIGURE II.1**, ils sont utilisé principalement pour les dispositifs électroniques et optoélectroniques.

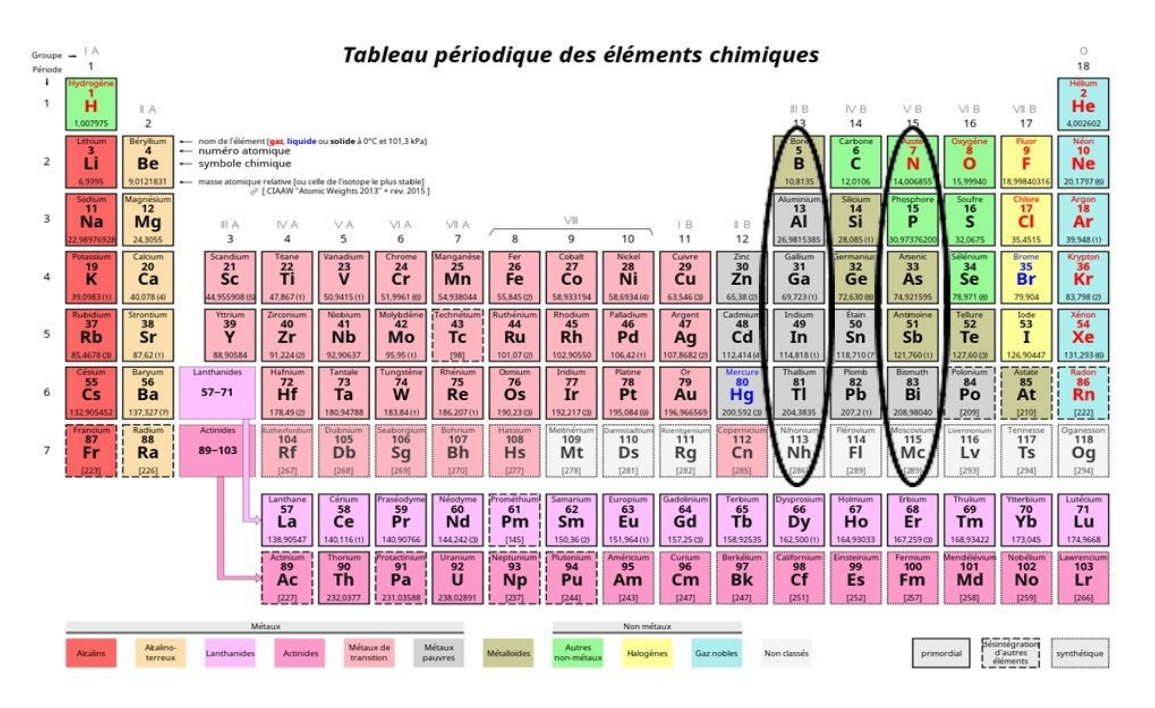

**FIGURE II.1** : Tableau périodique [30].

#### <span id="page-29-0"></span> **II.3 Composants binaires, ternaires et quaternaires des semi-conducteurs III-V**

La classification de semi-conducteur est basée sur sa composition chimique. Les semiconducteurs élémentaire qui font partie du groupe 14 du tableau périodique tels que le silicium (Si) et le germanium (Ge), des semi-conducteurs composites binaires constitués de deux espèces chimiques différentes par exemple : arséniure de gallium (GaAs), antimoniure d'indium (InSb), phosphure de gallium (GaP),existe également des semi-conducteurs composites ternaires composées d'atomes de trois éléments diffèrent par exemple Arséniure d'aluminium-gallium (AlGaAs,  $Al_xGa_{1-x}As$ ),Arséniure de gallium-indium (InGaAs, In<sub>x</sub>Ga<sub>1-x</sub>As),Phosphure de galliumindium (InGaP). Ces éléments peuvent être du groupe IV mais il est plus courant qu'il s'agisse d'éléments d'autres groupes, les plus courants étant les semi-conducteurs III-V.

Ces matériaux III-V sont presque tous à une bande interdite (gap) direct et sont très utilisés dans les dispositifs optoélectroniques. L'arséniure de gallium GaAs est l'élément le plus connu, il a un gap direct de 1,42 eV. Le phosphure d'indium (InP) est un autre SC de type III-V avec un gap de 1,35 eV. La grande force de ce type de semi-conducteurs réside dans le nombre quasi illimité d'alliages possibles entre Ga, As, Al, In et P. Cette principale particularité a permis aux semiconducteurs III-V d'être en pole position dans le domaine de l'optoélectronique, notamment pour les lasers semi-conducteurs [31].

## <span id="page-29-1"></span> **II.3.1 Composé binaire**

Ces semi-conducteurs composés présentent un grand intérêt, notamment la famille III-V, qui sont largement utilisés en optoélectronique pour la fabrication de diodes électroluminescentes (LED, diodes laser, etc.), en microélectronique pour la fabrication de circuits intégrés et dans le domaine photovoltaïque. Ils présentent générale ment une mobilité élevée et une conductivité thermique élevée ainsi qu'une bande interdite directe.

| Composés binaires III-V | Energie de gap Eg | Type de bande |
|-------------------------|-------------------|---------------|
| GaAs                    | 1.42              | Directe       |
| GaN                     | 0.75              | Directe       |
| GaP                     | 2.26              | Indirecte     |
| <b>InAs</b>             | 0.36              | Directe       |
| InN                     | 1.35              | Directe       |

**TABLEAU II.1.** Propriétés des principaux composés binaires III-V [32].

## <span id="page-30-0"></span> **II.3.1.1 Alliage de (GaAs) :**

L'arséniure de gallium (GaAs) est l'un des composés semi-conducteurs III-V les plus couramment utilisés dans les applications photovoltaïques. Cela peut être attribué à sa mobilité électronique élevée, à sa bande interdite directe et au bon contrôle de son mécanisme de croissance. Les dispositifs GaAs à simple jonction peuvent désormais atteindre des rendements proches de 30 %. GaAs a été largement étudié et devient rapidement le système de référence pour les cellules solaires [33].

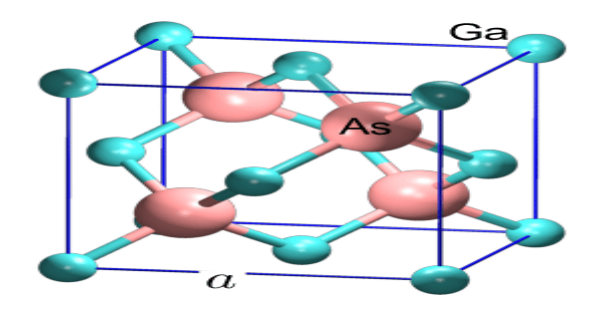

**FIGURE II.2** : Structure cristallin du (GaAs) [34].

#### <span id="page-30-1"></span> **II.3.2 Composés ternaires**

L'intérêt pratique des semi-conducteurs III-V est encore fortement accru par la possibilité de réaliser des alliages, en remplaçant partiellement un élément par un autre élément de la même colonne [35]. On peut obtenir des alliages ternaires, qui sont identifiés comme suit :  $A_x A'_{(1-x)}B$ . Exemple :  $Al_xGa$  (1-x)As, lorsque la composition (x) exacte compte peut on écrit tout court AlGaAs. Le tableau qui suit contient les propriétés des alliages AlGaAs et GaAs.

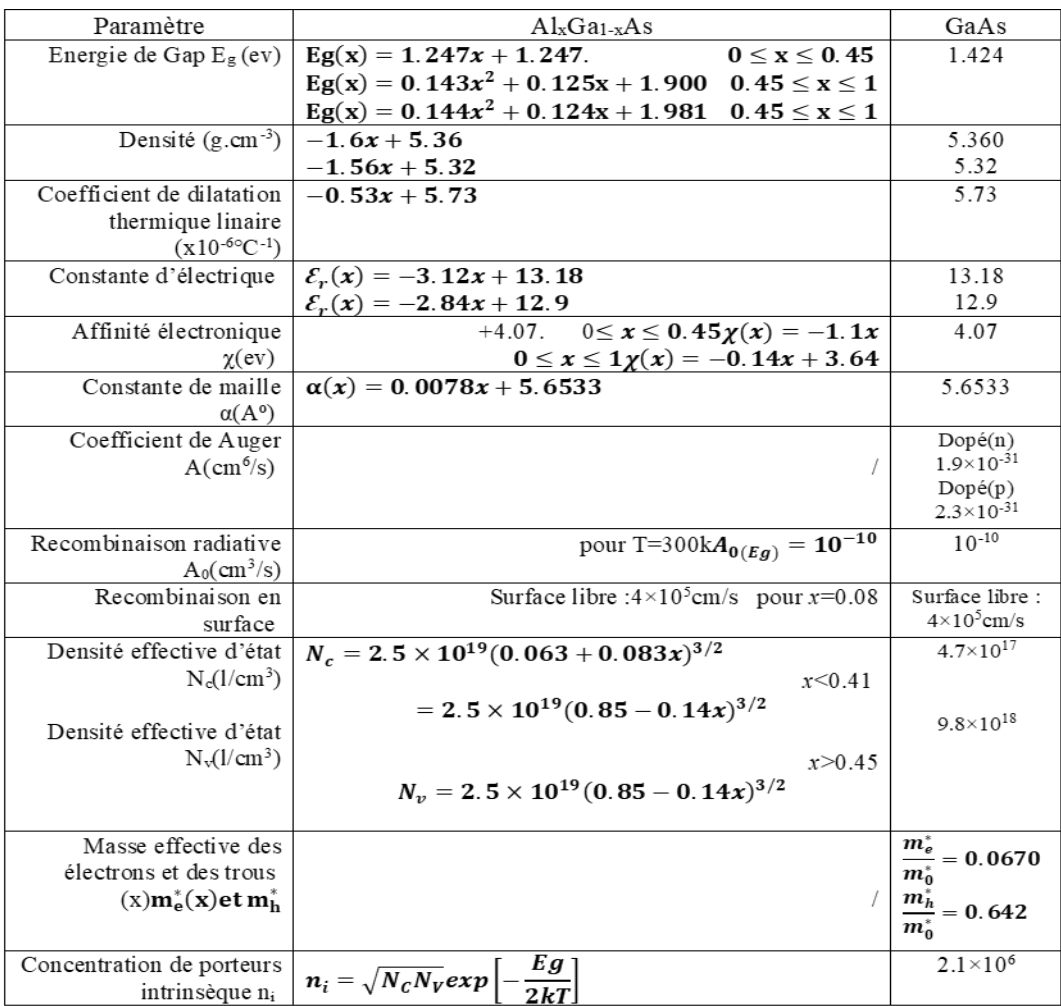

**TABLEAU II.2** : Propriétés des matériaux GaAs et l`alliage AlxGa (1-x)As [36].

## <span id="page-31-0"></span> **II.3.2.1 Alliage InGaP**

Le GaInP est un matériau ternaire composé de deux matériaux SC binaires: GaP(x=1, E<sub>g</sub>=2.26eV) et InP(x=0, E<sub>g</sub>=1.344eV). Sa structure est une solution solide de phosphore d'indium et de [phosphore](https://en.wikipedia.org/wiki/Indium_phosphide) de [gallium.](https://en.wikipedia.org/wiki/Gallium_phosphide) Le matériau est utilisé dans la fabrication des cellules photovoltaïques [à](https://en.wikipedia.org/wiki/Solar_cells) haut rendement. Il forme une bonne liaison avec (GaAs) pour x=0.516 [35]. Et le **TABLEAU II.3** montre ces propriétés physiques.

## <span id="page-31-1"></span> **II.3.2.2 Alliage InAlGaP**

Le AlGaInP est un alliage entre le matériau InGaP et l'aluminium Al. Il possède un gap qui varie entre 1.43 et 2.2 eV. La structure d'InAlGaP est classée dans une cellule unitaire spécifique appelée [structure de zinc](https://en.wikipedia.org/wiki/Zincblende_structure) blende. Sa bonne liaison avec le GaAs permet de réaliser des combinaisons pour des multi-jonctions, il offre une plate-forme pour développer des dispositifs photovoltaïques.

| Paramètre                                                    | $Ga_{(x)}In_{(1-x)}P$                                                             | Ga <sub>0.5</sub> In <sub>0.5</sub> P     |
|--------------------------------------------------------------|-----------------------------------------------------------------------------------|-------------------------------------------|
| Energie de gap<br>(eV)                                       | Eg(x)=1.35+0.73x+0.7 $x^2$<br>(atlas)                                             | 1.89                                      |
| Permittivité<br>$di\acute{e}$ ectrique $\varepsilon$         | $12.5 - 1.4x$                                                                     | 11.8                                      |
| Affinité<br>électronique $\varkappa$                         | $\chi(x)=4.38-0.58x$                                                              | 4.09                                      |
| Constante de<br>réseau $(A^{\circ})$                         |                                                                                   | 5.65                                      |
| Coefficient<br>d'Auger (cm <sup>6</sup> /s)                  | $A(x) = -8.2 \times 10^{-30} x^2 + 8.3 \times 10^{-30} x$<br>$+9 \times 10^{-31}$ | $3 \times 10^{-30}$                       |
| Recombinaison<br>radiative $A_0$<br>$\text{(cm}^3\text{/s)}$ | $A_0(Eg) = (1 \pm 0.3)10^{-10}$                                                   |                                           |
| Recombinaison<br>en surface                                  | InGaP/GaAs: 1.5cm/s                                                               |                                           |
| Masse effective<br>des électrons et                          | $\frac{m_e^*(x)}{m_e^*} = 0.0254x^2 - 0.114x + 0.08$<br>$m_0$                     | $\frac{m_e^*(x)}{m_e^*} = 0.029$<br>$m_0$ |
| des trous $m^*_{e(x)}$<br>$et m^*_{h(x)}$                    | $\frac{m_h^*(x)}{n} = 0.19x + 0.6$<br>$m_0$                                       | $\frac{m_h^*(x)}{n} = 0.695$<br>$m_0$     |

**TABLEAU II.3** : Propriétés physique de GaInP [35].

## <span id="page-32-0"></span> **II.3.2.3 Alliage AlInP**

Al 1-x lnxP est un alliage d'AlP et d'InP. Tout comme GalnP, l'intérêt dans l'utilisation de l'AlInP réside dans l'importance de son gap quand il est accordé en maille sur GaAs [37].

## <span id="page-32-1"></span>**II.4 Semi-conducteur**

Entre les isolants et conducteurs, les semi-conducteurs (SC) sont classés leurs résistivités varie de 10−8 à 10+4 Ωcm. les électrons libres et les trous mobiles sont les porteurs de charges responsables de la conductivité électrique. Les SC peuvent être purs auquel on dit des « intrinsèque » ou bien dopé par les impuretés pour contrôlé leurs résistivités dit « extrinsèque » [38].

# <span id="page-32-2"></span> **II.4.1 les bandes d'énergie**

Les bandes d'énergie sont une notion fondamentale en physique des semi-conducteurs. Les électrons des atomes isolés sont caractérisés par des couches d'énergie admissibles, alors qu'ils se comportent différemment dans les réseaux périodiques [39].

Ces couches énergétiques sont reparties en trois bandes, la bande de valence, la bande de conduction et la bande interdite. La génération de courant de conduction se fait par la circulation libre des électrons que ces bandes offrent [39].

- La bande de valence est la dernière bande totalement ou partiellement remplie. Autrement dit, les bandes situées en-dessous sont toutes occupées (par des électrons).
- La bande de conduction est la bande d'énergie située juste au-dessus de la bande de valence. Elle est totalement vide ou partiellement remplie. C'est dans la bande de conduction que se trouvent les électrons les moins liés au noyau et donc susceptibles de devenir des électrons libres, sous l'action d'un champ électrique extérieur [40].

Ces deux bandes sont séparées par une zone d'énergie appelée "band gap".

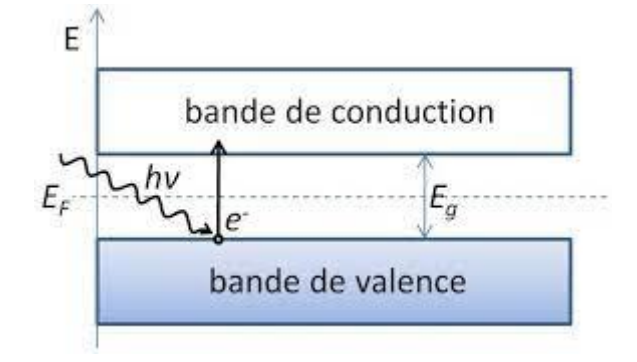

**FIGURE II.3**: Bande d'énergie d'un semi-conducteur [41].

## <span id="page-33-0"></span> **II.4.2 GAP directe et GAP indirecte**

Le gap est l'énergie nécessaire pour qu'un électron face la transition entre la bande de valence et la bande de conduction, cette valeur énergétique est propre à chaque semi-conducteur, appeler le seuil d'absorption optique, il dépend de la structure de bande du matériau considère.

Il existe deux cas:

## <span id="page-33-1"></span> **II.4.2.1 Gap direct**

La bande interdite est la différence d'énergie minimale entre la valeur d'énergie la plus élevée dans la bande de valence et la valeur d'énergie la plus faible dans la bande de conduction. Lorsque la partie supérieure de la bande de valence et la partie inférieure de la bande de conduction ont la même valeur d'impulsion, on parle de bande interdite directe (gap direct) [42].

## <span id="page-33-2"></span> **II.4.2.2 Gap indirect**

Lorsque les deux bandes BC et BV sont sur deux axes défirent, l'espace du vecteur d'onde est non nul. Dans ce cas, on parlera du semi-conducteur "à gap indirecte" et la transition entre ces deux bandes est accompagnée en même temps d'un photon et avec un [phonon](https://fr.wikipedia.org/wiki/Phonon) afin de modifier leur vecteur d'onde [42].

## <span id="page-34-0"></span>**II.4.3 Semi-conducteurs intrinsèques**

Un SC est dit intrinsèque quand le matériau est pur avec un très faible taux d'impuretés. Les électrons, de concentration N, peuvent devenir libres et passer de la BV à la BC en augmentant la température. Ces électrons laissent des trous dans la BV, de concentration notée P [43]. La concentration intrinsèque ni est donnée par la relation :

 $n = p = n_i$ 

#### <span id="page-34-1"></span> **II.4.4 Semi-conducteurs extrinsèques**

L'injection d'une très faible quantité d'impuretés (dopage) dans un SC intrinsèque peut varier très sensiblement les propriétés électriques de celui-ci, il est ainsi nommé : semi-conducteur extrinsèque. Deux type de conduction existe selon la nature d'impureté, type N et type P.

#### <span id="page-34-2"></span> **II.4.4.1 Semi-conducteur de type N**

Pour un tel matériau, on introduit des impuretés de type donneur. Un grand nombre d'électrons libres donnés a la BC afin d'augmenter la conduction dans cette organisation, et réaliser une liaison avec le SC [44].

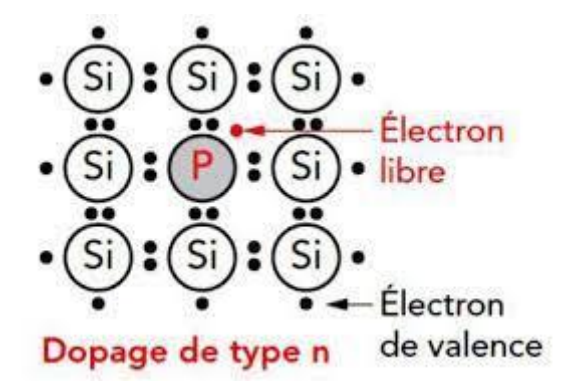

**FIGURE II.4** : l'élément de silicium dopé N par le phosphore [45].

#### <span id="page-34-3"></span> **II.4.4.2 Semi-conducteurs de type P**

Un semi-conducteur de type P est un semi-conducteur intrinsèque dopée par impuretés acceptent un électron de la bande de conduction. Ces dopants manque d'un électron pour compléter la liaison. Ainsi, un emplacement dans le réseau est vacant et à la place de cet électron capturé apparaît un trou mobile. A température normale, tous les atomes du dopant allient un électron, en générant autant de trous mobiles que le nombre de ces atomes [44].

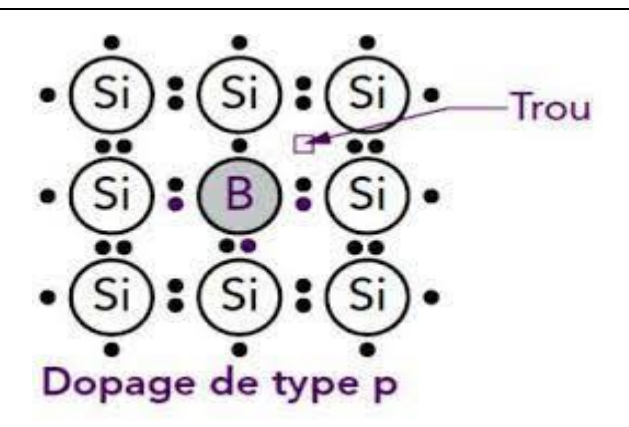

**FIGURE II.5**: l'élément de silicium dopé P par le bore [45].

## <span id="page-35-0"></span> **II.5 Jonction PN et jonction Tunnel**

## <span id="page-35-1"></span> **II.5.1 Jonction PN**

Une jonction PN est formée en juxtaposant un semi-conducteur dopé de type P (appelé l'anode) et un semi-conducteur dopé de type N (appelé la cathode), tous deux étant le même semi-conducteur monocristallin [46], comme présenté sur la **FIGURE II.6**. Lorsque ces deux types de semiconducteurs entrent en contact, un état électrique transitoire s'établit de part et d'autre de la jonction, suivi d'un état permanent. Une jonction simple forme une diode.

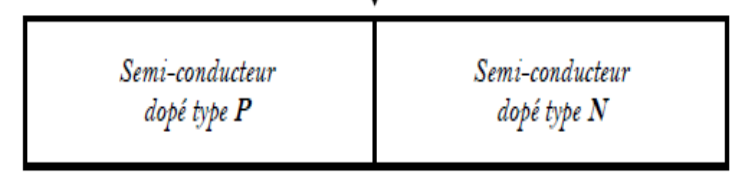

**FIGURE II.6** : jonction PN [46].

## <span id="page-35-2"></span> **II.5.2 Jonction tunnel**

Dans certaines conditions, lorsque la jonction PN est polarisée en inverse, les électrons de la bande de valence de la partie P de la jonction peuvent directement traverser la bande de conduction de la partie N de la jonction. Ce processus de type quantique est appelé effet tunnel, une jonction tunnel donc est un composant basé sur un mécanisme Tunnel.[47]

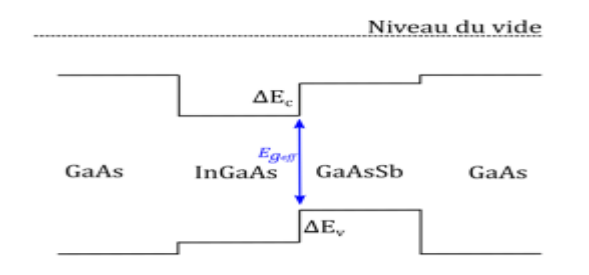

**FIGURE II.7** : Représentation des décalages de bandes pour une hétérojonction (GaAs/InGaAs/GaAsSb/GaAs) [47].
## **II.6 Propriété optique**

### **II.6.1 Absorption**

La conversion photovoltaïque est la conversion précise de l'énergie photonique en énergie électrique par le processus d'absorption de la lumière par la matière. Lorsqu'un photon est absorbé, il émet des électrons des niveaux d'énergie inférieurs vers les niveaux d'énergie supérieurs, créant des paires électron-trou avec la même énergie électrique. En général, cette paire électron-trou revient à l'équilibre en convertissant son énergie électrique en énergie thermique... la matière s'échauffe au soleil .

Non seulement la lumière a la nature des ondes, mais que son énergie est portée par des particules, les photons. Ici, l'énergie du photon est donnée par la relation [48] :

$$
E_p = hv = \frac{hc}{\lambda}
$$
 (II. 1)

- v : fréquence de radiation.
- h : constante de PLANK.
- c : vitesse de la lumière.
- $\lambda$ : longueur d'onde de la radiation en µm.
- $E_p$ : énergie du photon en eV.

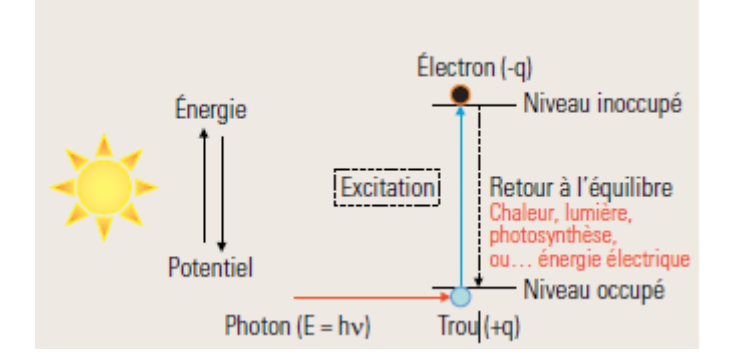

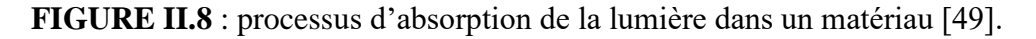

#### **II.6.2 Coefficient d'absorption**

En optique, le coefficient d'absorption, noté α est défini par le rapport entre l'absorbance et la longueur du chemin optique parcouru par un rayonnement électromagnétique dans un milieu donné.

Soit un rayonnement électromagnétique de longueur d'onde λ (par exemple lumière), traversant un milieu transparent. L'intensité de ce rayonnement subit une diminution exponentielle selon la distance parcourue et de la densité des espèces absorbantes dans ce milieu [49].

$$
I(\lambda, X) = I_0(\lambda). e^{-\alpha X}
$$
 (II.2)

I<sup>0</sup> : l'intensité de la lumière incidente**.**

I : l'intensité de la lumière sortante**.**

α : le coefficient d'absorption (en m-1 ou en cm-1)**.**

X : la longueur du trajet optique (en m ou en cm)**.**

La valeur du coefficient d'absorption α fluctue entre différents matériaux et aussi avec la longueur d'onde pour un matériau spécifique. Elle est définie par l'équation [22]:

$$
\alpha = \frac{2\omega k}{c} = \frac{4\pi k}{\lambda}
$$
 (II. 3)

ω : Pulsation angulaire du rayonnement électromagnétique**.**

k : Coefficient d'extinction linéique, il exprime l'atténuation de l'énergie du rayonnement électromagnétique à travers le milieu**.**

c: la célérité du rayonnement électromagnétique dans le vide**.**

#### **II.7 Modélisation mathématique**

#### **II.7.1 Equation fondamentale des semi-conducteur**

La simulation numérique par Silvaco est basée sur la résolution numérique de trois équations fondamentales de transport de charges à semi-conducteurs, qui sont respectivement l'équation de Poisson et l'équation de continuité pour les électrons et les trous et l'équation de courant.

#### **II.7.1.1 Equation de Poisson**

L'équation de poisson s'exprime comme suit [50] :

$$
\Delta V = -\frac{e}{\varepsilon}(N_D - N_A + p - n) \tag{II.4}
$$

Où

∆V est le potentiel électrostatique.

e est la charge électrique élémentaire,

ε est la permittivité diélectrique du semi-conducteur,

ND et NA sont les concentrations de donneurs et d'accepteurs ionisés,

n et p sont les densités d'électrons et de trous libres.

#### **II.7.1.2 Equation de continuité**

Les courants d'électrons et de trous résultent de la somme de deux termes : un gradient de concentration et un gradient de potentiel électrostatique [50] :

$$
\int_{\ln} = \text{ne}\mu_{\text{n}}E + \text{e}D_{\text{n}}\overrightarrow{\text{grad}}\,\text{n} \tag{II.5}
$$

$$
(Ip = p e \mup E + e Dp \overline{\text{grad}} p \tag{II.6}
$$

n et p sont les densités d'électrons et de trous libres,

e : est la charge électrique élémentaire,

μ<sup>n</sup> et μ<sup>p</sup> : la mobilité des électrons et des trous,

 $D_n$  et  $D_p$ : le coefficient de diffusion des électrons et des trous.

### **II.7.1.3 Equation de courant**

Pour décrire les phénomènes de transport des porteurs, on utilise les équations de continuité pour les électrons et pour les trous, qui régissent la condition d'équilibre dynamique des porteurs de charge dans le semi-conducteur. Elles donnent la relation entre les courants, les mécanismes de génération et de recombinaison et la distribution spatiale et temporelle des porteurs de charges libres [50] :

$$
\begin{cases} \frac{\delta \mathbf{n}}{\delta \mathbf{t}} = \mathbf{G}_{\mathbf{n}} - \mathbf{U}_{\mathbf{n}} + \frac{1}{\mathbf{e}} \operatorname{div} \vec{J}_{\mathbf{n}} \\ \frac{\delta \mathbf{n}}{\delta \mathbf{n}} \end{cases}
$$
 (II. 7)

$$
\left(\frac{\delta p}{\delta t} = G_p - U_p + \frac{1}{e} \operatorname{div} \vec{J_p} \right) \tag{II.8}
$$

n et p sont les densités d'électrons et de trous libres, Gn et Gp : représentent les taux de génération des électrons et des trous, Un et Up : représentent les taux de recombinaison des électrons et des trous, Jn et Jp : la densité de courant des électrons et des trous, e la charge électrique élémentaire.

#### **II.8 Génération et recombinaison des paires électron-trous**

#### **II.8.1 Génération**

Le phénomène de la génération se fait sous l'effet d'apport d'énergie thermique, phonique, d'un champ électrique, radiation ionisantes, etc. cella est due à une transaction d'un électron de la bonde de valence vers la bonde de conduction, d'un niveau du gap vers la bonde de conduction, ou bien de la bonde de valence vers un niveau du gap.

Pour la génération de ces dernières par photon (ensoleillement) ,une énergie minimale est exigée, alors un photon de fréquence v ayant une énergie hv au minimum égale à  $E<sub>g</sub>$ . Cette relation est décrite comme suit [51] :

$$
hv = h\frac{c}{\lambda} \ge E_g \tag{II.9}
$$

 $\lambda$  est la longueur d'onde du photon et c la vitesse de la lumière, la longueur d'onde maximale susceptible de contribuer à la création de porteurs s'obtient avec l'équation suivante [53] :

$$
\lambda \le \frac{hc}{E_g} \approx \frac{1.24}{E_g} \tag{II.10}
$$

Ou l'énergie  $E_G$  est donnée en eV et  $\lambda$  en  $\mu$ m.

#### **II.8.2 Recombinaison**

La recombinaison des paires électron-trou est le fait inverse de la génération. Cela se fait quand un électron rencontre un trou il se recombine, puis les porteurs libres disparaissent efficacement. Ce phénomène vaut l'excitation d'un électron dans la bande de valence vers la bande de conduction retombe à l'état vide dans la bande de valence, connu sous le nom de trou. D'une façon générale, on distingue deux types de recombinaisons dans un semiconducteur[1] :

- La recombinaison *directe bande à bande* où un électron de la bande de conduction franchit la bande interdite vers un état libre de la bande de valence ;
- Et la *recombinaison indirecte* où l'électron de la bande de conduction transite par un niveau profond dans la bande interdite avant de se recombiner avec un trou de la bande de valence.

### **II.8.2.1 Types de recombinaisons**

Les recombinaisons se manifestent selon plusieurs mécanismes :

- La recombinaison radiative ;
- La recombinaison Auger;
- Et, la recombination Shockley Read Hall (SRH).

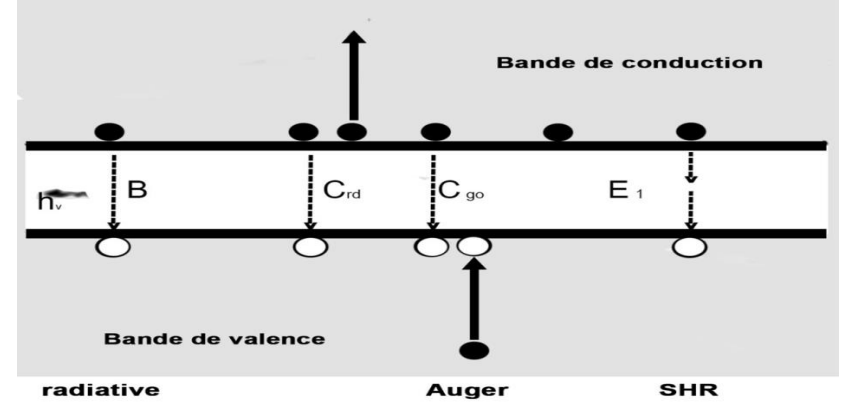

**FIGURE II.9:** Schéma des principaux processus de recombinaisons dans les semiconducteurs. Les directions des flèches indiquent la transition des électrons.

### **II.8.2.1.1 Recombinaison radiative**

 Le processus de la recombinaison radiative ou bande a bande, est définit comme l'inverse du processus de la génération. Se fait entre un électron du bas et un trou du sommet de la bande de conduction vers la bande de valence respectivement. Ce processus est faible pour les matériaux à gaps indirects comme le Silicium. De ce fait, ce mécanisme n'influe pas considérablement sur la durée de vie des porteurs minoritaires [52].

### **II.8.2.1.2 Recombinaison par effet Auger**

 C'est une recombinaison avec trois entités. En effet, l'excès d'énergie résultant de la recombinaison d'un électron peut être transféré de la bande de valence vers une troisième particule libre, un électron ou un trou. Ce sont des charges quasi-libres et n'interagissent pas entre eux.

La recombinaison Auger prédomine à des niveaux de dopant élevés  $(N>10^{17}cm^{-3})$  et réduit rapidement la durée de vie. Le mécanisme de recombinaison Auger est proportionnel au carré de dopage et se produit principalement dans les régions fortement dopées de la cellule photovoltaïque telles que l'émetteur  $(n +)$  ou la région de champ de surface arrière  $(p +)$ .

### **II.8.2.1.3 Recombinaison SRH**

 Ils sont associés à la présence d'impureté ou de défauts (dislocations, vacuoles, etc.). Il en résulte des niveaux d'énergie discrets dans le GAP du matériau. Ces niveaux (pièges) facilitent la recombinaison des porteurs dans un mécanisme en deux étapes [27].

 Dans le niveau d'énergie intermédiaire associé à un défaut l'électron va se détendre. Puis pour se recombiner, une deuxième relaxation lui permettra de faire cella avec un trou dans la bande de valence. Sur ce type de recombinaison, la passivation de l'hydrogène peut avoir un effet en neutralisant les pièges [53].

#### **II.8.2.1.4 Recombinaison en surface**

Dans des semi-conducteurs a plusieurs niveaux électronique, un site privilégié constitué pour la recombinaison. La surface des SC est le siège d'états spécifiques, dis états de surface, dont les niveaux d'énergie peuvent se situer dans le gap. Le centre de la recombinaison est principalement se fait dans certains de ces états [54].

La durée de vie des porteurs en surface est de ce fait toujours inférieure à leur durée de vie en volume. Il en résulte que dans un semiconducteur excité, Le taux de recombinaison en surface est proportionnel à la concentration volumique de porteurs en excès juste sous la surface.

la densité de porteurs excédentaires en surface est toujours inférieure à sa valeur en volume. Ce gradient de concentration Δn donne naissance à un courant de diffusion qui s'écrit [54] :

$$
J_n = \pm e \Delta n S \tag{II.11}
$$

$$
S = \pm \frac{D_n}{\Delta n} \frac{d\Delta n}{dx}
$$
 (II. 12)

 S est appelée vitesse de recombinaison en surface, Δn et dΔn/dx sont respectivement la densité de porteurs excédentaires et son gradient, à la surface.

#### **II.9 Conclusion**

Dans ce chapitre, nous avons présentés les matériaux III-V en décrivons les composés binaires, ternaires et quaternaires et les alliages des composants utilisés dans notre étude. Ainsi que leurs intérêts dans les cellules solaires multi-jonction. Nous avons aussi rappelé les équations à modélisation mathématique d'une cellule solaire, le choix du modèle physique repose sur les principes que le logiciel Silvaco utilise. Afin d'améliorer la précision des résultats de la simulation on a fait appel aux modèles de recombinaison.

## **Chapitre III :**

## **Simulation et discutions des résultats**

## **III.1 Introduction**

Dans ce travail nous allons étudier les caractéristiques électriques de la cellule solaire à triplejonction avec des matériaux semi-conducteurs III-V. L'étude est réalisée par l'application du logiciel de simulation numérique sophistiqué SILVACO-ATLAS. Le logiciel SILVACO comprend une gamme large d'étude intégrale dans l'élaboration et la caractérisation des cellules solaires. Nous, nous allons appliquer la partie SILVACO-ATLAS pour générer les résultats des caractéristiques électriques de la cellule solaire sous l'éclairement solaire .

Nous présentons dans ce chapitre une description relativement détaillée sur SILVACO- ATLAS, en deuxième lieu on discute les résultats de la simulation des simples jonctions utilisées dans ce projet, en varions de déférents paramètres tel que le dopage et l'épaisseur. On fait de même pour la simulation des doubles jonctions et au final on optimise la triple-jonction qu'est l'intitulé du sujet. Et le but c'est d'améliorer le rendement de la cellule.

# **III.2 Logiciel ATLAS-SILVACO**

## **III.2.1 Définition de logiciel**

ATLAS SILVACO (Atlas Silicon Valley Corporation) est un environnement qui Aide à concevoir et à prédire les performances des dispositifs à semi-conducteurs. Cet outil est utilisé pour modéliser des dispositifs semi-conducteurs avant la fabrication, Grâce à ATLAS SILVACO, de nombreux projets de recherche ont été développés.

SILVACO ATLAS comprend de nouveaux modèles physiques avec des méthodes et algorithmes numériques efficaces, de nouvelles techniques de maillage, une optimisation de solution linéaire, etc. Permet en même temps d'obtenir des résultats de simulation très proches de la pratique. Le principal avantage d'un tel simulateur est qu'il offre la possibilité de visualiser des phénomènes physiques difficiles d'accès et donc observables [55]. Module ATLAS-SILVACO Peut être utilisé pour la simulation électrique de dispositifs tels que les diodes, les MOSFET, les MESFET, les transistors bipolaires, etc.

ATLAS a été conçu de façon à pouvoir utiliser d'autres outils qui facilitent son utilisation. Les outils de **VIRTUAL WAFER FAB (VWF)** qui offre les logiciels suivants:

**DECKBUILD:** Environnement d'exécution interactif qui permet la simulation des processus et de dispositifs (mais principalement il est l'interface des outils de simulation).

**TONYPLOT:** outil de visualisation et d'analyse graphique 1D et 2D des résultats des simulations

**DEVEDIT:** Outil d'édition de structure, on peut créer de nouvelles structures ou même modifier

des structures existantes, on peut définir des maillages ou raffiner les maillages existants.

**MASKVIEWS:** est un éditeur de masque pour le circuit intégré IC.

**OPTIMIZER:** supports d'optimisation à travers de multiples simulateurs.

Virtual Wafer Fabrication (VWF) aident à effectuer la simulation efficacement sans avoir recours à des logiciels tiers. De la **FIGURE III.1**, on voit que SILVACO avec VWF propose des logiciels de simulation puissante.

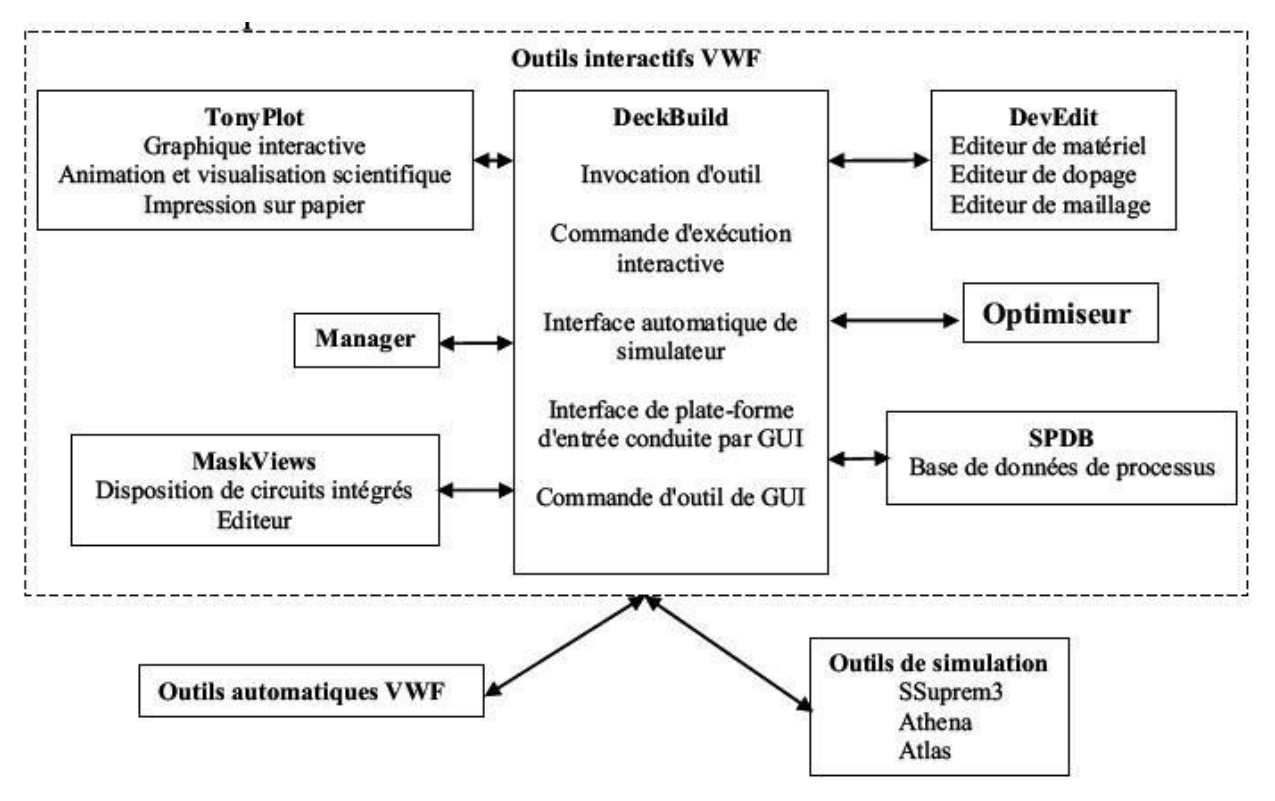

**FIGURE III.1 :** Organigramme de la structure VWF [56].

### **III.2.2 Entrées et sorties de SILVACO**

La plupart des simulations ATLAS utilisent deux entrées : un fichier texte contenant les commandes d'exécution ATLAS et un fichier de structure définissant la structure à simuler. Trois types de sorties sont produites. La sortie d'exécution fournit un guide de la progression de la simulation en cours d'exécution et c'est là que les messages d'erreur et d'avertissement apparaissent. Les fichiers journaux stockent toutes les tensions et tous les courants aux bornes analysés par l'appareil, et les fichiers de solution stockent les données 2D et 3D liées aux valeurs des variables de la solution. Dispositifs pour un seul point de polarisation [57]. La FIGURE III.2 présente les types d'informations qui entrent et sortent d'ATLAS.

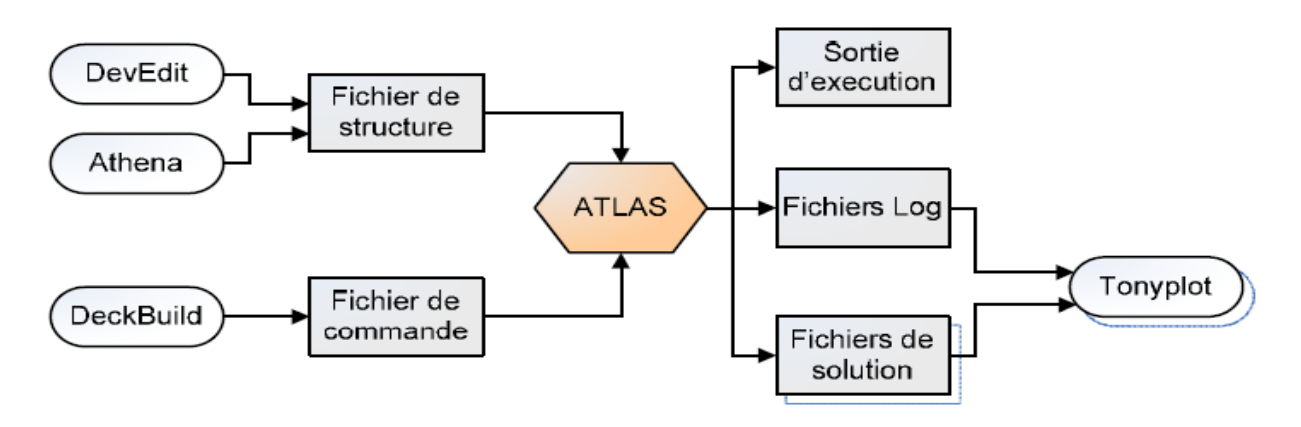

**FIGURE III.2**: ATLAS entrées et sorties [58].

# **III.2.3 Contour général de construction d'ATLAS**

 La spécification de structure est obtenue en identifiant le maillage, la région, les électrodes et les niveaux de dopage.

## • **Mesh (Maillage)**

Pour un maillage bidimensionnel on définit seulement les paramètres de x et y. Le maillage est une série de lignes horizontales et verticales espacées les unes des autres.

Le format général pour définir la maille est:

 Y.MESH LOCATION=<VALUE> SPACING=<VALUE> (Position des Y avec la spécification de l'espacement).

X.MESH LOCATION=<VALUE> SPACING=<VALUE>

 Un maillage grossier ou fin détermine l'exactitude de la simulation. Un maillage grossier donne une simulation plus rapide, mais des résultats moins précis. Un maillage fin donne une simulation plus lente, mais des résultats plus précis[59] .

## • **Région**

 Après la définition du maillage, il est nécessaire de définir les régions. Le format pour définir les régions est comme suit :

REGION number=<integer><material\_type> / <position parameters>

# • **Électrodes**

La spécification suivante de la structure correspond aux électrodes. Dans cette simulation les seules électrodes définies sont l'anode et la cathode. Cependant, ATLAS a une limite de 50 électrodes qui peuvent être définies. Le format pour définir des électrodes est comme suit : ELECTRODE NAME=<electrode name> <position\_parameters> [14].

## • **Dopage**

Le dernier paramètre de structure à spécifier est le dopage. Le format de la déclaration d'Atlas est comme suit :

DOPING <distribution type><dopant\_type><position parameters>

Le dopage peut être du type P ou du type N, la distribution peut être uniforme ou gaussienne [14].

## • **Matériau**

Une fois la structure entièrement assemblée, les matériaux utilisés pour construire Les appareils doivent se définir. La déclaration de matériau permet la spécification quelques paramètres de base. Ces valeurs peuvent être appliquées à des matériaux ou à des régions [60]. La capacité la plus importante autorisée par la déclaration de matière est de créer Matériel défini par l'utilisateur. Les utilisateurs peuvent utiliser n'importe quel matériau lors de la définition de la structure, puis modifier toutes ses propriétés pour faire correspondre le matériau souhaité. Bien que le matériau porte le nom du matériau sélectionné, il fonctionnera fonctionnellement comme n'importe quel matériau souhaité par l'utilisateur [14]. Le format Atlas pour définir les matériaux est le suivant : MATERIAL <localization><material\_définition>

## • **Modèle physique**

Il existe plusieurs catégorie de modèles physiques concernant : la mobilité, la recombinaison, les statistiques de transporteur, l'impact d'ionisation (pour les champs forts)l'effet tunnel, modèles dépendants de la température (en cas de variation de température),rétrécissement de la bande interdite sous l'effet de dopage, les collisions locales et leurs effets sur la durée de vie et la température locale. Même pour le modèle de transport il y en a plusieurs : Drift diffusion, Equilibre d'énergie, Quantique (revoir définition d'ATLAS). La syntaxe de déclaration des modèles est comme suit [14] :

MODELS <model flag><generalparameter> /

<model dependentparameters>

## • **Spécification de la solution**

Après avoir terminé la sélection de la méthode numérique, la prochaine étape est la spécification de la solution. La spécification de la solution se décompose en ces déclarations LOG, SOLVE, LOAD, et SAVE

## **Log**

LOG enregistre toutes les caractéristiques finales dans un fichier. Des données DC, transitoire, ou AC sont généré par la déclaration SOLVE après l'enregistrement d'une déclaration LOG. Sa déclaration est comme suit : LOG OUTFILE=<filename>

### **Solve**

La déclaration SOLVE suit la déclaration LOG. SOLVE effectue une solution pour un Ou plusieurs points de polarisation. Cette déclaration a le format de base suivant :

SOLVE <br/>bias points>

### **Load et Save**

La commande LOAD introduit les solutions précédentes à partir de fichiers comme valeurs initiale à d'autres points de polarisation. L'instruction SAVE introduit toutes les informations attribuées à un point nœud dans un fichier output (fichier de sortie) [60]. Les instructions pour load et save sont comme suit [60] :

LOAD INFILE=<filename>

SAVE OUTFILE =<filename>

### • **Extraction de données et traçage**

Une fois qu'une solution est trouvée pour le problème du dispositif, l'information peut être visualisée graphiquement avec TONYPLOT. En plus, les paramètres des dispositifs peuvent être extraits par la déclaration EXTRACT.

## **III.3 Résultats de simulation des simples jonction**

Pour bien mener notre étude et aboutir aux objectifs visés dans ce mémoire qui est la simulation et l'optimisation d`une cellule solaire triple jonction, nous allons tout d`abord optimiser chaque cellule (Top, Middle, Bottom) en analysant leur paramètres photovoltaïques liés à leur caractéristiques tels que : la densité du courant de court-circuit  $(J_{sc})$ , la tension en circuit-ouvert  $(V_{oc})$ , le facteur de forme (FF), la puissance maximale ( $P_{max}$ ) et le rendement de conversion photovoltaïque ( $\eta$ ) en s'aidant du logiciel Silvaco Atlas. Ensuite nous allons optimiser des cellules double jonction (Top/Middle) et (Middle/Bottom) respectivement. Enfin, on termine par la simulation de la cellule triple jonction proposé (AlGaInP/GaInP/GaAs).

## **III.3.1 Cellule supérieure à base de l'absorbant AlGaInP**

La structure de la cellule supérieure est constituée de : la couche AlInP est utilisée comme une fenêtre optique placée en haut de la cellule, suivie par trois couches de *(*AlxGa1-x)(1-y)InyP qui servent comme un émetteur type P et une base type N et une couche BSF type N et une buffer à base de AlInP.

Les paramètres géométriques utilisés dans la simulation sont donnés au **TABLEAU III.1.**

**TABLEAU III .1** : Paramètres des différentes couches de la cellule solaire supérieure.

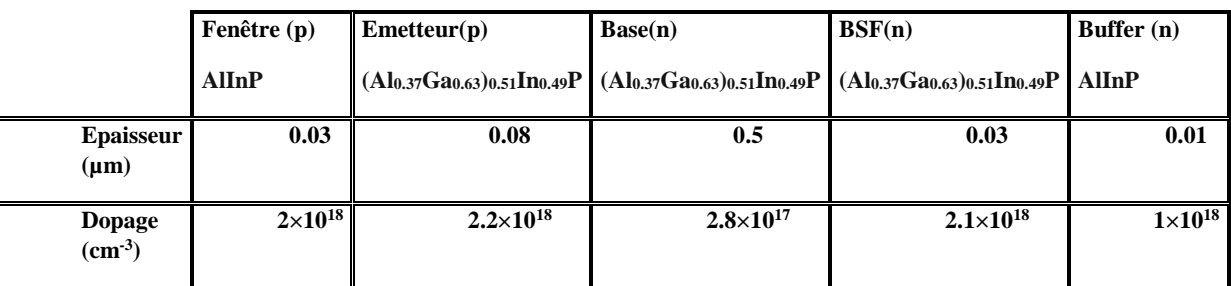

Un code Silvaco est développé spécialement pour cette cellule supérieure AlGaInP. Un maillage (2D) attribué et choisi avec soins afin d'assurer une bonne précision et une convergence du programme. Le simulateur évalue numériquement la résolution des équations à chaque nœud du maillage choisi. Le bon choix de maillage nous conduit à obtenir des résultats de simulation précis où les algorithmes numériques appliqués convergent rapidement. La structure, maillage et dopage de la cellule supérieure sont représentés sur les **FIGURE III.3 .**

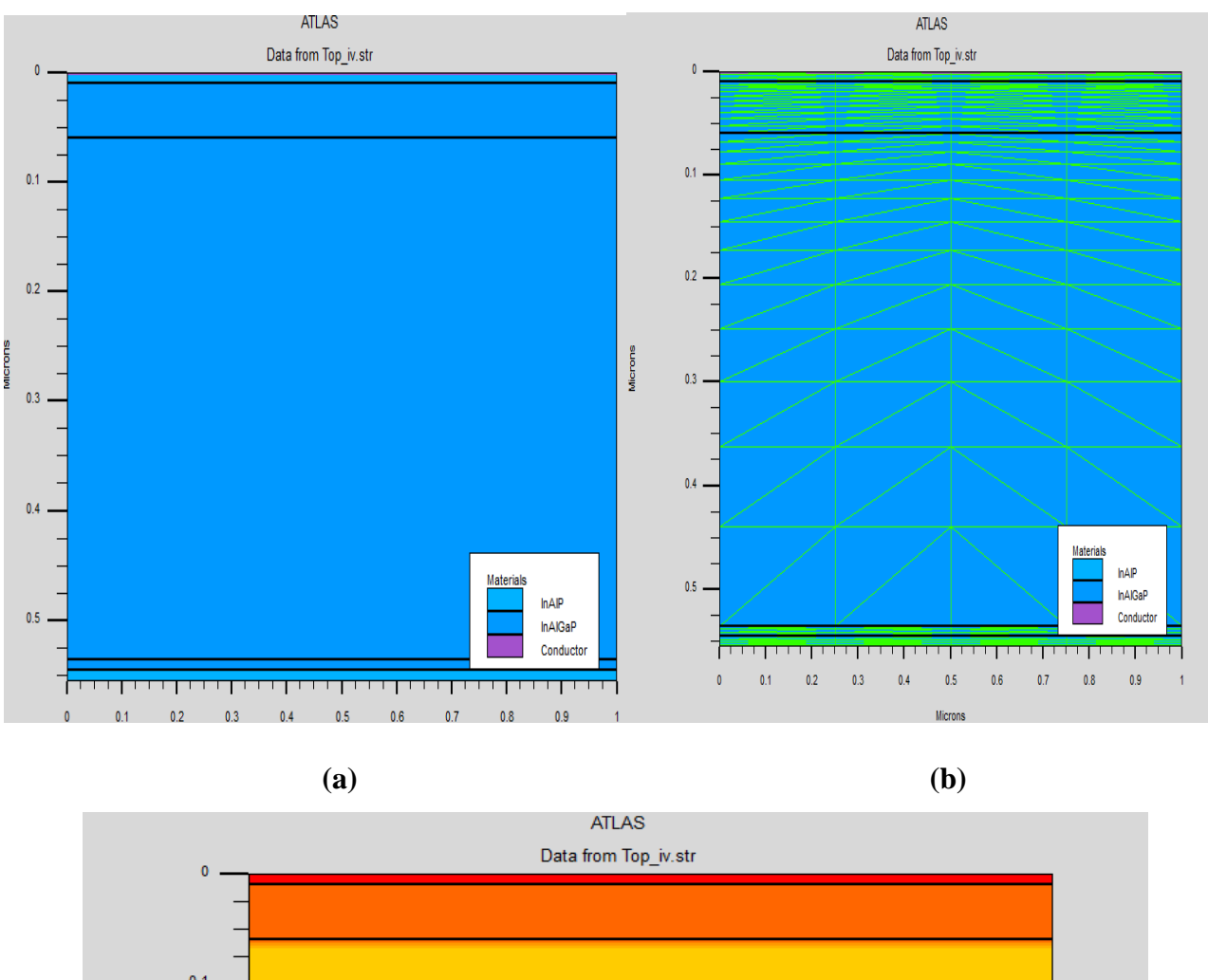

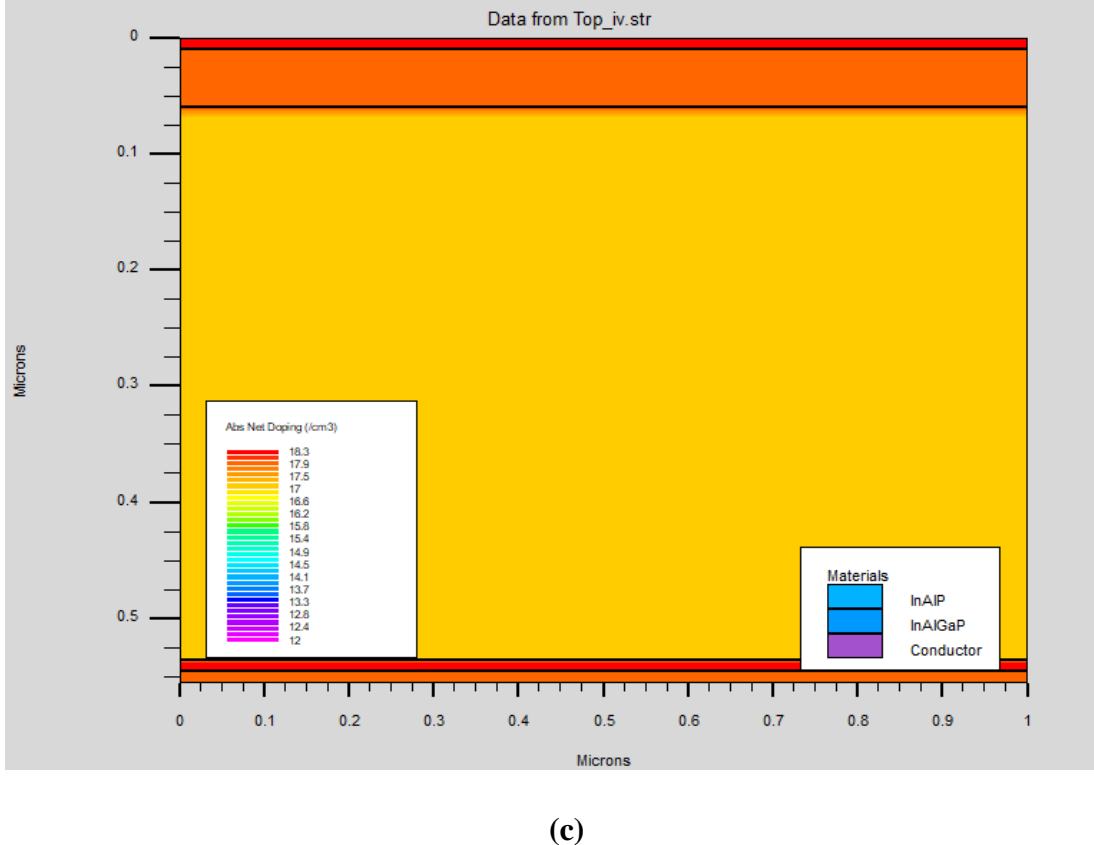

**FIGURE III.3**: **(a)** Structure, **(b)** maillage, **(c)** dopage de la cellule solaire supérieure à base de AlGaInP.

# **III.3.1.1 Caractéristiques électriques et optiques**

Les figure suivantes indique le diagramme de bande, rate (Photo génération, recombinaison) et potentiel pour la cellule supérieure ;

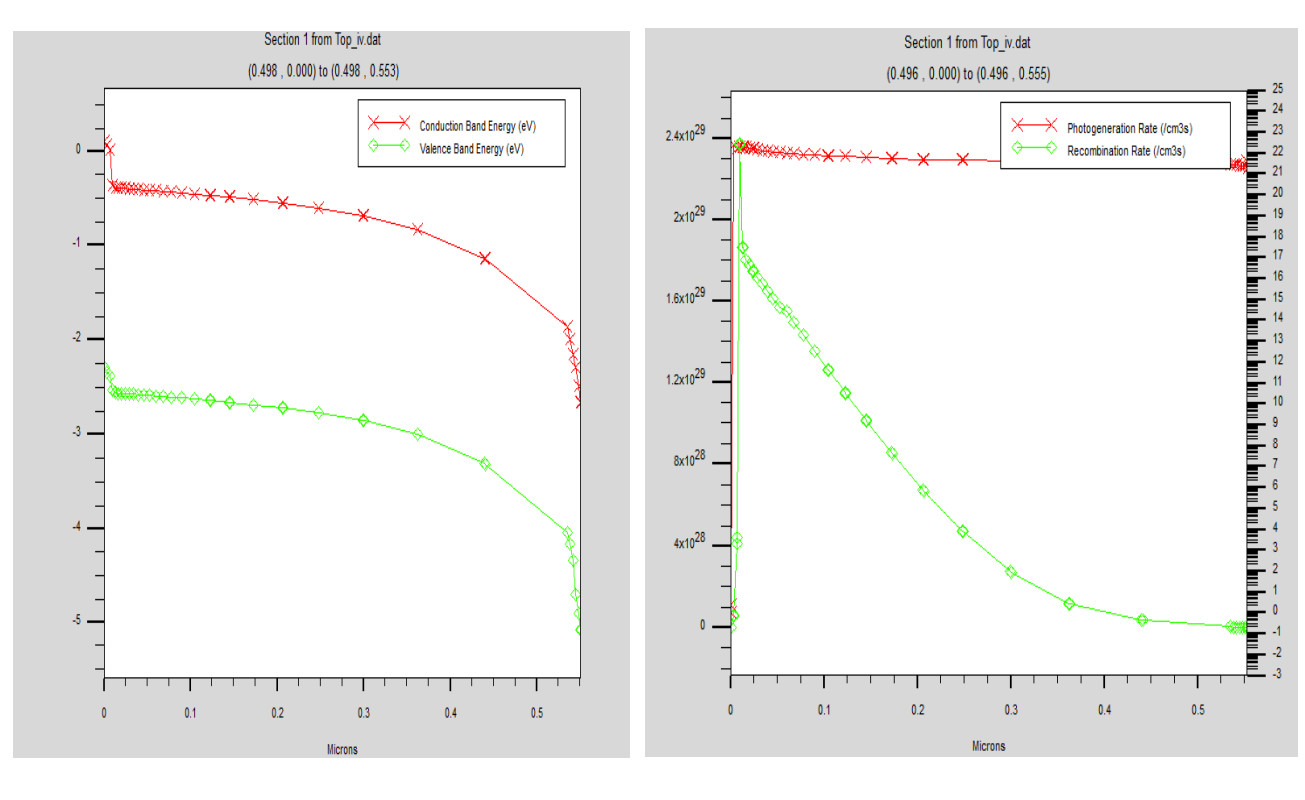

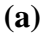

**(a) (b)**

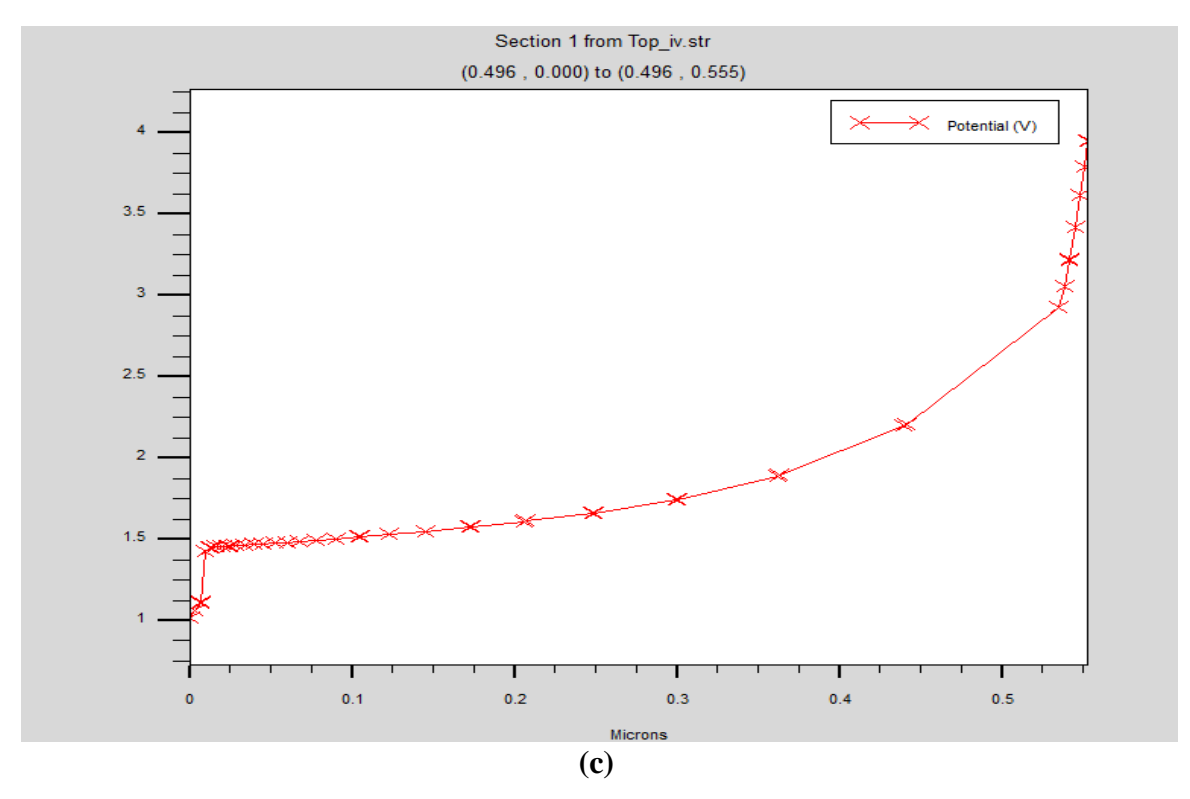

**FIGURE III.4 : (a)** Diagramme de bande, **(b)** rate, **(c)** potentiel pour la cellule Top AlGaInP.

En réalisant un cut-line verticale au milieu de la cellule, et en observant l'allure du potentiel en fonction de la profondeur **FIGURE III.4**, en particulier dans la couche BSF qui crée une barrière de potentiel sur la face arrière de la cellule et qui induit un confinement des porteurs minoritaires dans la base due par la différence du niveau de dopage entre la base et le BSF*.*

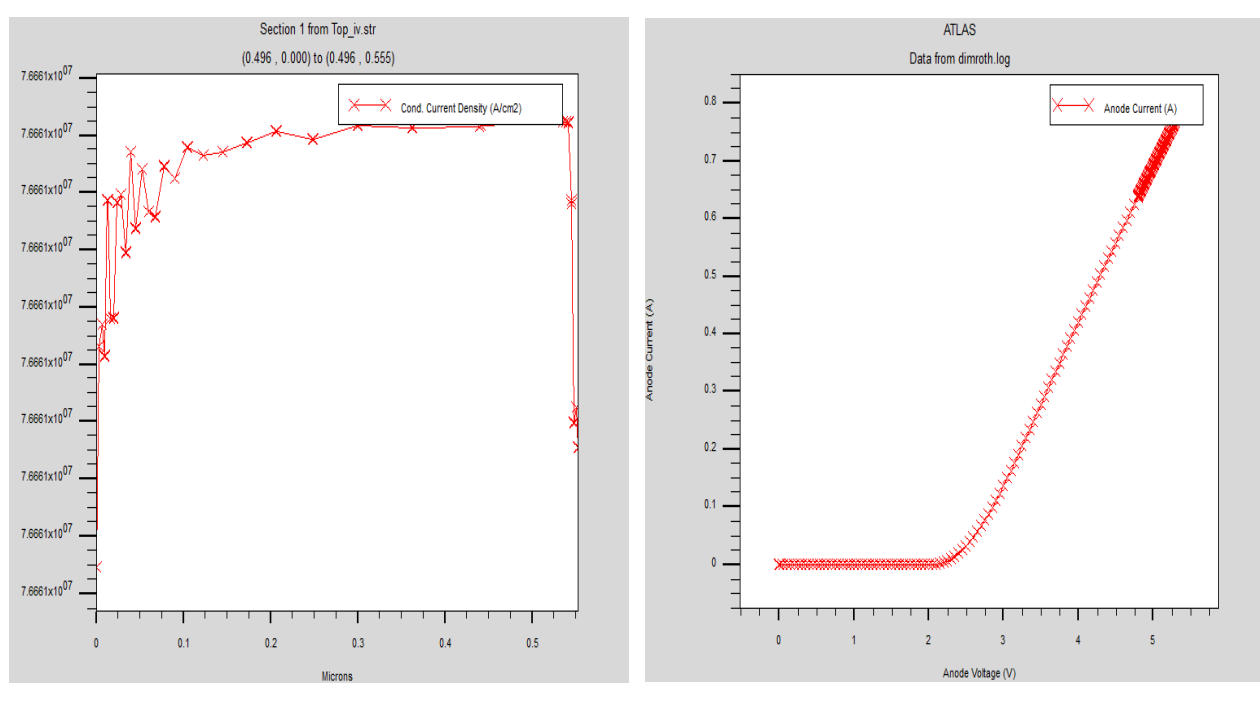

**(a) (b)**

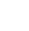

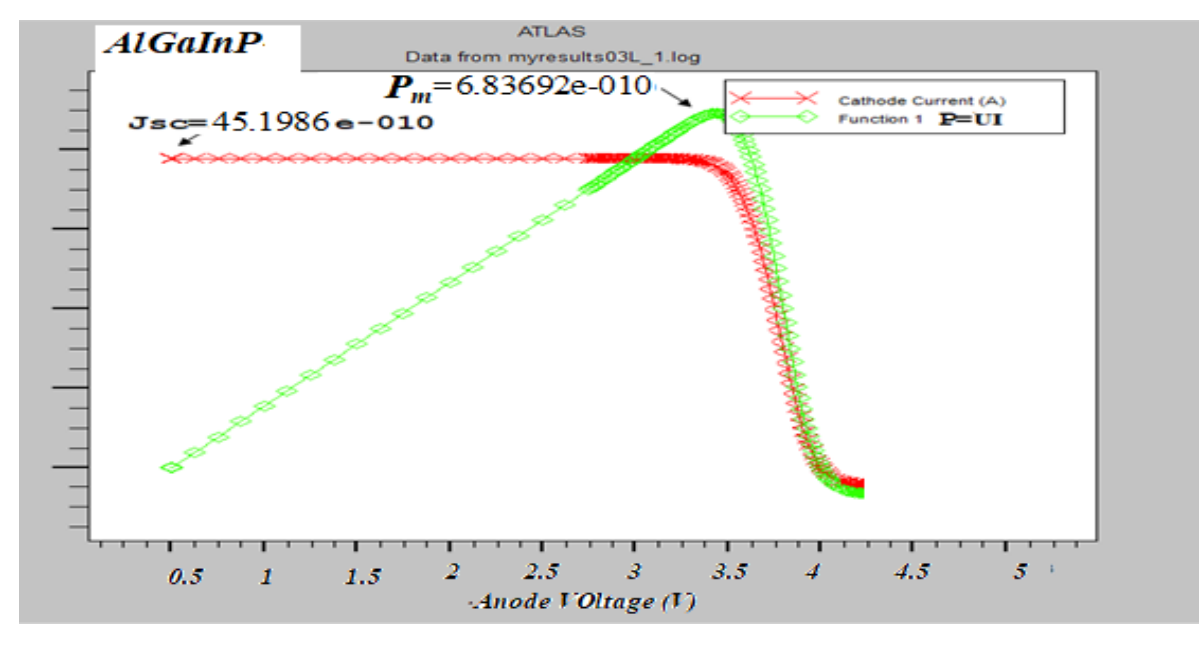

**(c)**

**FIGURE III.5 :(a)** Courant de conduction en fonction de la profondeur, **(b)** Caractéristiques (*J-V*)

et **(c)** (*P-V*) pour la cellule Top AlGaInP.

Nous allons extraire les paramètres photovoltaïques calculés par Silvaco de la cellule supérieure  $(I_{cc}, \eta)$ tout en variant d'une part l'épaisseur et le dopage de la couche émetteur et d'une autre part l'épaisseur et le dopage de la base. Les résultats obtenus de la simulation on les a représentés sous forme des courbes ci-dessous avec discutions.

## **III.3.1.2 Influence des paramètres de la couche émetteur**

Dans les figures qui suivent on a illustrés les valeurs extraites pendant la variation de l'épaisseur et le dopage de la couche émetteurs de la cellule supérieure AlGaInP à partir de SILVACO, en utilisant le logiciel Graph pour le traçage de quelques paramètres.

## ➢ **Influence de l'épaisseur de la région émetteur**

On fixe le dopage et l'épaisseur de la base

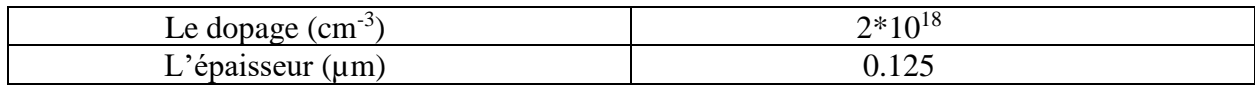

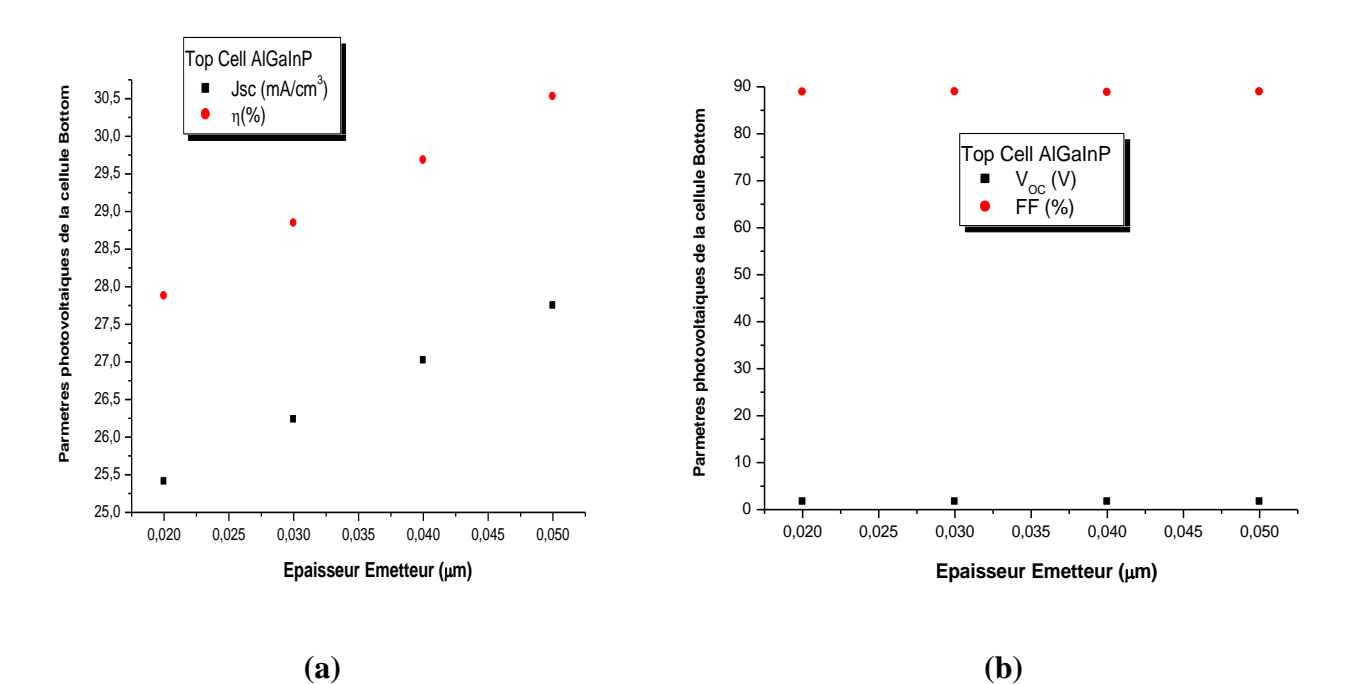

• On fixe le dopage a  $2*10^{18}$   $cm^{-3}$ 

**FIGURE III.6:** Extraction des paramètres photovoltaïques **(a)** courant de CC et rendement, **(b)** tension de CO et facteur de forme de la cellule Top AlGaInP en fonction de l'épaisseur de l'émetteur.

# • **Influence du dopage de la région émetteur**

• On fixe l'épaisseur à 0.05µm

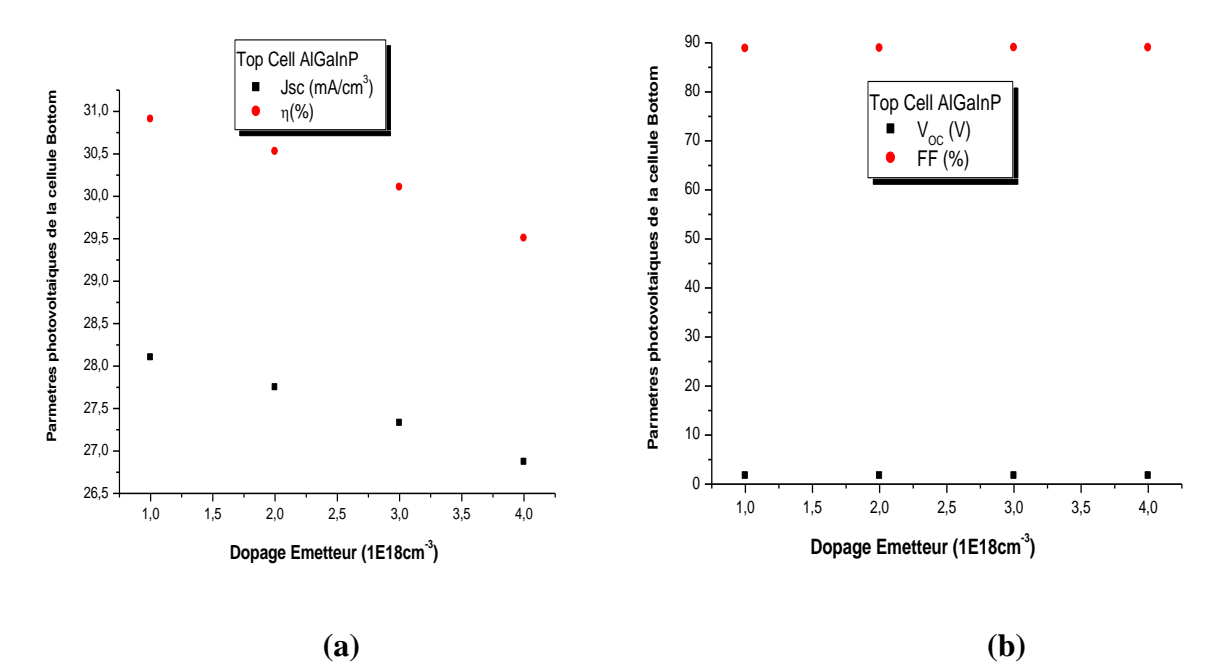

**FIGURE III.7**: Extraction des paramètres **(a)** courant de CC et rendement, **(b)** tension de CO et facteur de forme de la cellule Top AlGaInP en fonction de dopage de l'émetteur.

Dans le but d'améliorer les performances de la cellule supérieure on a optimisé la couche émetteur, on remarque que le I<sub>cc</sub> et le rendement de la cellule augmentent proportionnellement avec l'épaisseur et diminuent en augmentant le dopage. Donc on a ajusté les valeurs des paramètres différents dans leur meilleur rendement ou l'épaisseur est à 0.05µm et le dopage a  $1\times10^{18}$ cm<sup>-3</sup>.

## **III.3.1.3 Influence des paramètres de la couche base**

## • **Influence de l'épaisseur de la région base**

On fixe le dopage et l'épaisseur de l'émetteur

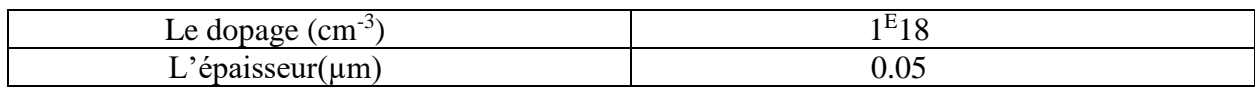

• On fixe le dopage a 1.5<sup>E</sup> 17 *cm-3*

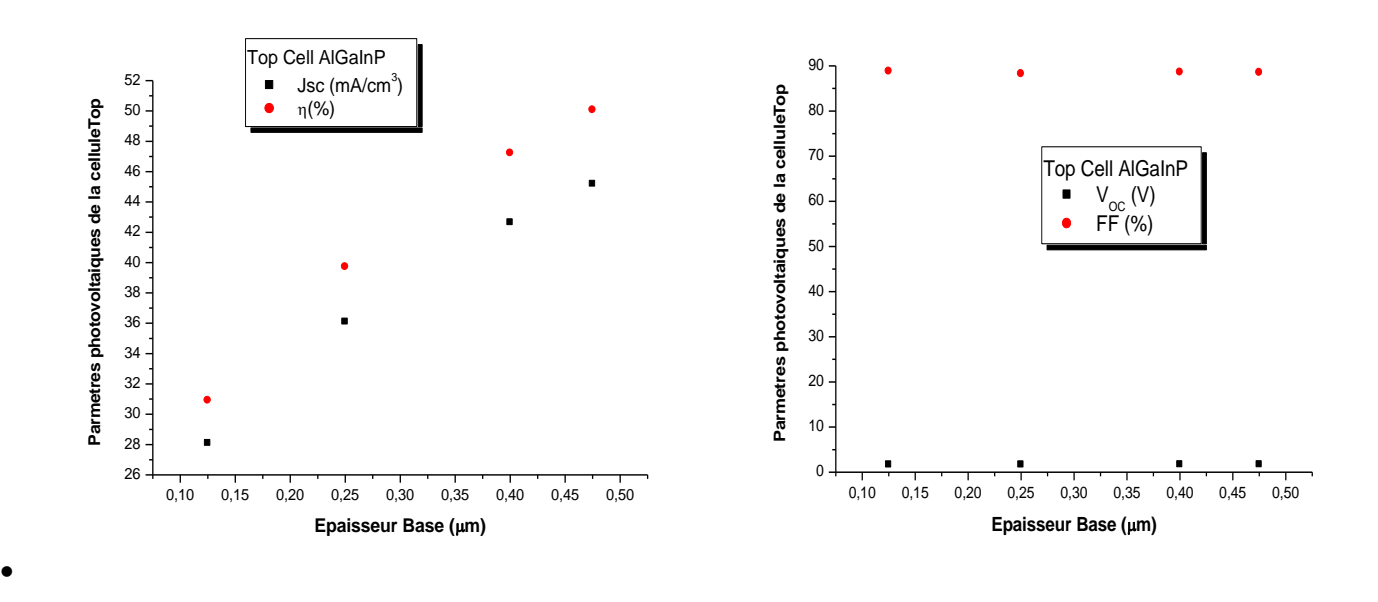

**(a) (b) FIGURE III.8** : Extraction des paramètres photovoltaïques **(a)** courant de CC et rendement, **(b)** tension de CO et facteur de forme de la cellule Top AlGaInP en fonction de l'épaisseur de la base.

### • **Influence du dopage de la région base**

On fixe l'épaisseur a 0.475 *cm-3*

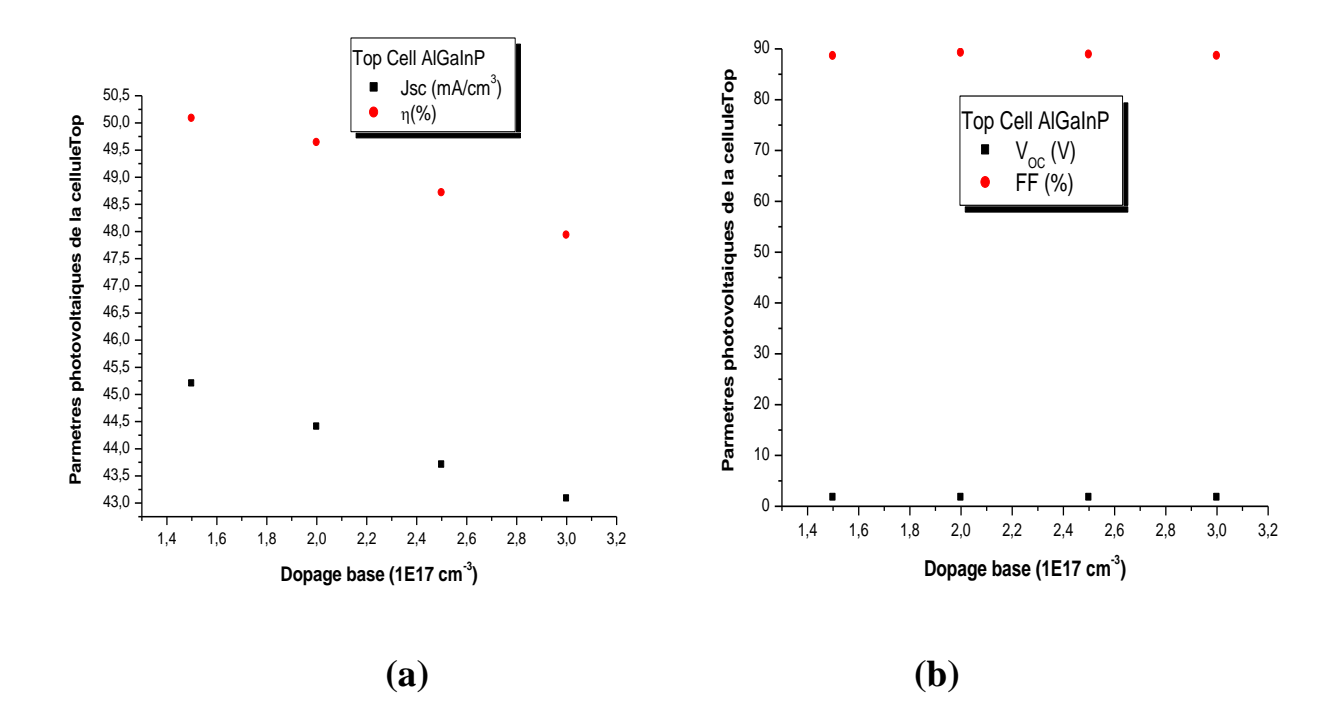

**FIGURE III.9**: Extraction des paramètres photovoltaïques **(a)** courant de CC et rendement, **(b)** tension de CO et facteur de forme de la cellule Top AlGaInP en fonction dopage de la base.

En optimisant la couche base de la TOP CELL, on remarque que le I<sub>cc</sub> et le rendement de la cellule augmentent proportionnellement avec l'épaisseur et diminuent en augmentant le dopage. Donc on a ajusté les valeurs des paramètres différents dans leur meilleur rendement ou l'épaisseur est à 0.05µm et le dopage a  $1.5 \times 10^{17}$ cm<sup>-3</sup>.

Nous constatons que la TOP CELL AlGaInP aie une amélioration considérable de ses performances en particulier le rendement de conversion photovoltaïque (ɳ) varie au-delà de 30% et atteint 50%.

## **III.3.2 Cellule MIDDLE à base de l'absorbant GaInP**

La structure de la cellule médiane est constituée de : la couche  $(A\lambda_{\rm s}Ga_{1-x})_{(1-y)}\text{In}_{\rm y}P$  est utilisée comme une fenêtre optique placée en haut de la cellule, suivie par trois couches  $Ga_{(1-x)}In_xP$  de qui servent comme un émetteur (type p) et une base (type n) et une couche BSF (type n) et un buffer à base de  $(Al_xGa_{1-x})(1-y)InyP.$ 

Les paramètres géométriques utilisés dans la simulation sont donnés au **TABLEAU III.2**.

**TABLEAU III.2** : Paramètres des différentes couches de la cellule solaire Middle.

|                     | Fenêtre (p)                                                                   | Emetter(p)          | Base(n)             | BSF(n)              | Buffer $(n)$                            |
|---------------------|-------------------------------------------------------------------------------|---------------------|---------------------|---------------------|-----------------------------------------|
|                     | $(Al_{0.37}Ga_{0.63})_{0.51}In_{0.49}P$ Ga <sub>(1-x)</sub> In <sub>x</sub> P |                     | $Ga_{(1-x)}In_xP$   | $Ga_{(1-x)}In_xP$   | $(Al_{0.37}Ga_{0.63})_{0.51}In_{0.49}P$ |
| Epaisseur( $\mu$ m) | 0.04                                                                          | 0.08                | 0.55                | 0.03                | 0.01                                    |
| Dopage $(cm3)$      | $2^E17$                                                                       | 2.2 <sup>E</sup> 18 | 2.8 <sup>E</sup> 16 | 2.1 <sup>E</sup> 16 | $1^E17$                                 |

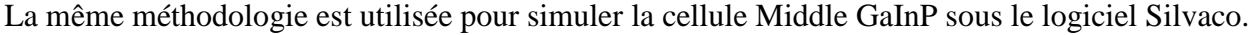

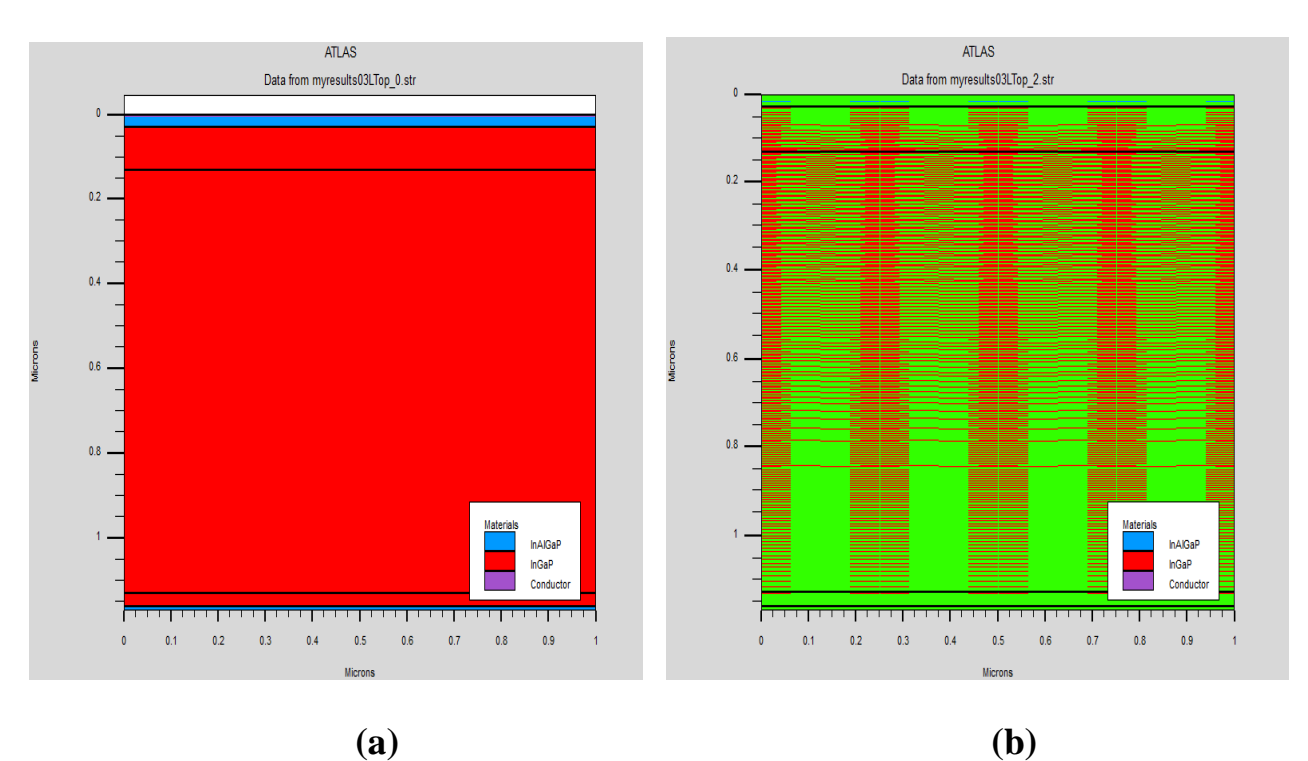

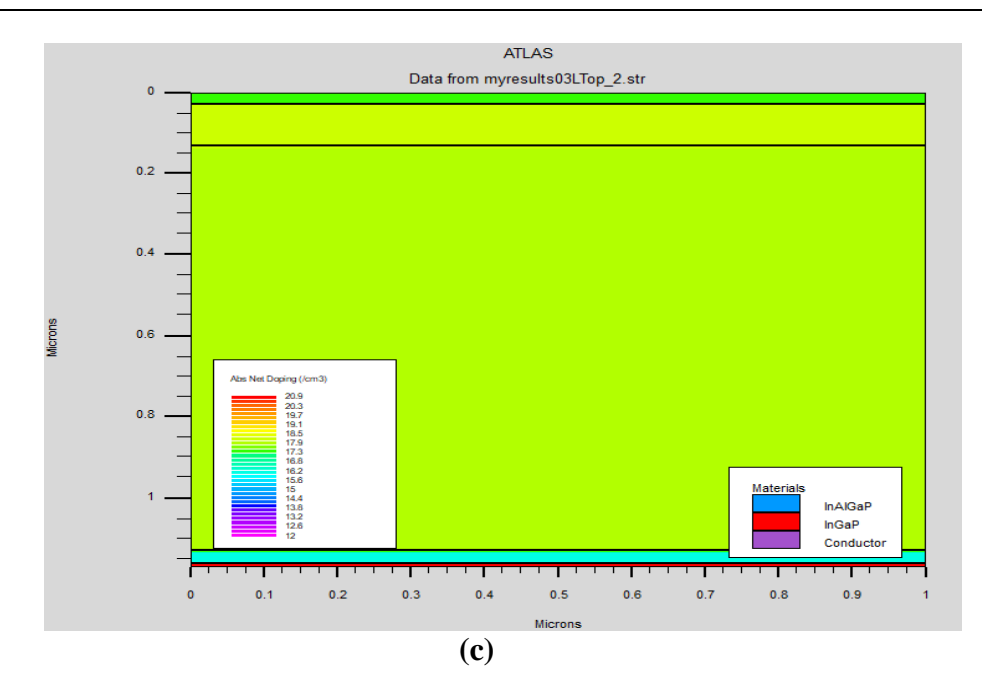

**FIGURE III.10** : **(a)** Structure, **(b)** maillage et **(c)** dopage de la cellule solaire à base de GaInP.

# **III.3.2.1 Caractéristiques électriques et optiques**

Les figure suivantes indique le diagramme de bande, rate (Photo génération, recombinaison) et potentiel pour la deuxième cellule utilisée au milieu GaInP ;

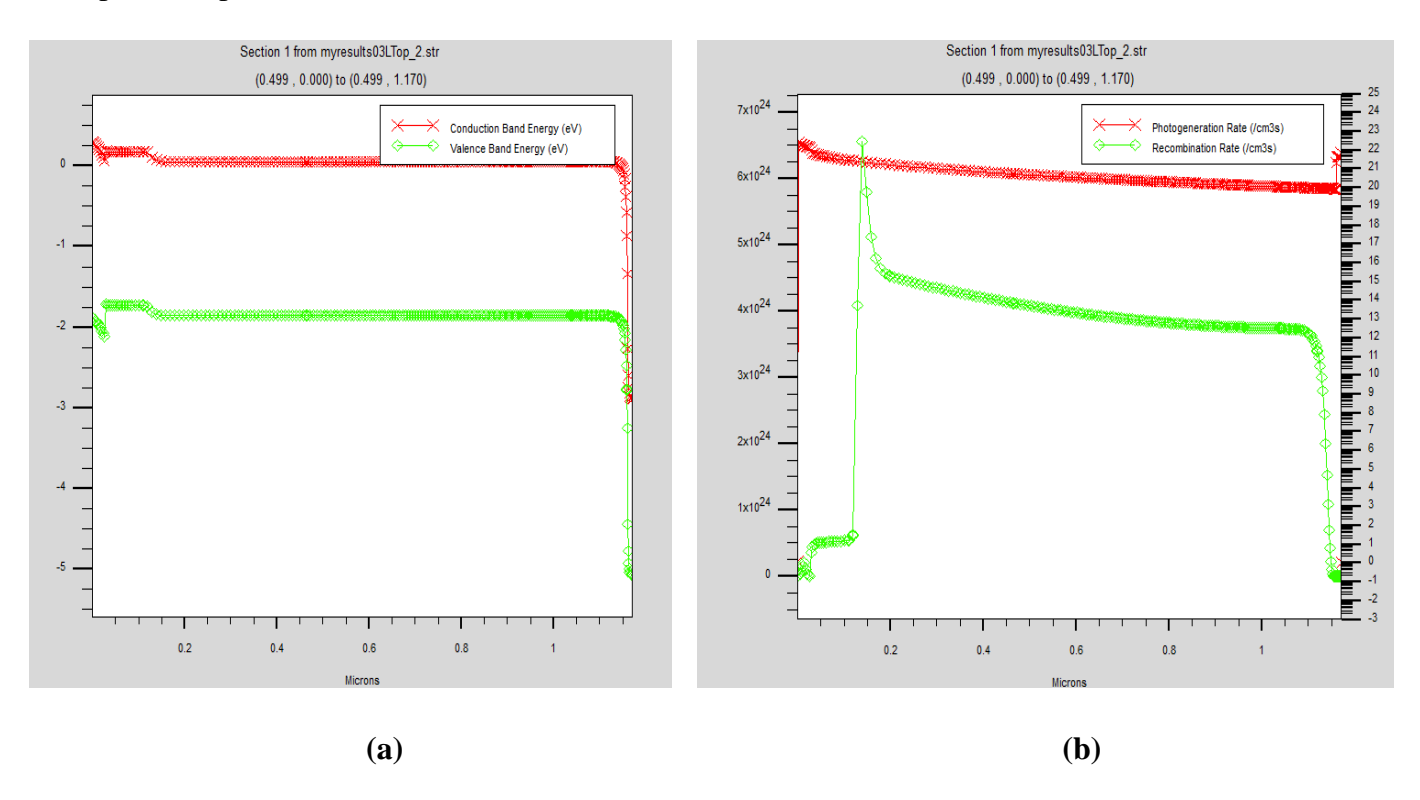

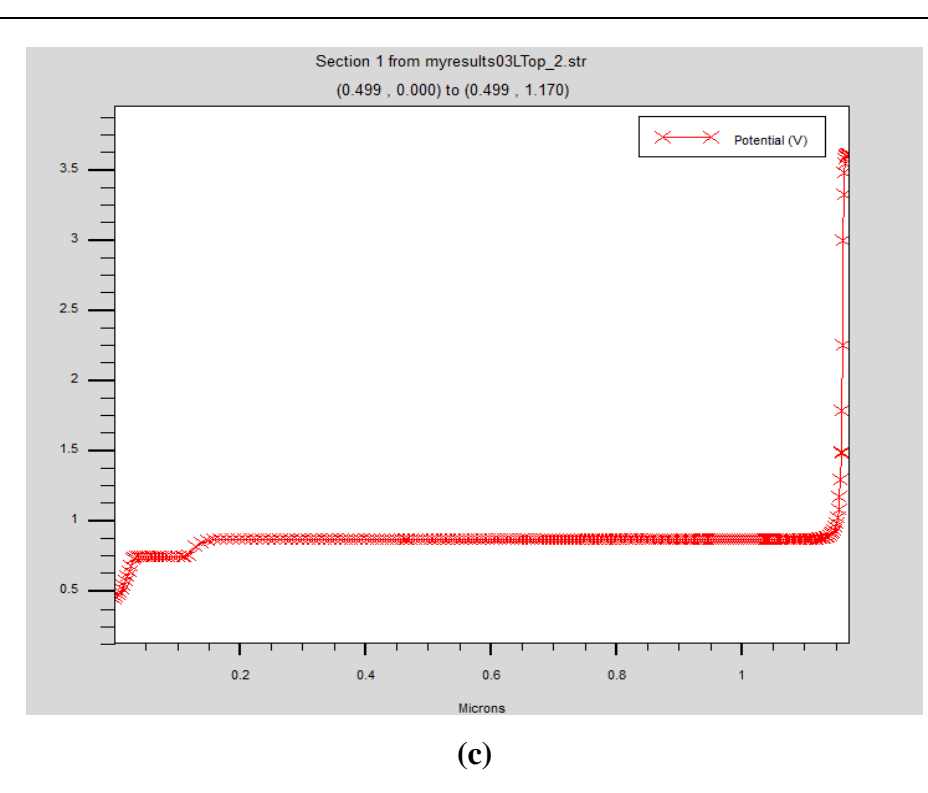

**FIGURE III.11: (a)**Diagramme de bande, **(b)** rate et **(c)** potentiel pour la cellule GaInP. En utilisant la TONYPLOT ça nous permet aussi de visualiser le courant de conduction dans une profondeur sélectionnée arbitrairement ainsi que les Caractéristiques (J-V) et (P-V) dans les **FIGURES III.12 (a)** et **(b).**

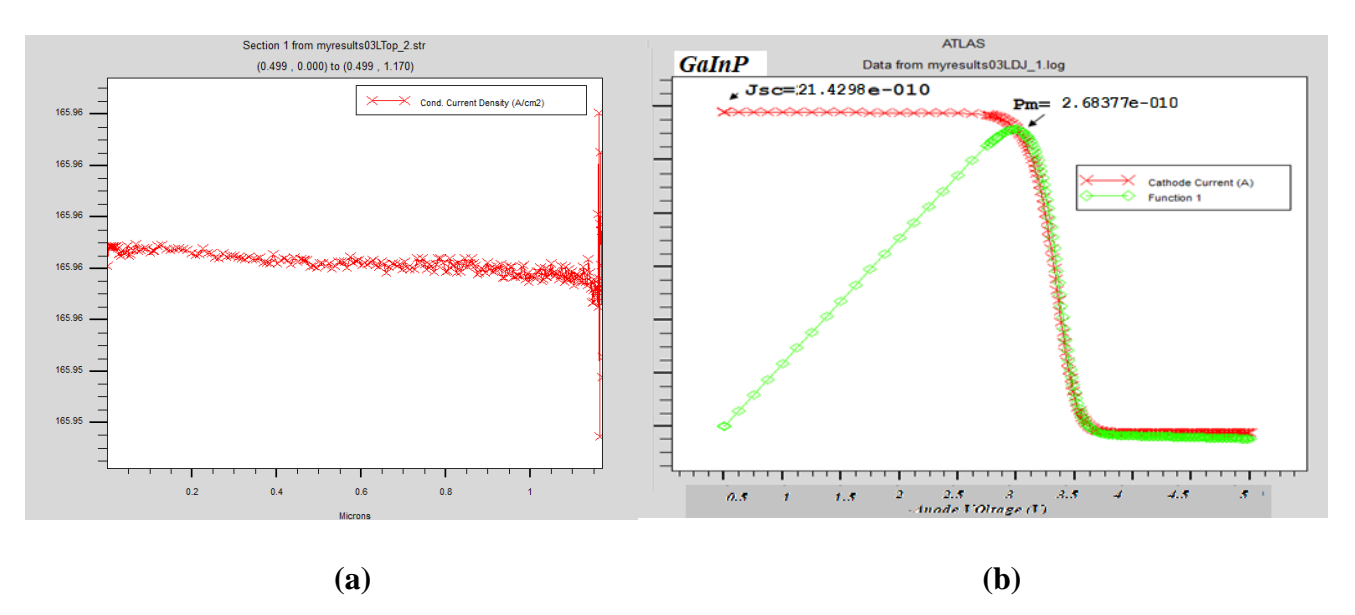

**FIGURE III.12**: **(a)** Courant de conduction en fonction de la profondeur, **(b)** Caractéristiques (*J-V*) et (*P-V*) pour la cellule GaInP.

En revanche et à partir de cette caractéristique J-V, nous allons extraire les paramètres photovoltaïques calculés par SILVACO et représentés par le logiciel Graph de la cellule GaInP étudiée (Icc, η) tout en variant les paramètres géométriques épaisseur et le dopage de la couche émetteur d'une part et l'épaisseur et le dopage de la base d'autre part.

## **III.3.2.2 Influence des paramètres de la couche émetteur**

## ➢ **Influence de l'épaisseur de la région émetteur**

On fixe l'épaisseur et le dopage de la base

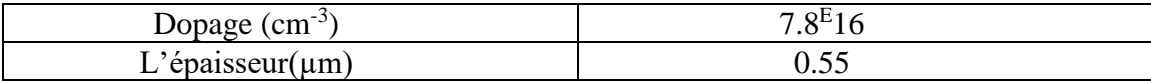

• On fixe le dopage de l'émetteur a 2.2<sup>E</sup> 18 *cm-3*

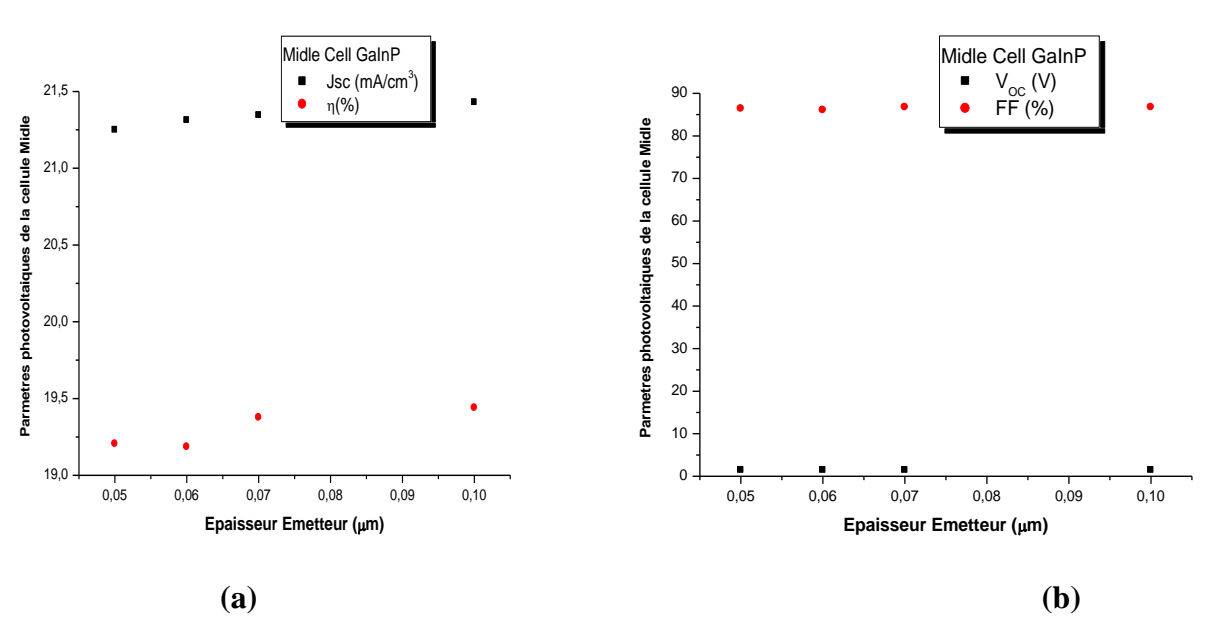

**FIGURE III.13** : Extraction des paramètres photovoltaïques **(a)** courant de CC et rendement, **(b)** tension de CO et facteur de forme de la cellule Middle GaInP en fonction de l'épaisseur de l'émetteur.

## • **Influence du dopage de la région émetteur**

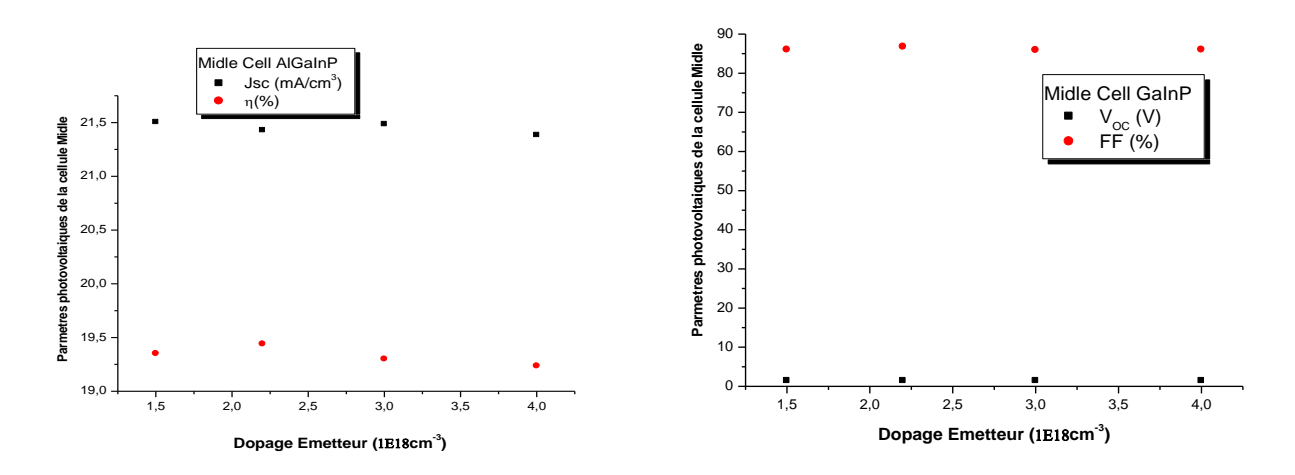

 **FIGURE III.14 :** Extraction des paramètres photovoltaïques **(a)** courant de CC et rendement, **(b)** tension de CO et facteur de forme de la cellule MIDLLE GaInP en fonction de dopage de l'émetteur.

On remarque une variation proportionnelle de courant de court-circuit  $I_{cc}$  et de rendement  $I$ ] de la jonction avec l'augmentation de l'épaisseur de la couche émetteur. Une autre influence de dopage sur le rendement  $\eta$  ou l'on atteint une valeur maximale qui vaut 16.27%, et une légère diminution de  $I_{cc}$ .

### **III.3.2.3 Influence des paramètres de la couche base**

### • **Influence de l'épaisseur de la région base**

On fixe l'épaisseur et le dopage de l'émetteur

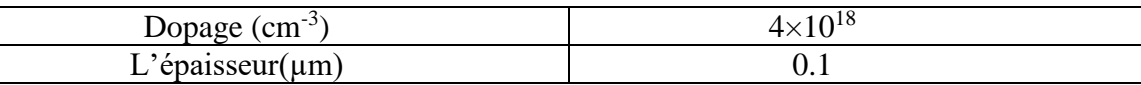

• on varie l'épaisseur de la base et on fixe le dopage a 7.8<sup>E</sup> 16 *cm-3*

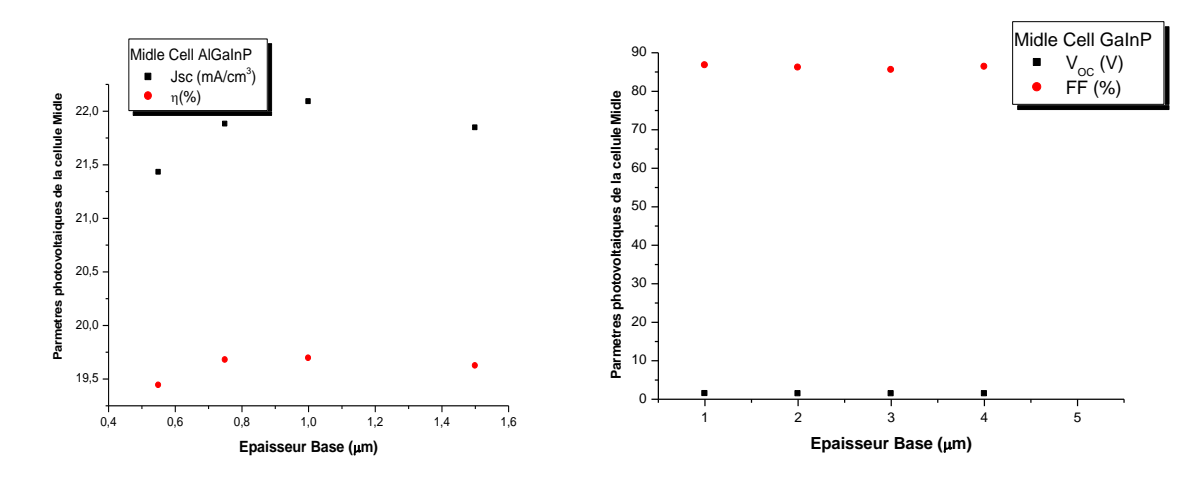

**FIGURE III.15** : Extraction des paramètres photovoltaïques **(a)** courant de CC et rendement, **(b)** tension de CO et facteur de forme de la cellule MIDELL GaInP en fonction de l'épaisseur de la base.

### • **Influence du dopage de la région base**

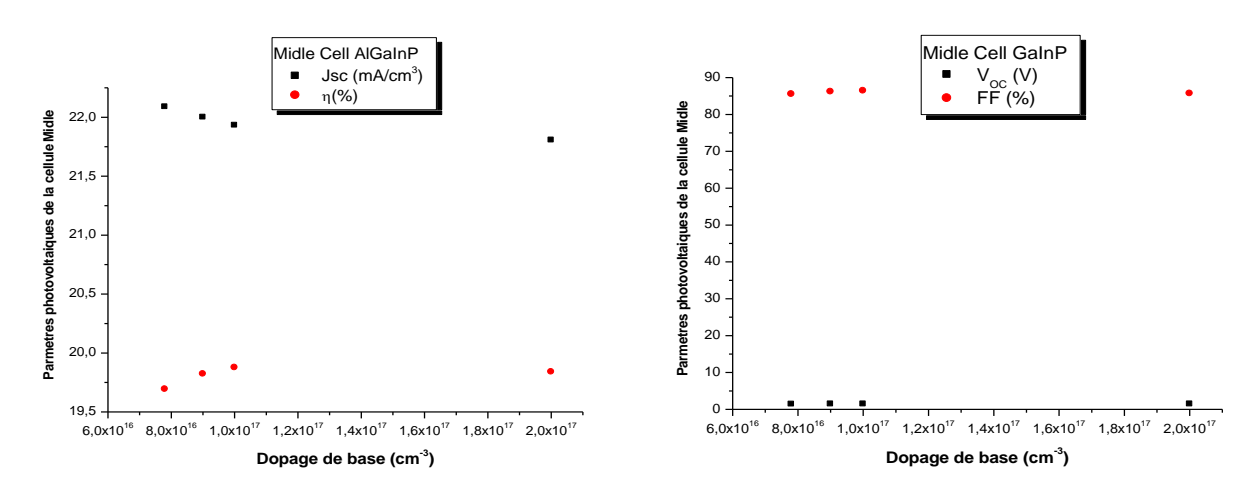

**FIGURE III.16**: Extraction des paramètres photovoltaïques **(a)** courant de CC et rendement, **(b)** tension de CO et facteur de forme de la cellule MIDELL GaInP en fonction de dopage de la base. Le but de la simulation de la base/émetteur de la jonction MIDELL GaInP est d'améliorer l'efficacité afin de l'utiliser comme une cellule de milieu de la triple jonction.

# **III.3.3 Résultat de simulation de BOTTOM CELL (GaAs)**

La structure de la cellule inferieure est constituée de : la couche  $Ga_{(1-x)}In_xP$  est utilisée comme une fenêtre optique placée en haut de la cellule, suivie par deux couches GaAs de qui servent comme un émetteur (type p) et une base (type n), une couche BSF AlGaAs (type n), un buffer GaAs et un substrat à base de GaAs.

Les paramètres géométriques utilisés dans la simulation sont donnés au **TABLEAU III.3**.

**TABLEAU III.3** : Paramètres des différentes couches de la cellule solaire BOTTOM.

|                        | Fenêtre (p)        | Emetter(p)<br>Base(n) |                    | BSF(n)                             | Buffer (n)         |
|------------------------|--------------------|-----------------------|--------------------|------------------------------------|--------------------|
|                        | $Ga_{(1-x)}In_xP$  | GaAs                  | GaAs               | $\text{Al}_x \text{Ga}_{(1-x)}$ As | GaAs               |
| $E$ paisseur( $\mu$ m) | 0.04               | 0.8                   |                    | 0.1                                | 0.2                |
| Dopage $(cm-3)$        | $5 \times 10^{17}$ | $4 \times 10^{17}$    | $5 \times 10^{17}$ | $4.1 \times 10^{18}$               | $2.4\times10^{18}$ |

 La même méthodologie est utilisée pour simuler notre cellule inferieure GaAs sous le logiciel Silvaco. méthodologie est utilisée pour simuler notre cellule inferieure GaAs sous le logiciel Silvaco.

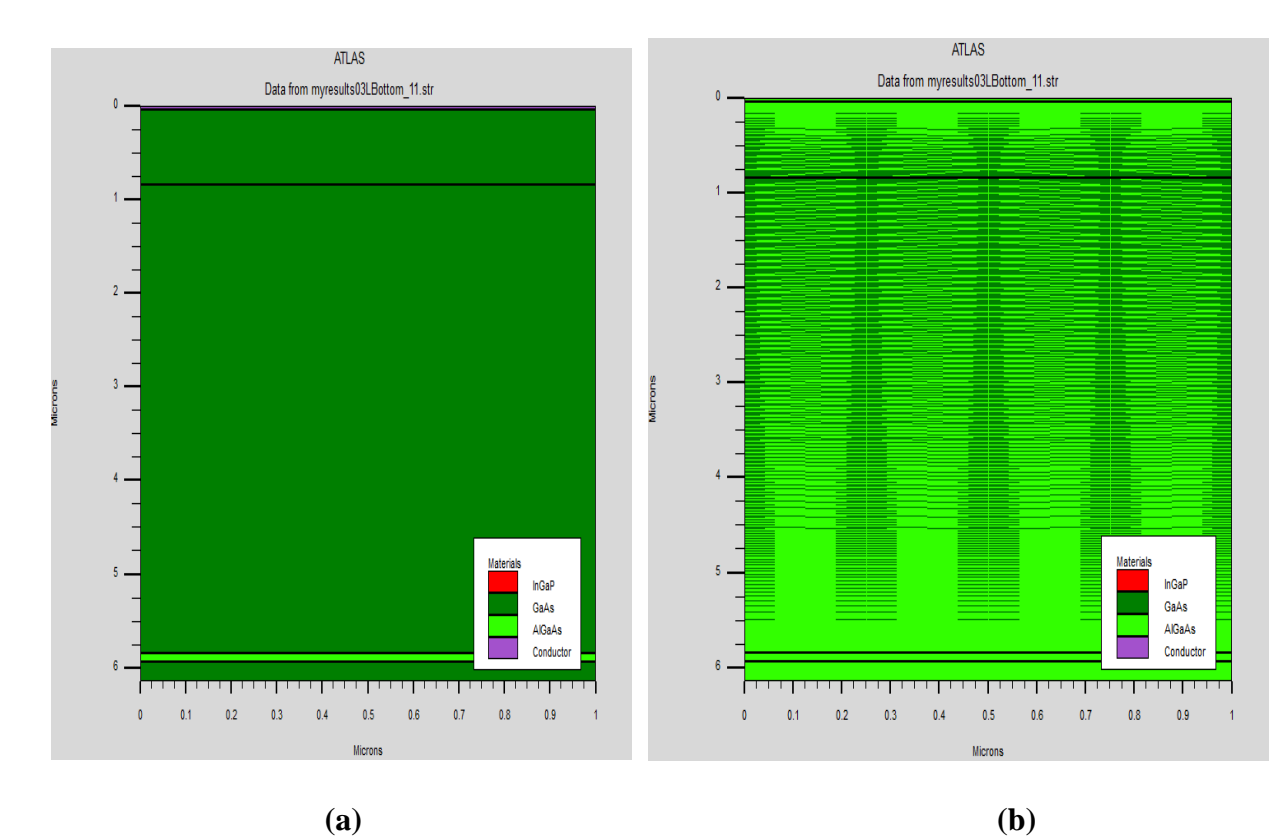

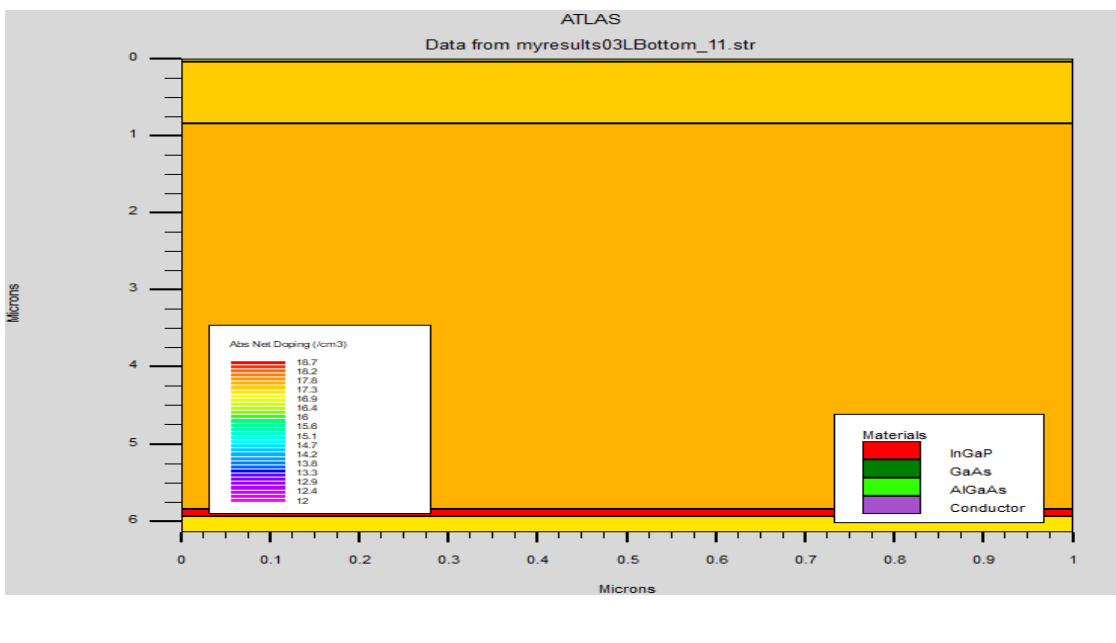

**(c)**

**FIGURE III.17 : (a)** Structure, **(b)** maillage et **(c)** dopage de la cellule solaire à base de GaAs.

## **III.3.3.1 Caractéristiques électriques et optiques**

Les figure suivantes indique le diagramme de bande, rate (Photo génération, recombinaison) et potentiel pour la cellule inferieure ;

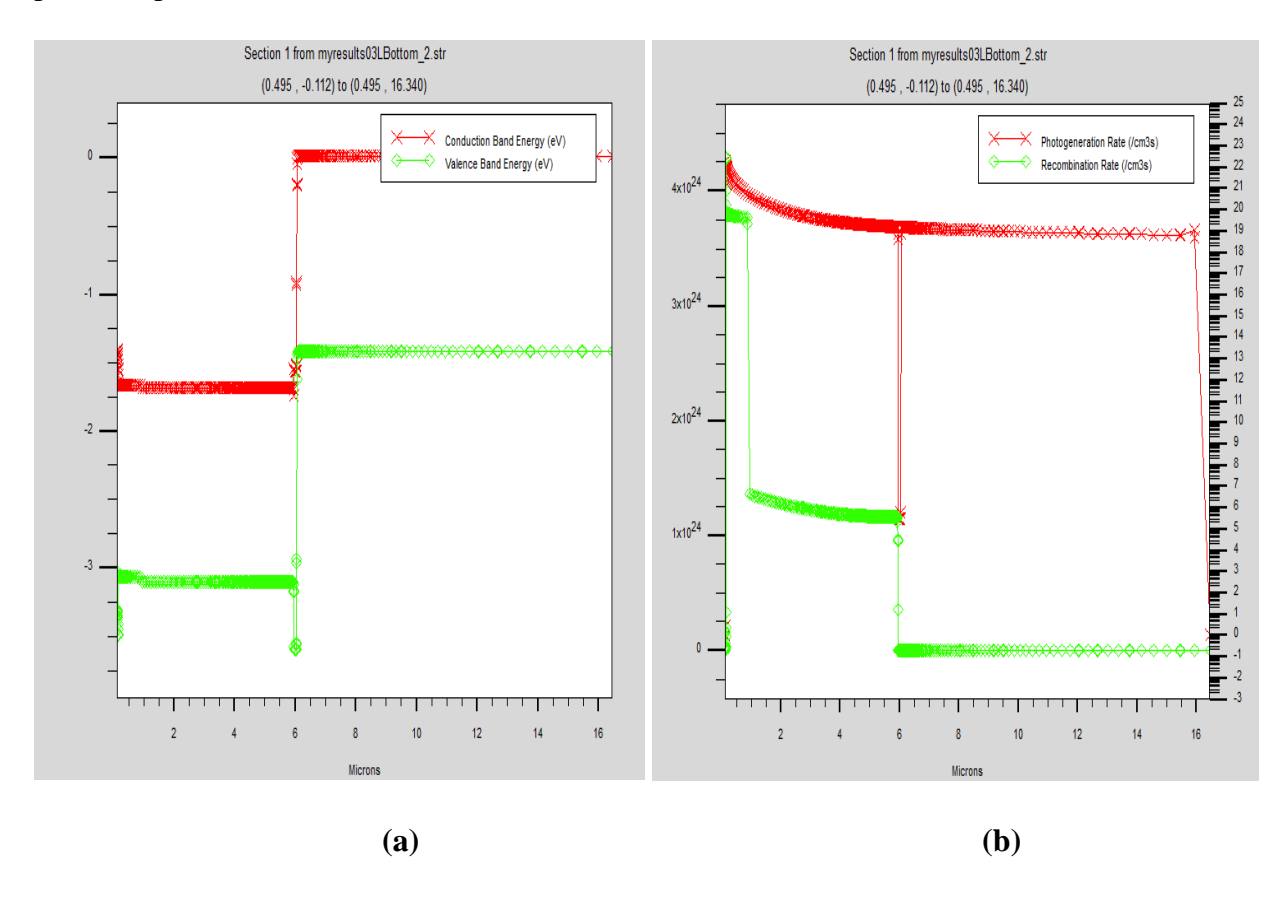

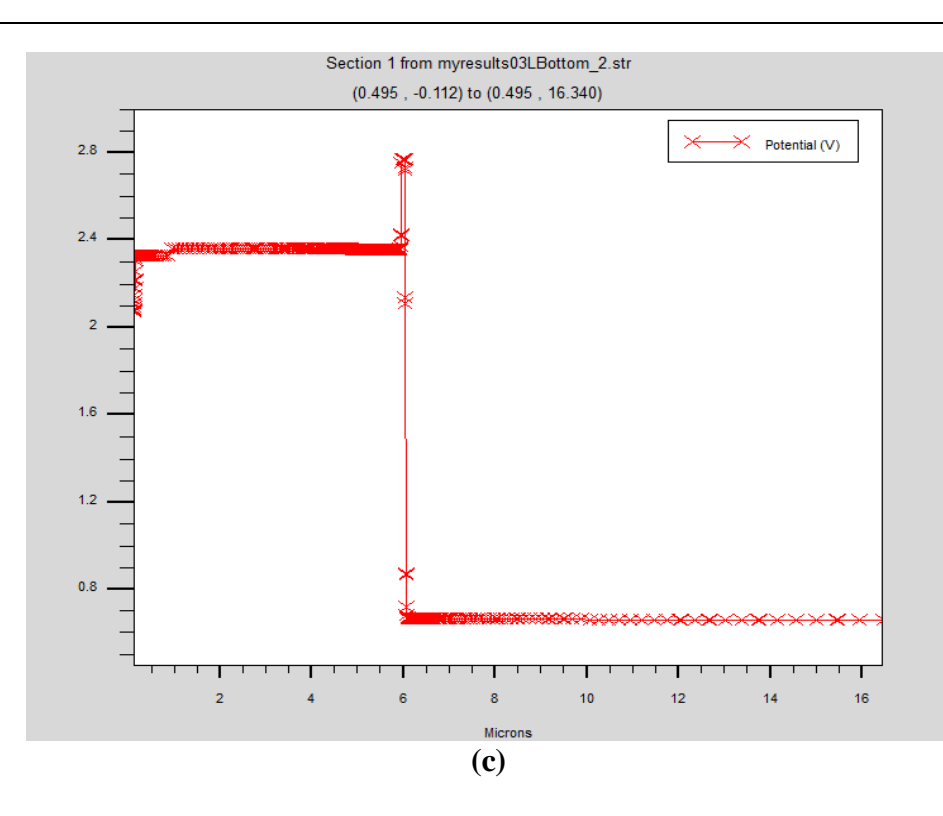

**FIGURE III.18** : **(a)** Diagramme de bande, **(b)** rate et **(c)** potentiel pour la cellule GaAs.

TONYPLOT est une fonction qui va nous permettre de visualiser le courant de conduction dans une profondeur sélectionnée arbitrairement ainsi que les Caractéristiques (J-V) et (P-V) dans les **FIGURE III.19**

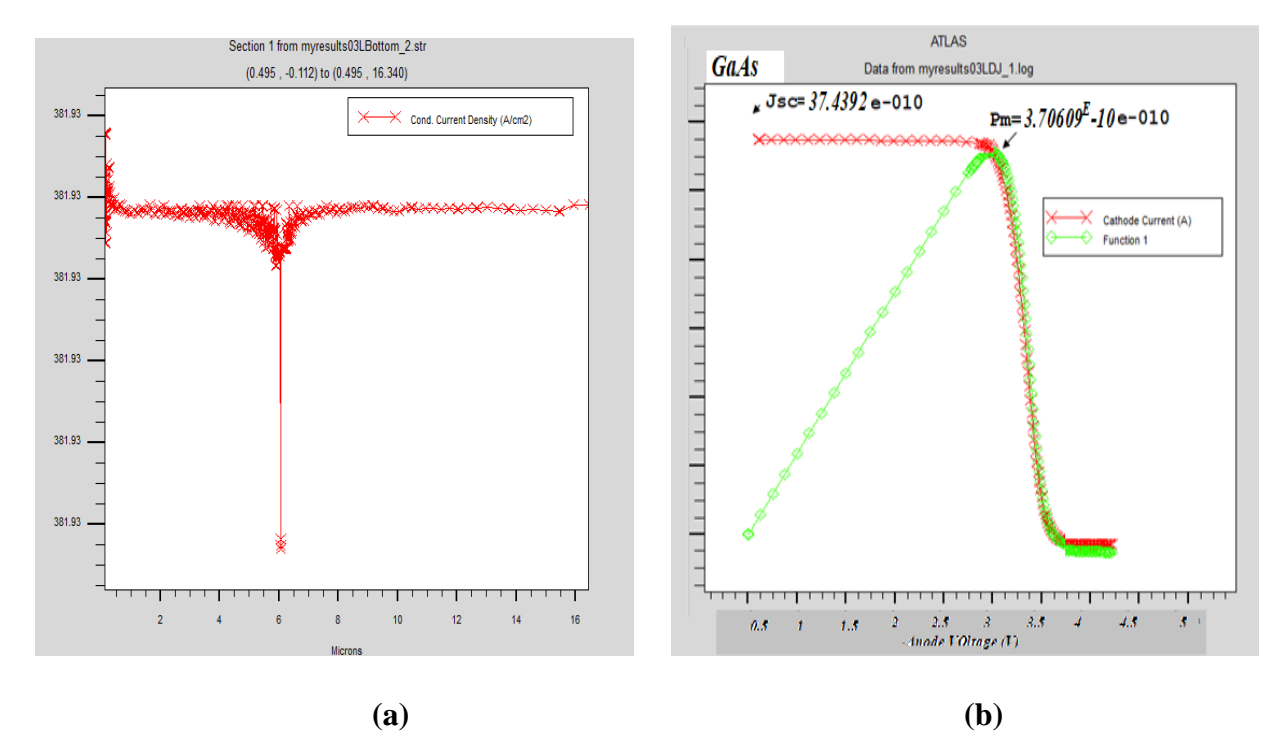

**FIGURE III.19**: **(a)** Courant de conduction en fonction de la profondeur, **(b)** Caractéristiques (*J-V*) et (*P-V*) pour la cellule GaAs.

•

A partir de cette caractéristique J-V, nous allons extraire les paramètres photovoltaïques calculés par Silvaco de la cellule GaAs  $(I_{cc}, \eta)$  tout en variant d'une part l'épaisseur et le dopage de la couche émetteur d'une part et l'épaisseur et le dopage de a base d'autre part.

## **III.3.3.2 Influence des paramètres de la couche émetteur**

Dans les figures qui suivent on a illustrés les valeurs extraites pendant la variation de l'épaisseur et le dopage de la couche émetteurs de la cellule inférieure GaAs à partir de SILVACO, en utilisant le logiciel Graph pour le traçage de I<sub>cc</sub> et le rendement en fonction de l'épaisseur de dopage.

## • **Influence de l'épaisseur de la région émetteur**

On fixe le dopage et l'épaisseur de la base

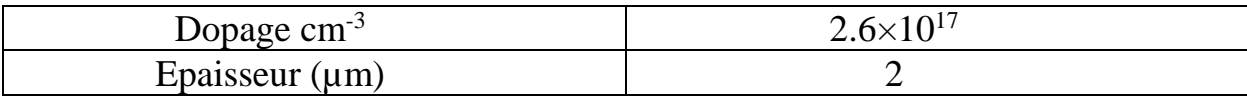

• Pour l'épaisseur, on fixe le dopage de l'émetteur a 1.6<sup>E</sup> 17 *cm-3*

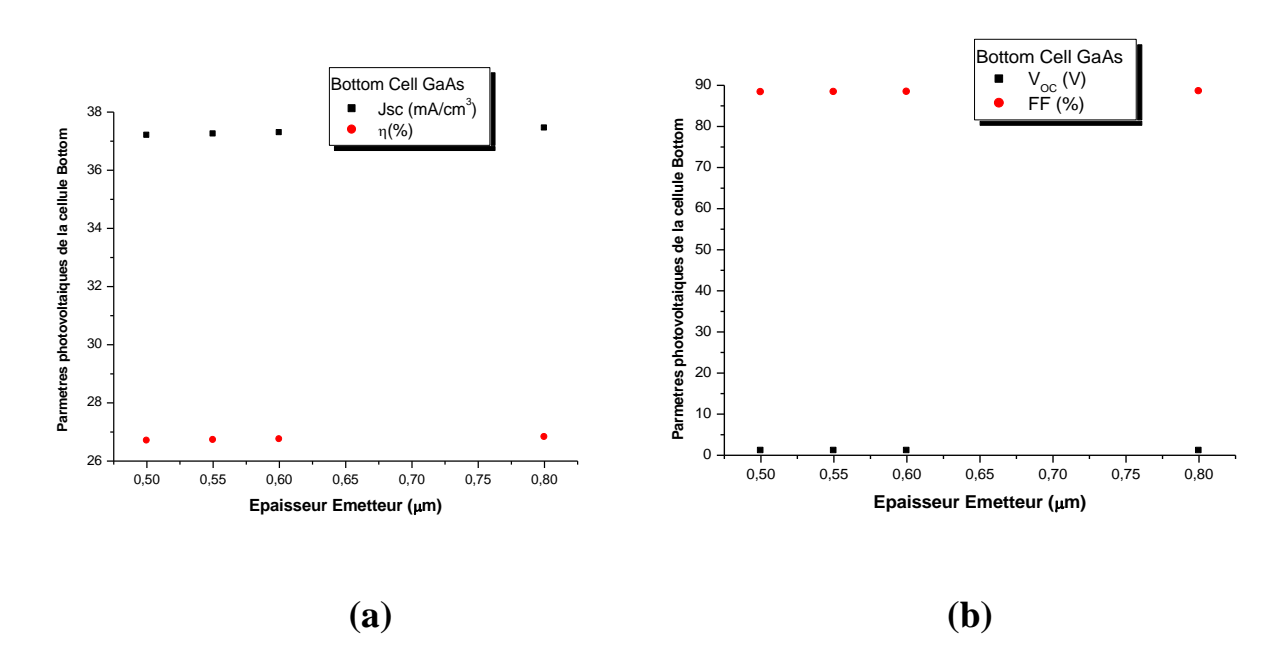

**FIGURE III.20** : Extraction des paramètres photovoltaïques **(a)** courant de CC et rendement, **(b)** tension de CO et facteur de forme de la cellule BOTTOM GaAs en fonction de l'épaisseur de l'émetteur.

## • **Influence du dopage de la région émetteur**

• Pour le dopage, on fixe l'épaisseur a 0.8µm

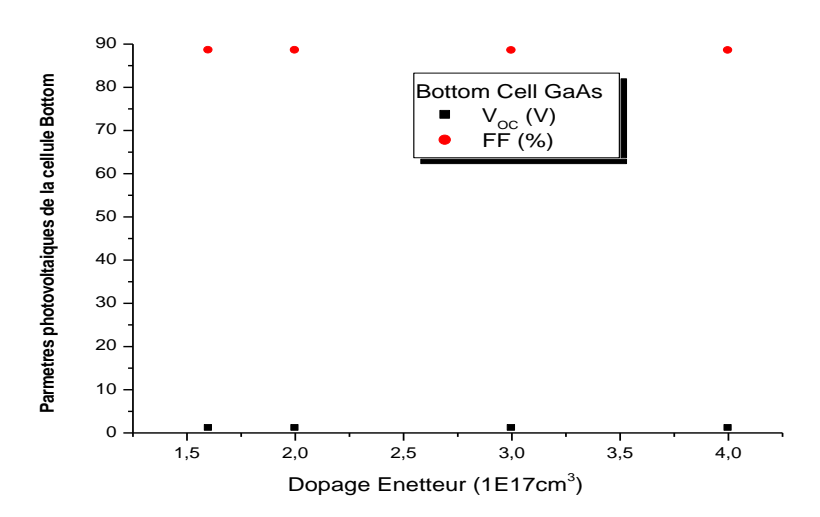

**FIGURE III.21** : Extraction de la valeur de rendement de la cellule inferieure GaAs en fonction dopage de l'émetteur.

L'augmentation et la variation de dopage et de l'épaisseur influe légèrement sur les caractéristique de la cellule alors on varie de même pour la base pour atteindre un meilleur rendement.

### **III.3.3.3 Influence des paramètres de la couche base**

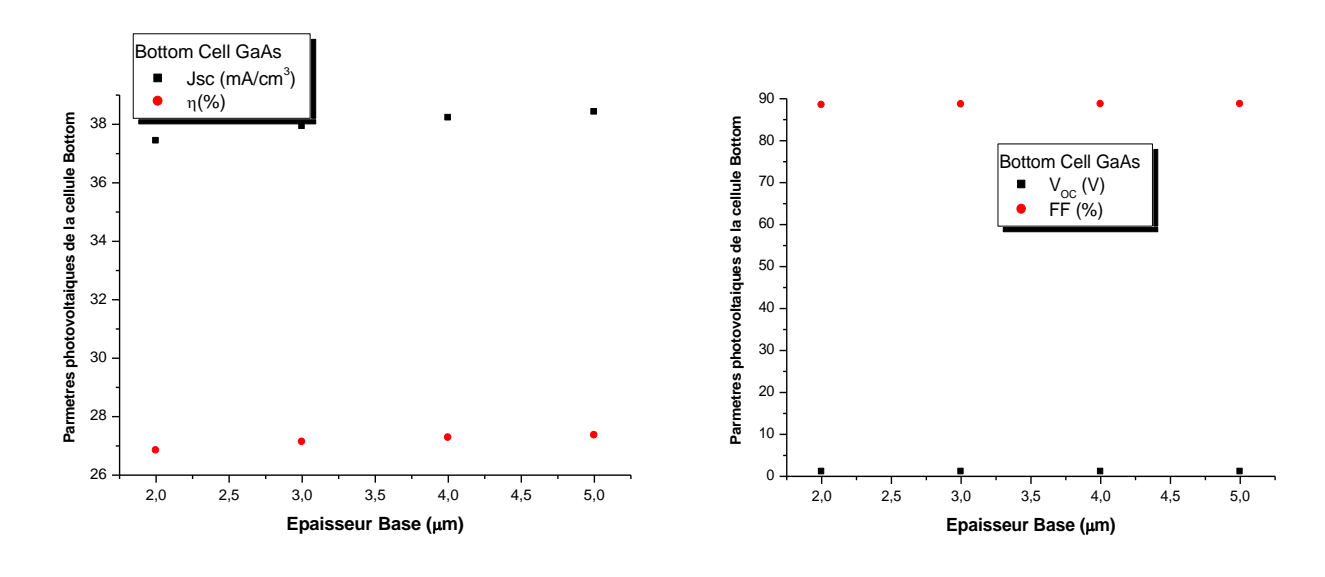

### • **Influence de l'épaisseur de la région base**

**(a) (b) FIGURE III.22**: Extraction des paramètres photovoltaïques **(a)** courant de CC et rendement, **(b)** tension de CO et facteur de forme de la cellule BOTTOM GaAs en fonction de l'épaisseur de la base. A partir des résultats de simulation présentés et les paramètres photovoltaïques extraites de notre cellule inferieure GaAs, nous constatons une amélioration considérable de ses performances en particulier le rendement de conversion photovoltaïque (ɳ) atteint 27.399%.

## **III.4 Résultats de simulation d'une double jonction**

Pour atteindre le but poursuivi dans ce travail, à savoir la simulation de cellules solaires à triple jonction, AlGaInP/GaInP/GaAs, nous allons simuler deux cellules solaires double jonction AlGaInP/GaInP (Top/Middle) et GaInP/GaAs (Middle/Bottom).

## **III.4.1 Cellule double jonction AlGaInP/GaInP**

Dans cette partie, nous allons simuler la cellule double jonction AlGaInP/GaInP (Top/Midle) par la présentation de ses caractéristiques électriques (J-V,PV) et l`extraction de ses paramètres photovoltaïques afin de évaluer ses performances en particulier son rendement de conversion n.

## **III.4.1.1 Structure de la cellule AlGaInP/GaInP**

Apres avoir optimisé chaque cellule (Top AlGaInP, Middle GaInP et Bottom GaAs) constituant notre triple jonction dans Silvaco Atlas, nous passerons à l`implantation et la validation des modèles de la première cellule double jonction AlGaInP/GaInP. Nous avons mis en place la cellule supérieure (AlGaInP) au-dessus de la cellule (GaInP) où deux multi-jonctions P-N connectées entre eux dans le sens inverse par une jonction tunnel **FIGURE III.24**.

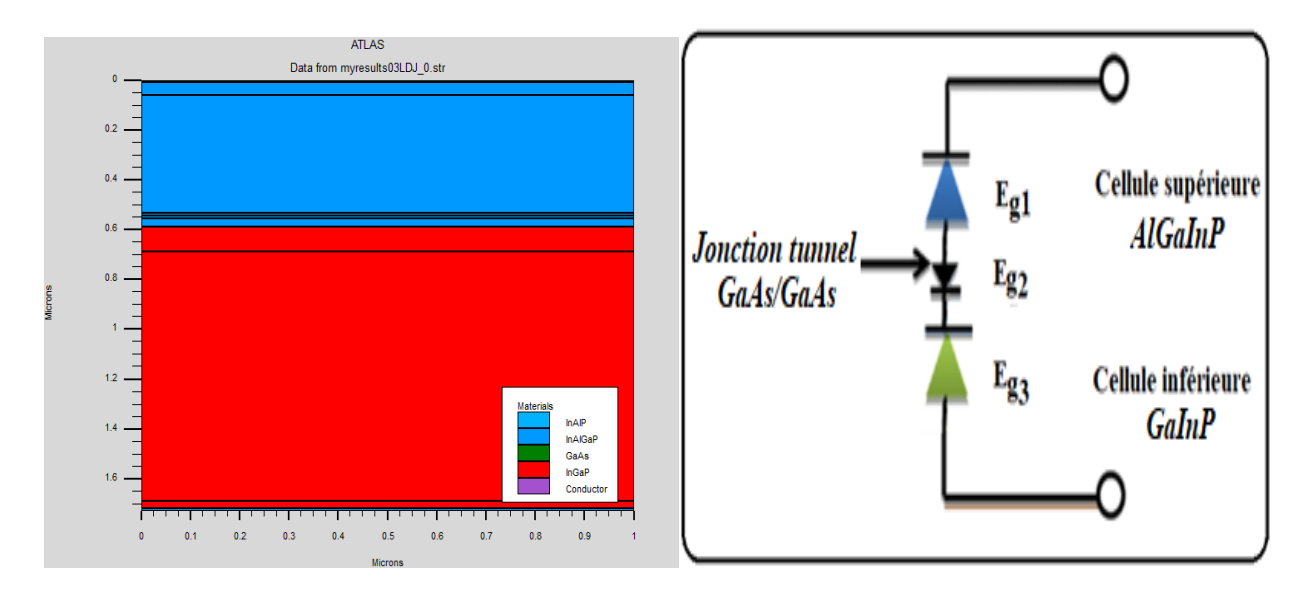

**FIGURE III.23 (a):** Structure conçue, **(b):** Circuit électrique équivalent de notre cellule tandem AlGaInP/GaInP avec interconnexion d`une diode tunnel GaAs/GaAs.

De même, le maillage et le dopage sont représentés dans la Figure IV-11. Nous notons qu`on a utilisé un maillage spécial au voisinage de la jonction tunnel en faisant appel `*auxiliary quantum tunneling mesh`.*

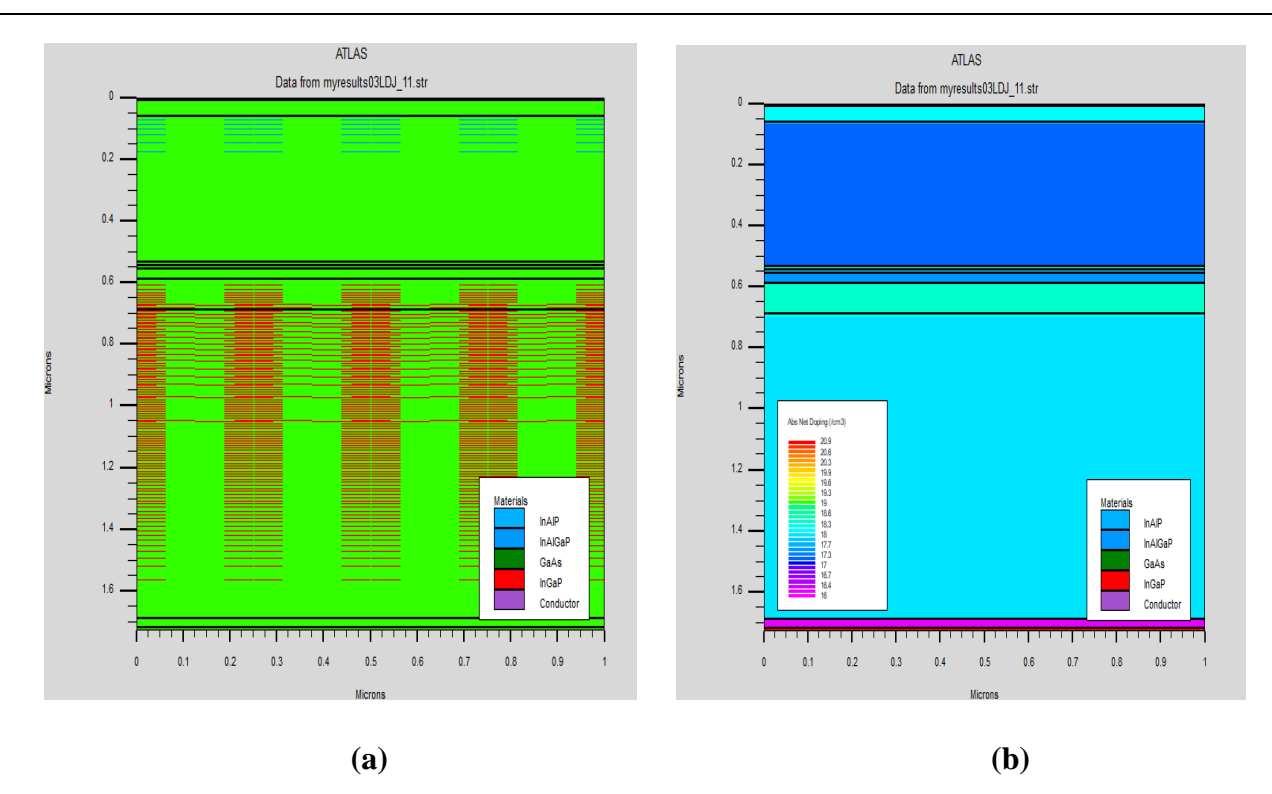

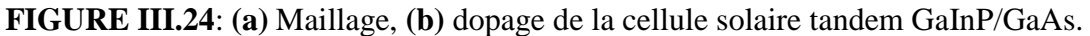

## **III.4.1.2 Caractéristique électriques et optiques**

Les figure suivantes indique le diagramme de bande, rate (Photo génération, recombinaison) et potentiel pour la cellule DJ AlGaInP/GaInP.

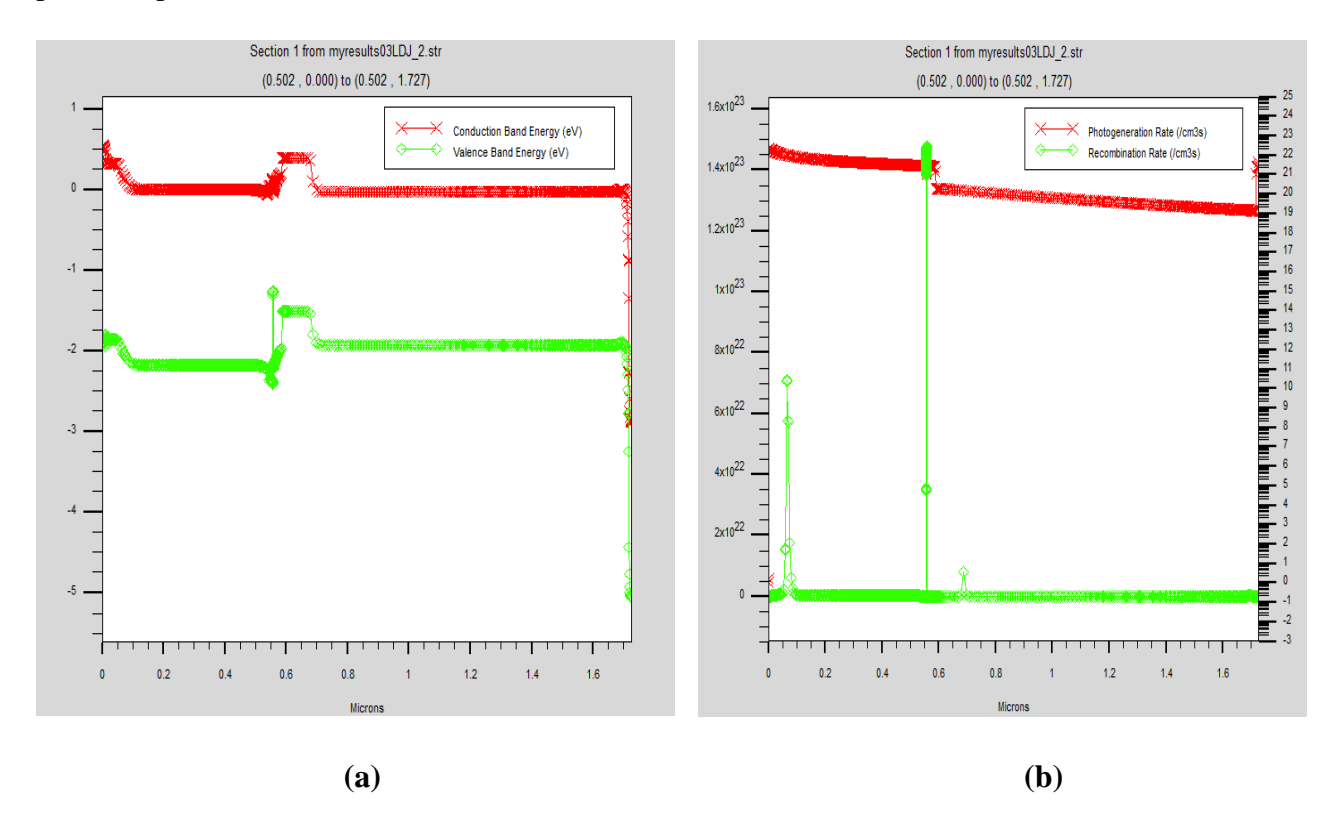

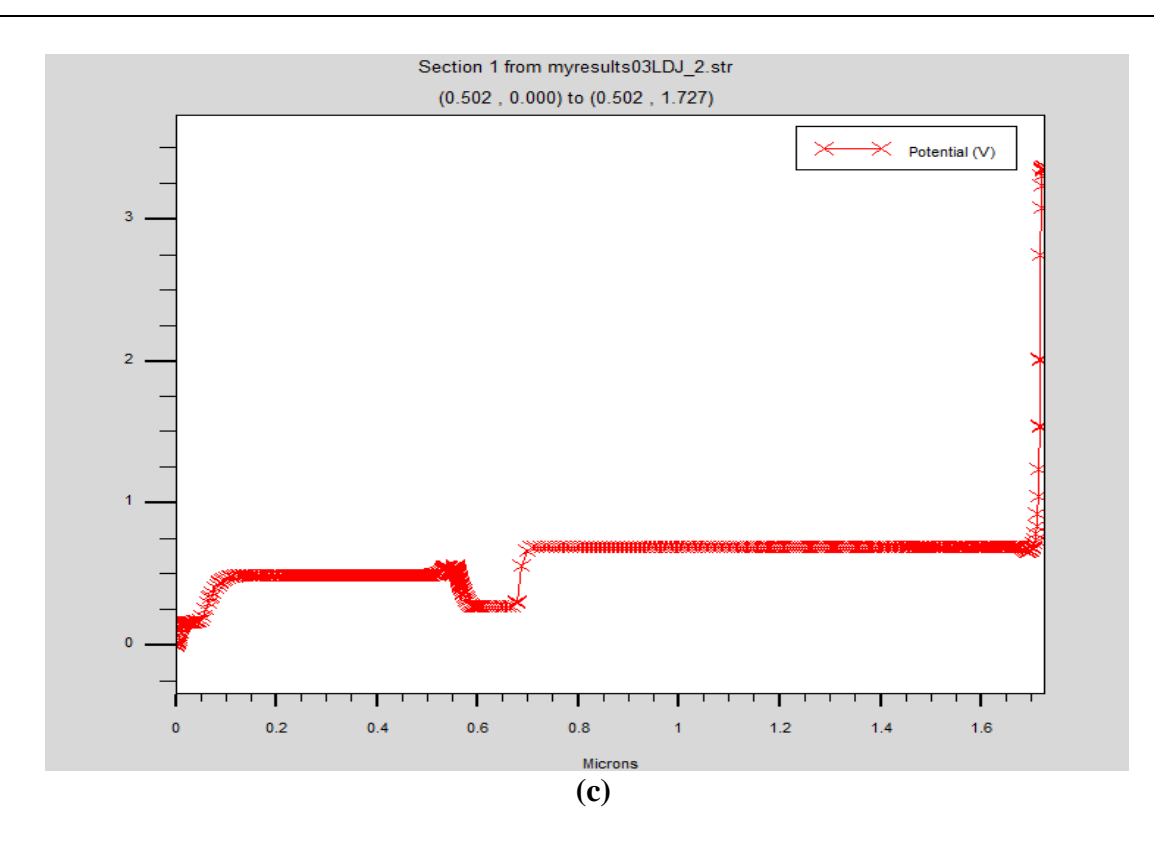

**FIGURE III.25**: **(a)** Diagramme de bande, **(b)** rate et **(c)** potentiel pour la cellule DJ AlGaInP/GaInP. La fonction TONYPLOT ça nous permet aussi de visualiser le courant de conduction dans une profondeur sélectionnée arbitrairement dans la FIGURE III.

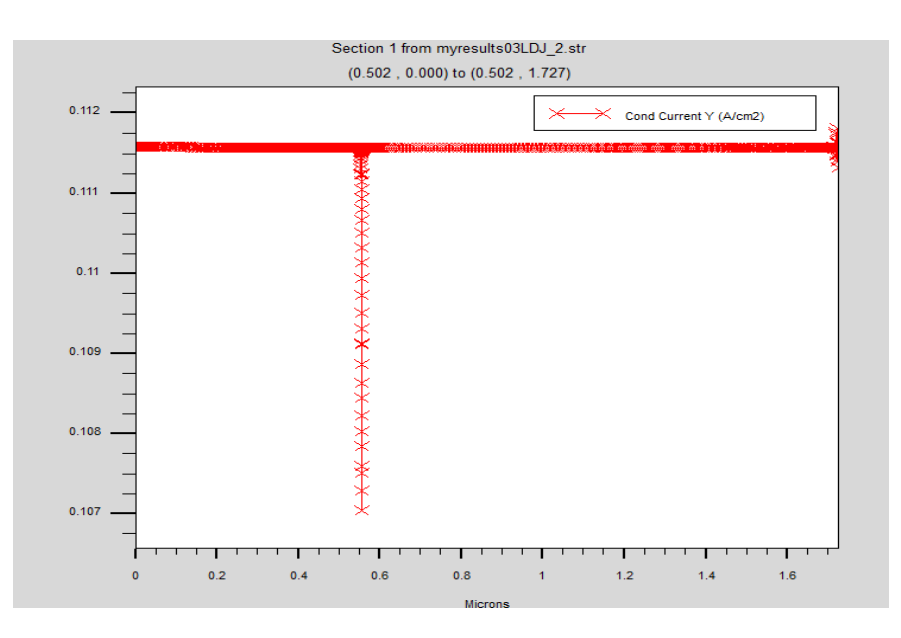

**FIGURE III.26**: Courant de conduction en fonction de la profondeur pour la cellule DJ AlGaInP/GaInP.

## **III.4.1.3 Effet de la jonction tunnel GaAs/GaAs sur DJ AlGaInP/GaInP**

Le but de cette partie est d`investiguer l'influence de l`épaisseur de la jonction tunnel GaAs/GaAs sur les performances de notre DJ AlGaInP/GaInP, du moment que les deux cellules ont été déjà évaluées et optimisées avant de les relier*.* Pour bien analyser les performances de ces cellules DJ, il s'avère nécessaire d`investiguer l`effet de la jonction tunnel sur leur performances. Cette jonction tunnel ayant une faible résistivité permet l'inversion de polarité N/P nécessaire au passage d'une sous-cellule à l'autre.

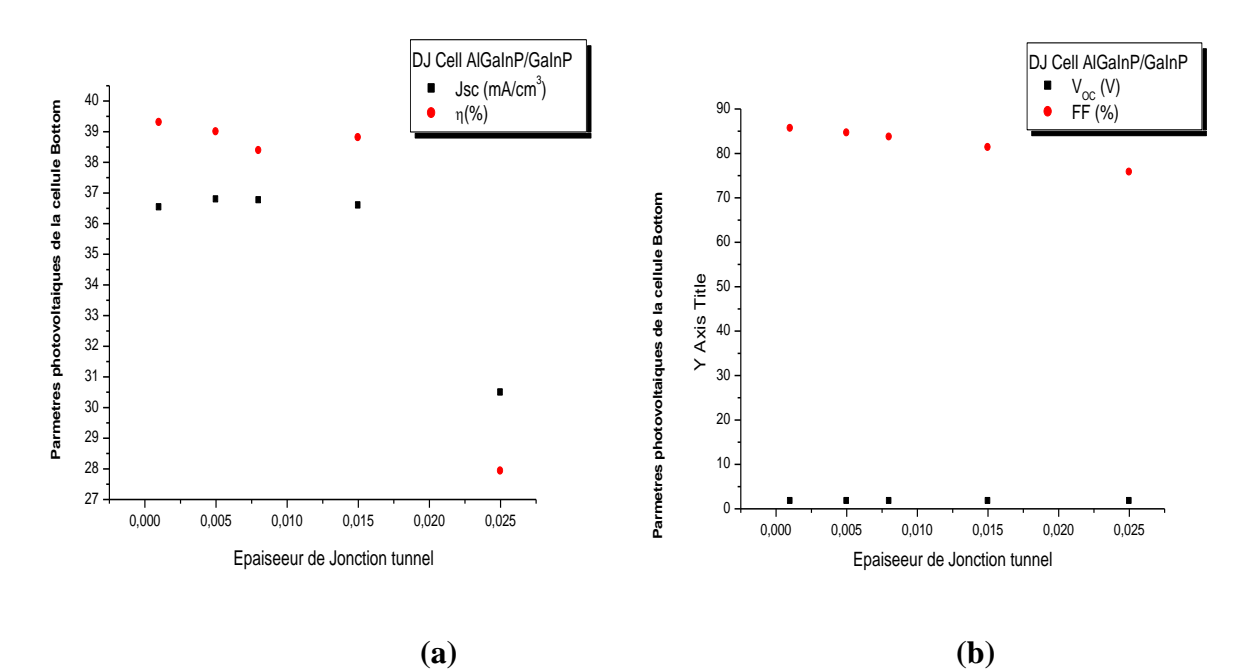

**FIGURE III.27** : Extraction des paramètres photovoltaïques **(a)** courant de CC et rendement, **(b)** tension de CO et facteur de forme de la cellule DJ AlGaInP/GaInP en fonction de l'épaisseur de la jonction tunnel.

A travers l`extraction des paramètres photovoltaïques de la cellule DJ, nous constatons que plus l'épaisseur de la jonction tunnel augmente, plus le rendement de conversion n diminue et qui est en accord avec plusieurs référence théorique. La cellule est optimisée pour un épaisseur de la jonction tunnel  $0.001 \mu$ m, induisant un rendement de conversion  $\eta$  le plus élevé et vaut 39.2958%.

# **III.4.2 Cellule double jonction GaInP/GaAs**

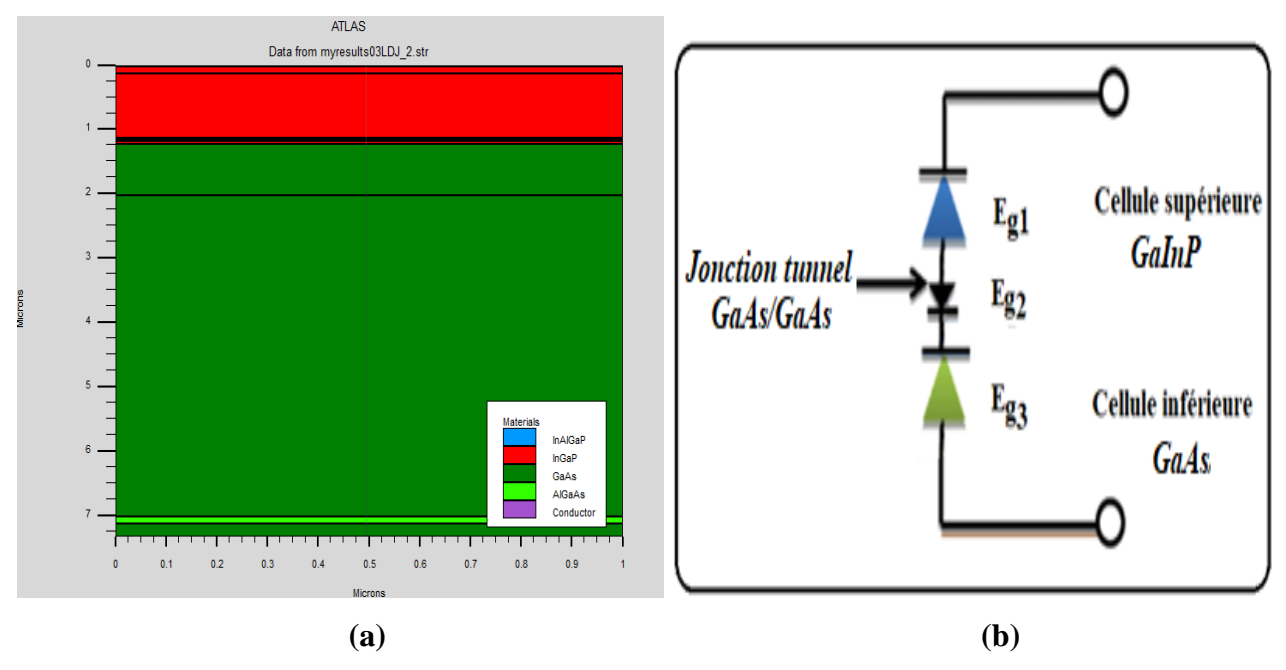

## **III.4.2.1 Présentation de la structure GaInP/GaAs**

 **FIGURE III.28 (a) :**Structure conçue, **(b) :**Circuit électrique équivalent de la cellule tandem GaInP/GaAs avec interconnexion d`une diode tunnel GaAs/GaAs.

# **III.4.2.2 Caractéristiques électriques et optiques**

Nous représentant dans les **FIGURE III.29** Le maillage et le dopage de la cellule solaire tandem GaInP/GaAs.

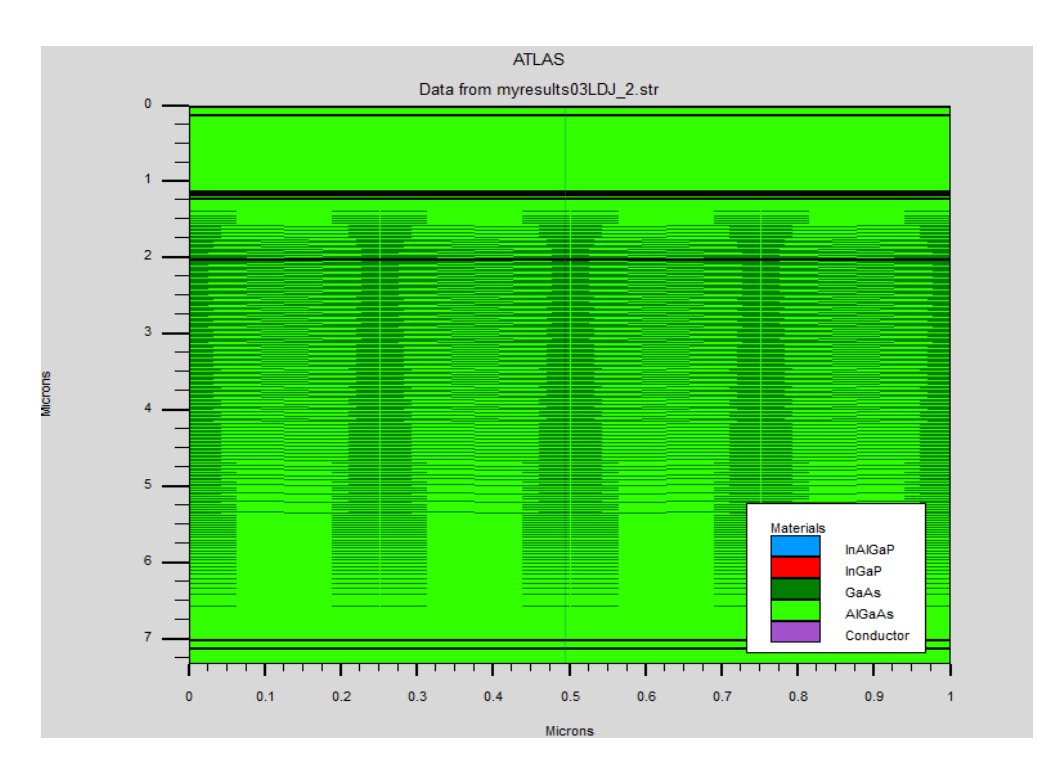

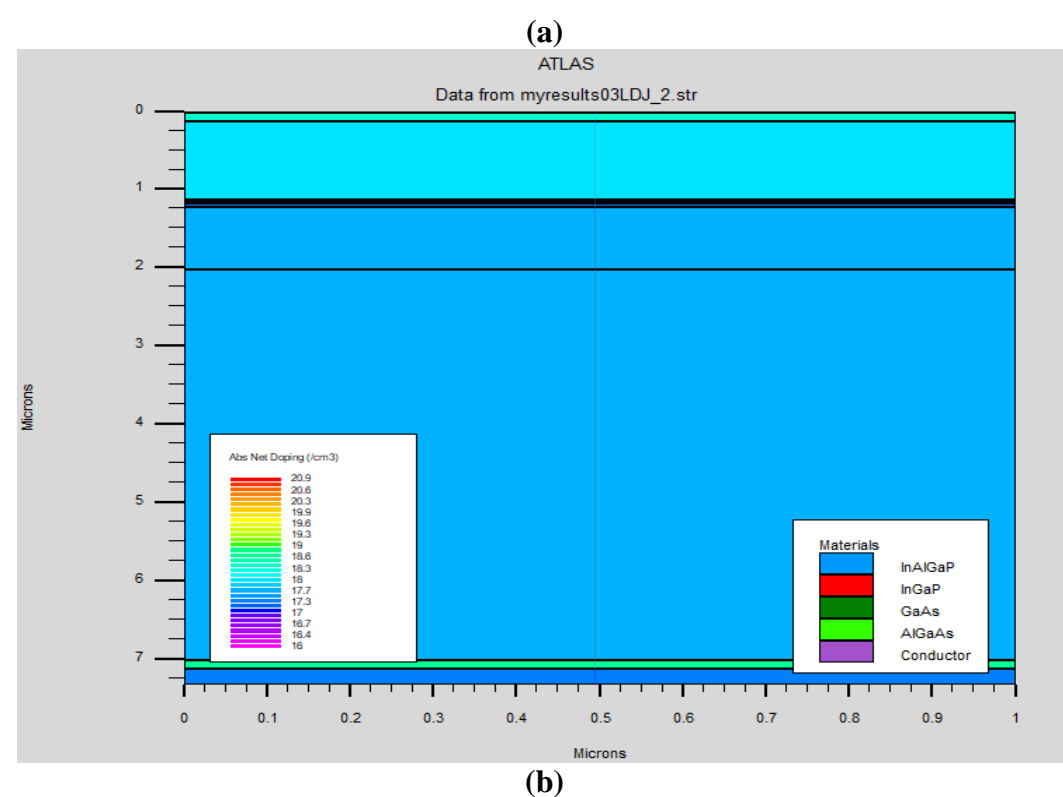

**FIGURE III.29**: **(a) :** maillage et **(b) :** dopage de la cellule solaire tandem GaInP/GaAs.

Les figure suivantes indique le diagramme de bande, rate (Photo génération, recombinaison) et potentiel pour la cellule DJ GaInP/GaAs

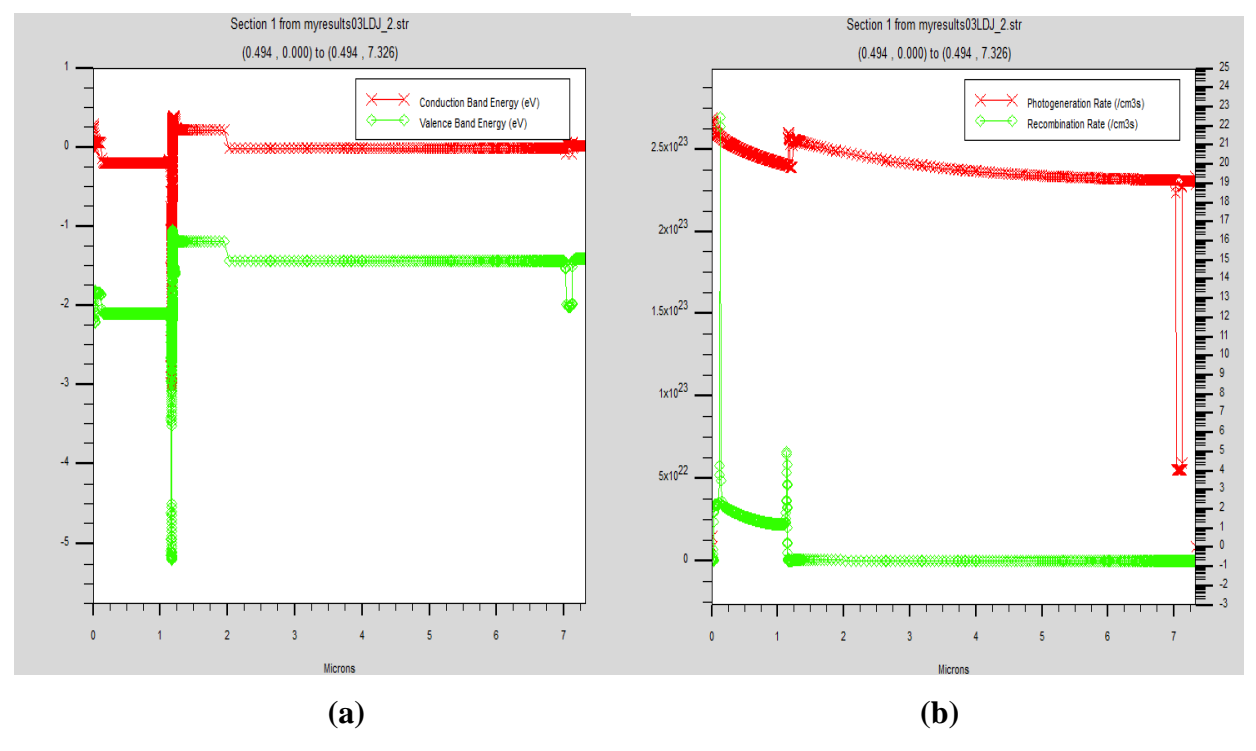

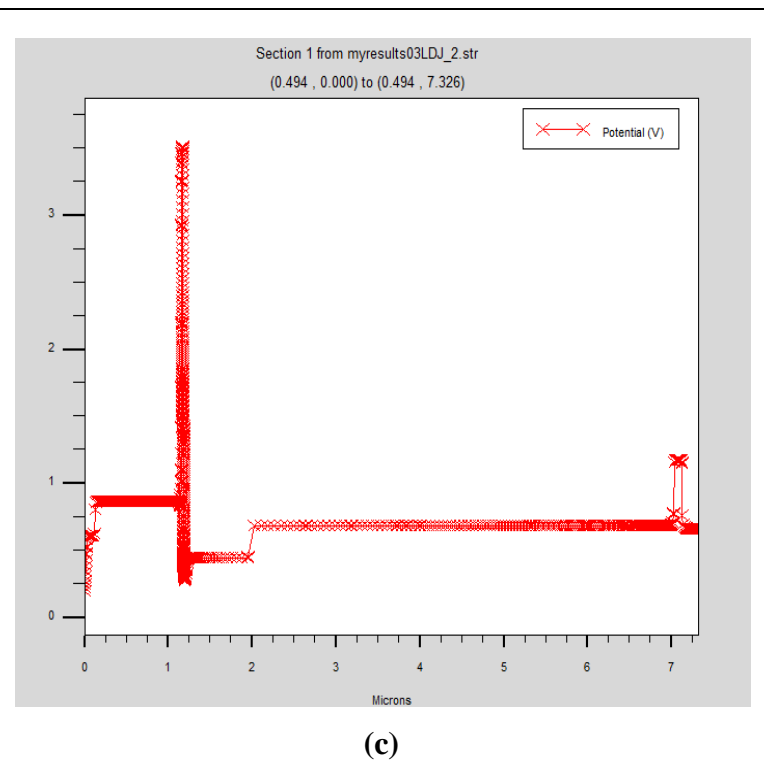

**FIGURE III.30**: **(a) :** Diagramme de bande, **(b) :** rate et **(c) :** potentiel pour la cellule DJ AlGaInP/GaInP .

 **III.4.2.3 Effet de l'épaisseur de la jonction tunnel GaAs/GaAs**

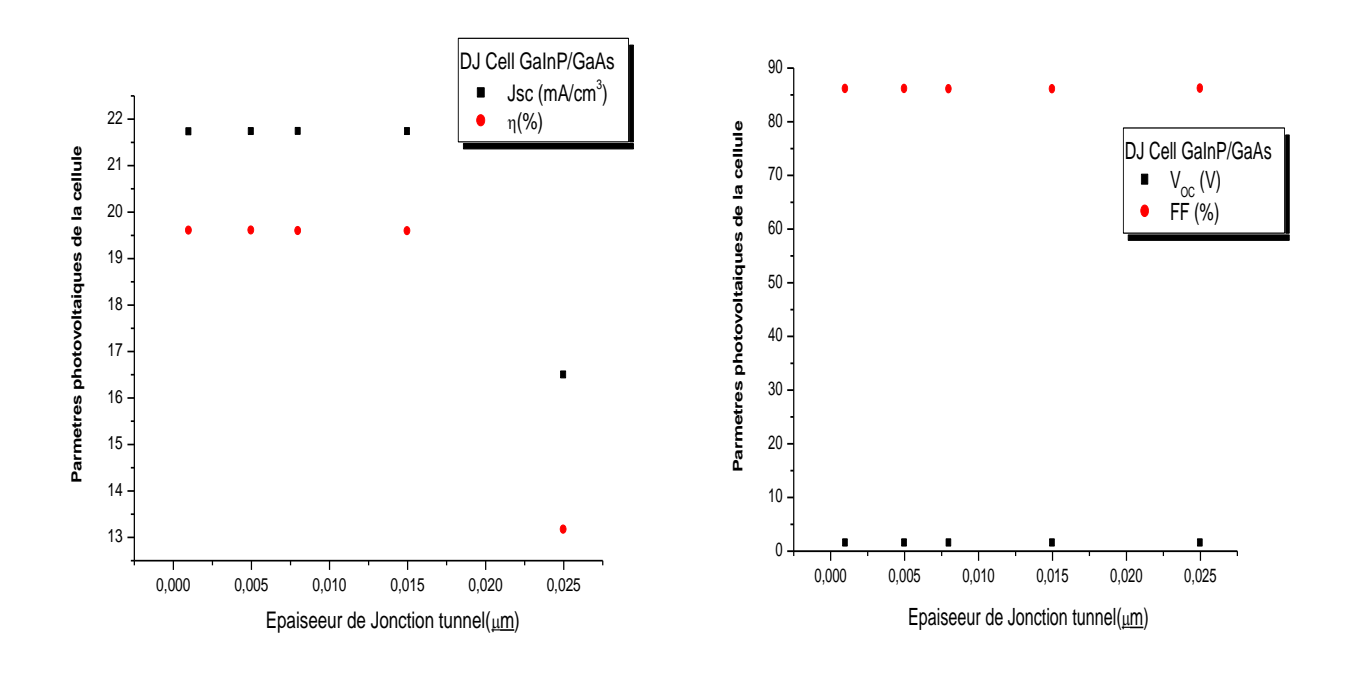

**(a) (b) FIGURE III.31**: Extraction des paramètres photovoltaïques **(a)** courant de CC et rendement, **(b)** tension de CO et facteur de de la cellule DJ GaInP/GaAs en fonction de l`épaisseur de la jonction tunnel.

La cellule GaInP/GaAs atteint un meilleur rendement a 0.015 µm de l'épaisseur de la jonction tunnel GaAs/GaAs.

# **III.5 Cellule triple jonction AlGaInP/GaInP/GaAs**

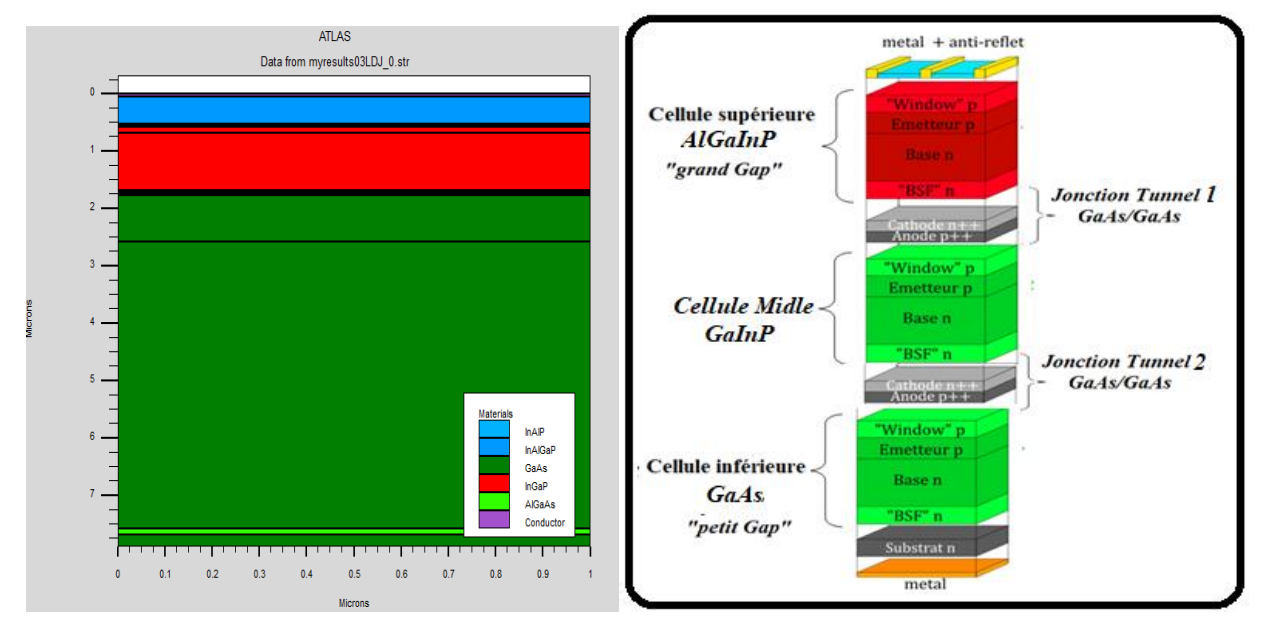

## **III.5.1 Présentation de la structure**

 **FIGURE III.32 (a) :**Structure conçue **(b) :** structure générale de la triple AlGaInP/GaInP/GaAs avec interconnexion d`une diode tunnel GaAs/GaAs.

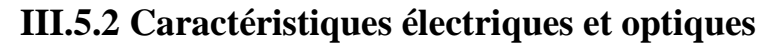

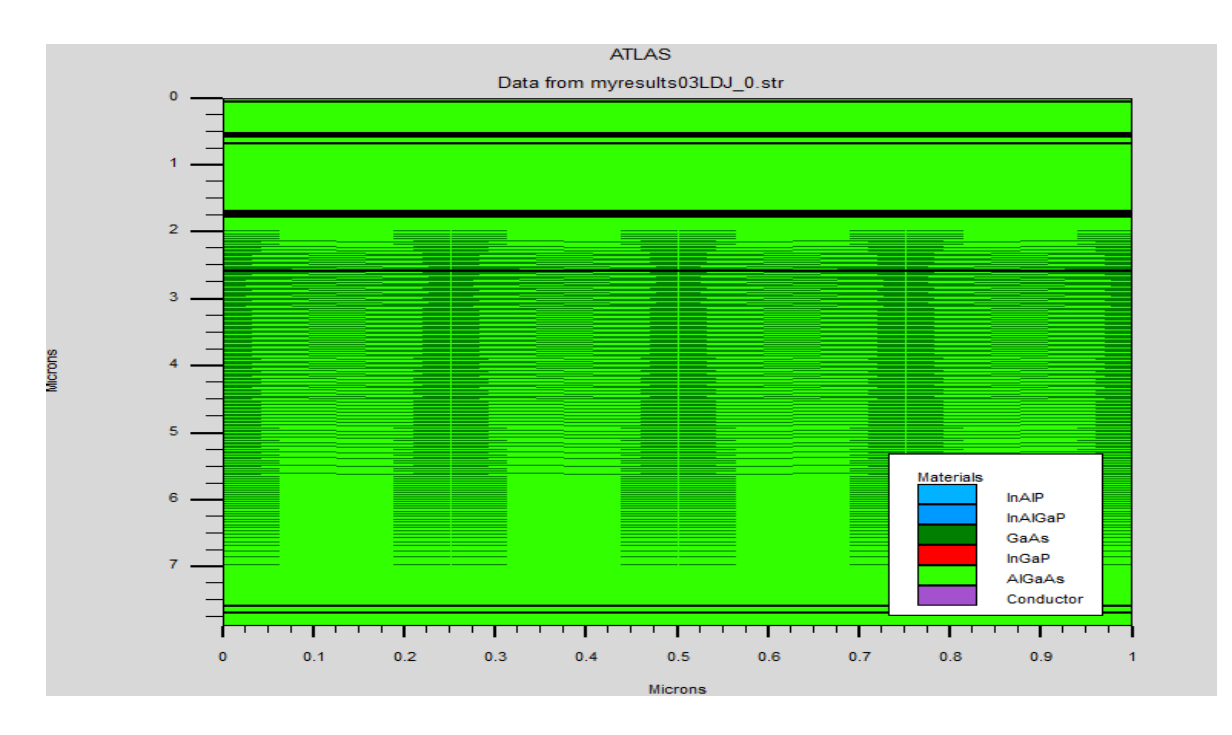
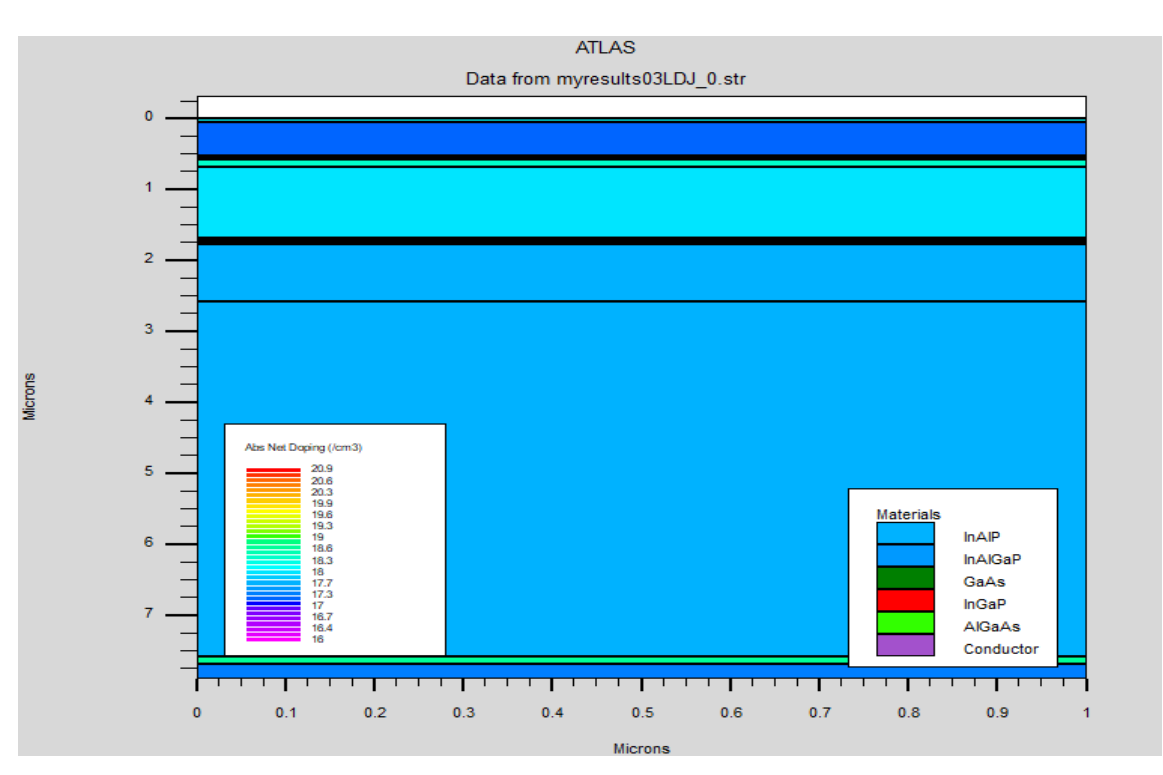

**FIGURE III.33**: Maillage de la cellule solaire cellule Triple AlGaInP/GaInP/GaAs.

**FIGURE III.34**: Dopage de la cellule solaire cellule Triple AlGaInP/GaInP/GaAs.

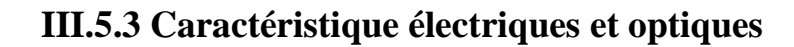

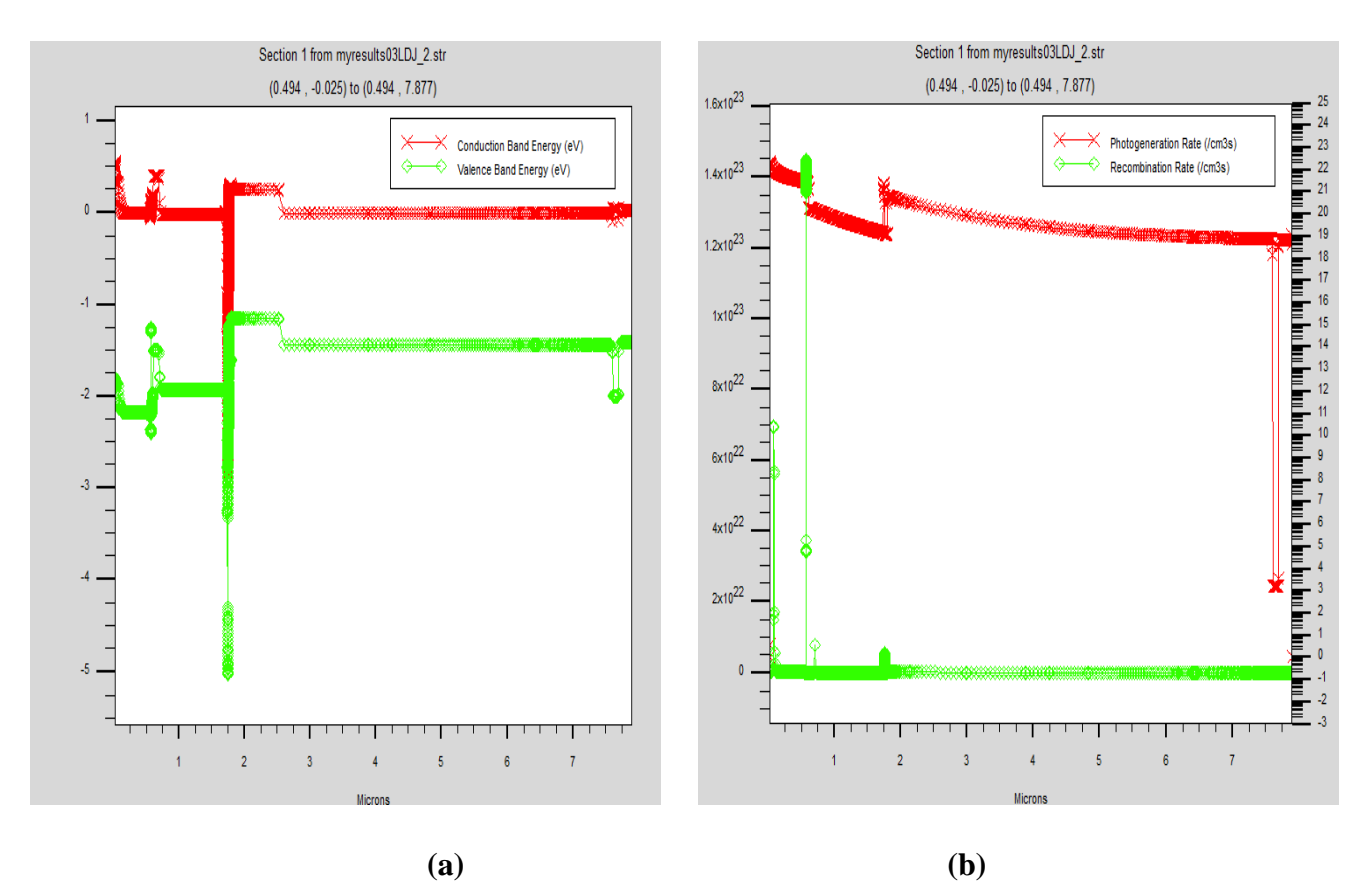

63

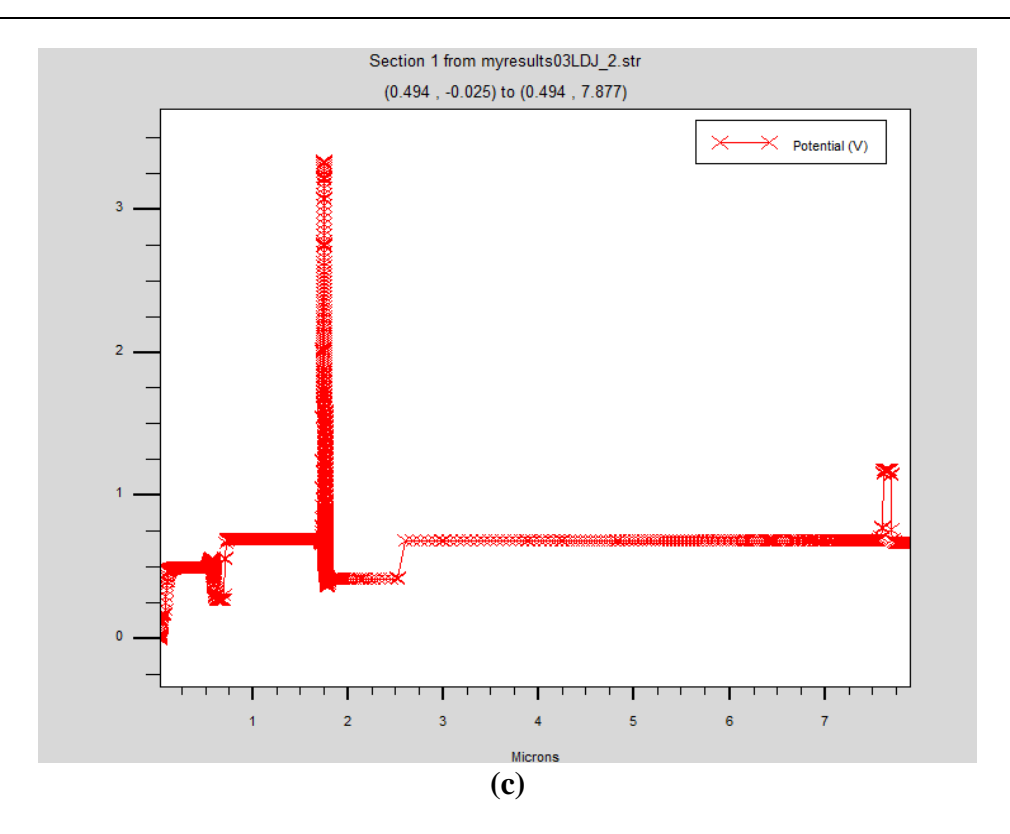

**FIGURE III.34**: : **(a)** Diagramme de bande, **(b)** rate et **(c)** potentiel pour pour la cellule Triple AlGaInP/GaInP/GaAs

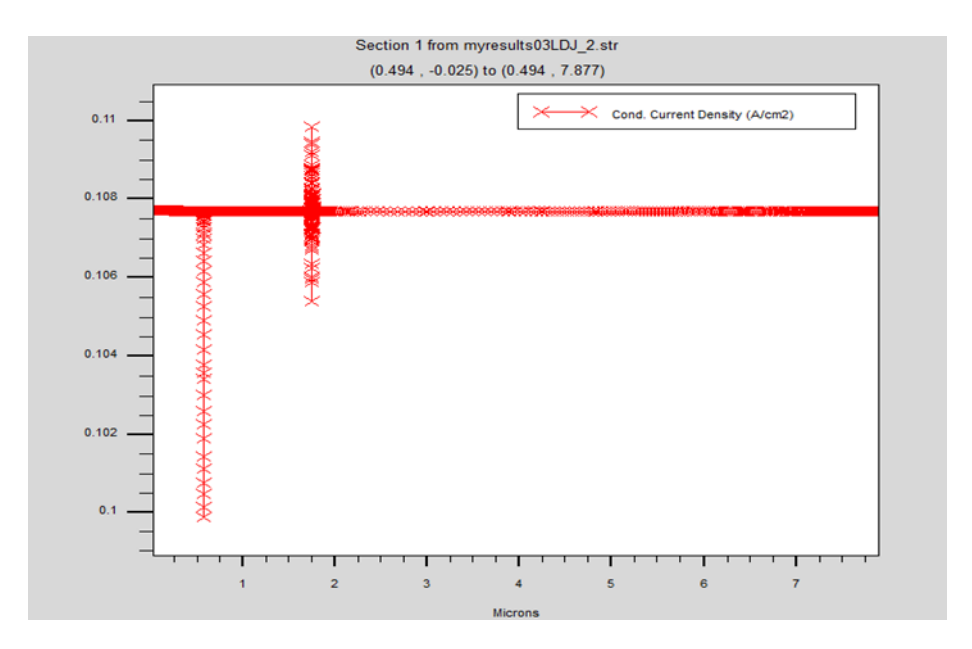

**FIGURE III.35:**Courant de conduction en fonction de la profondeur pour la cellule Triple AlGaInP/GaInP/GaAs.

Nous notons qu`à partir des résultats de simulation de la triple jonction AlGaInP/GaInP/GaAs que la stratégie utilisée dans ce mémoire est très bénéfique et nous a permis d`améliorer les performances de notre triple jonction. Cette stratégie porte sur l'optimisation disons graduelle allant de l'optimisation

des cellules simple jonction, double jonction introduisant jonction tunnel à bien mener évidement la cellule triple jonction. Les matériaux utilisés dans notre cellule tels binaire GaAs, ternaire (AlInP, GaInP, AlGaAs) et quaternaire AlGaInP, sont judicieusement choisis en fonction de leurs propriétés optoélectroniques.

Nous constatons aussi que le rendement de conversion n pour la triple jonction est 41,5623% proche de celle la cellule top AlGaInP 50,08%. Ces résultats nous mènent à conclure que l'absorption du spectre solaire est ainsi plus étendu et les pertes sont moins importantes c`est à dire une meilleure exploitation du spectre solaire.

A travers les résultats de simulation présentés le long de ce chapitre III, nous avons trouvé que l'optimum en rendement de conversion est obtenu, pour notre cellule triple jonction AlGaInP/GaInP/GaAs à 41.5623%. Les paramètres optimaux évaluant les performances de toutes les cellules étudiées (simple, double, et triple) dans ce mémoire sont regroupés dans le **TABLEAU III.4** et le **TABLEAU III.5**.

**TABLEAU III.4** : Paramètres photovoltaïques optimisés d`une cellule simple (Top, Médiane, Bottom) simulés sous éclairement AM1.5G.

| Cellule solaire             | Top Cell<br>AlGaInP | Mediane cellule<br>GaInP | Bottom cell<br>GaAs |
|-----------------------------|---------------------|--------------------------|---------------------|
| $I_{cc}$ (mA)               | 45.1986             | 21.9319                  | 38.3124             |
| $V_{oc}(V)$                 | 1.70848             | 1.44724                  | 1.11376             |
| $FF(\%)$                    | 88.5372             | 86.4505                  | 88.6428             |
| $V_m(V)$                    | 1.6                 | 1.295                    | 0.9999              |
| $I_m(mA)$                   | 4.27307e-010        | 2.11892e-010             | $3.78246^{E} - 10$  |
| $P_m=I_m\times V_m(W/cm^3)$ | 6.83692e-010        | 2.744e-010               | $3.78246E - 10$     |
| $\eta$ (%)                  | 50.0804             | 19.877                   | 27.3994             |

**TABLEAU III.5**: Paramètres photovoltaïques d`une cellule DJ et Triple jonction simulés sous éclairement AM1.5G.

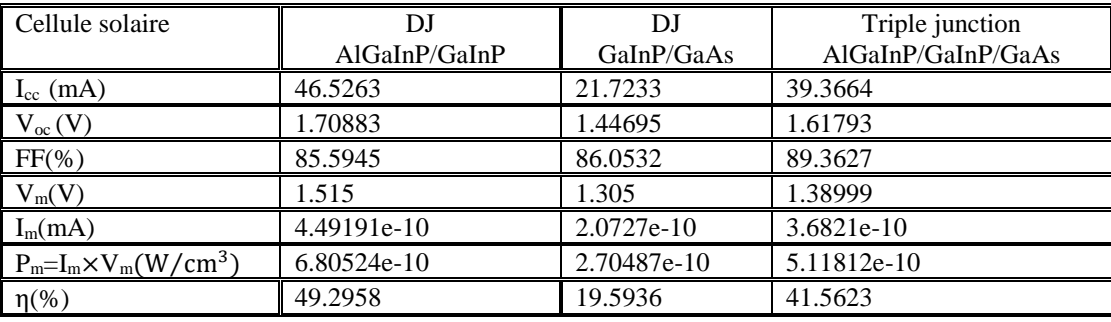

## **III.6 Conclusion**

Dans ce chapitre III, l'objectif visé repose sur l'implantation et la validation du modèle numérique d`une cellule triple jonctions AlGaInP/GaInP/ GaAs en s`aidant du logiciel Silvaco Atlas.

Notre étude numérique est basée en premier lieu sur la validation de modèle des cellules supérieure, Middle et inferieure constituants de la cellule triple jonction en assurant la compilation et la convergence de la solution. En deuxième lieu sur l'optimisation chaque cellule séparément afin d'améliorer leur performances et cela est assuré par l'optimisation de ses paramètres technologiques (épaisseur et dopage de chaque couche : émetteur, base et BSF). Par la suite, nous procéderons à la mise en place et à la validation du modèle numérique de la cellule double jonction, comprenant les cellules DJ AlGaInP/GaInP et GaInP/GaAs, qui sont les composantes constitutives de notre cellule principale, la triple jonction AlGaInP/GaInP/GaAs. L'optimisation de ces cellules est indispensable pour atteindre notre objectif final.

Finalement, le modèle de la cellule triple jonctions est prêt à son implantation et son validation dans le logiciel Silvaco, afin de l'évaluer en terme d`efficacité et de rendement par optimisation de ses paramètres technologiques et l'extraction de ses paramètres photovoltaïques ( $J_{sc}$ ,  $V_{oc}$ ,  $P_{max}$ ,  $FF$ , η).

### **Conclusion générale**

Au cours des dernières années, les systèmes photovoltaïques optimisés ont connu d'importantes avancées. Pour maximiser le rendement de conversion photovoltaïque, il est essentiel d'améliorer les mécanismes impliqués dans le processus de fabrication. Toutefois, la complexité des mécanismes physiques à l'intérieur de ces systèmes fait de la simulation un outil primordial et indispensable pour l'analyse des performances et l'optimisation de la conception. Ainsi, la simulation permet une meilleure compréhension des mécanismes en jeu et offre des perspectives d'amélioration significatives pour l'efficacité des systèmes photovoltaïques. L'objectif de travail est la modélisation numérique des performances des cellules solaires triple jonction (AlInGaP /InGaP/GaAs) dans l'environnement SILVACO ATLAS.

Nous avons abordés en premier lieu certains généralités sur l'effet photovoltaïque et la cellule solaire, en se basant sur les paramètres électrique de la cellule.

Cette étude a pour objectif d'améliorer le rendement et de réduire les coûts des cellules solaires. Pour atteindre cet objectif, nous avons exploré la génération de cellules solaires à jonctions multiples, qui sont en constante évolution. De plus, nous nous sommes particulièrement intéressés aux matériaux III-V en raison de leur valeur et de leurs propriétés uniques. Dans cette analyse, nous avons utilisé des matériaux III-V, tels que le GaAs, les alliages ternaires Ga(1-x)InxP et le quaternaire (AlxGa1-x)(1-y)InyP, pour lesquels nous avons nécessité des paramètres fondamentaux tels que le gap d'énergie, l'affinité, la permittivité diélectrique, la mobilité des porteurs et la durée de vie des porteurs, etc. En explorant ces matériaux et en étudiant ces paramètres, nous cherchons à découvrir de nouvelles approches permettant d'améliorer les performances des cellules solaires, les rendant ainsi plus efficaces sur le plan énergétique et plus économiquement avantageuses.

Pour bien mené la simulation de la cellule triple jonction on suit une certain méthodologie, cela consiste à simuler les trois simple jonction AlGaInP, GaInP et GaAs et optimiser les caractéristiques physiques et géométriques des différentes couches constituants chaque cellule seule. Ensuite, nous avons procédé à l'optimisation des deux jonctions doubles en analysant les paramètres qui ont une influence significative. Nous avons accordé une attention particulière aux paramètres de la base, de l'émetteur et de la surface arrière (BSF), ainsi qu'à l'épaisseur et au dopage de la jonction tunnel. Cette analyse approfondie nous a permis d'identifier les domaines d'amélioration potentiels pour chaque jonction double, en ajustant ces paramètres clés. Une fois cette étape réalisée, nous avons pu passer à l'optimisation de la cellule triple dans son ensemble,

en tenant compte des interactions entre les deux jonctions doubles et des synergies possibles pour améliorer le rendement global de la cellule. Cette approche séquentielle nous a permis de maximiser les performances de la cellule photovoltaïque à triple jonction et de fournir des résultats prometteurs en termes de rendement et d'efficacité énergétique.

La résultats présentés dans ce projet, permettent de mieux comprendre et encore améliorer les performances des cellules solaires (simple, double jonction, triple-jonctions) et de comprendre la nécessité de leurs optimisations par une comparaison rigoureuse de leurs paramètres. Dans la perspective d'améliorer les performances des cellules multi-jonction on propose d'aller jusqu'à quatre jonction a base des semi-conducteurs III-V.

Une série de conclusion est notée à la fin de la simulation nos cellules solaires á savoir :

- l`épaisseur de l'émetteur a un effet considérable sur le rendement de conversion, plus l`émetteur est mince, plus le passage des photons à la base est consistent.
- La couche BSF aussi doit être fortement dopés  $2.1^E18$  cm<sup>-3</sup>, afin d'abaisser la valeur effective de la vitesse de recombinaison à la surface, cela favorise le passage des paires électron-trou aux contacts.
- La couche fenêtre a un effet considérable sur le rendement énergétique son objectif est de réduire la réflexion minimale de l'onde incidente, pour la totalité du spectre solaire et représenter une bonne tenue mécanique aux contraintes du milieu ambiant.
- Il est claire aussi de noter que la diminution de l`épaisseur de l'ordre de 0.001µm et le dopage élevée de la jonction tunnel influe considérablement sur le confinement des porteurs et éventuellement augmente la largeur de la zone de déplétion et diminue le courant tunnel.

Ces conclusions soulignent l'importance de l'optimisation des paramètres clés dans la conception des cellules solaires à multi-jonctions. Elles mettent en évidence les différentes stratégies permettant d'améliorer le rendement de conversion et d'optimiser les performances globales de ces dispositifs.

## **Références bibliographiques**

[1] F. Menacer , « Simulation des cellules solaires en InGaN en utilisant Atlas Silvaco. » Mémoire magister, Université Mohamed Khider – Biskra, 2016.

[2] J.Royer, E.J.Schiler, et institut de l'enerigie des pays ayant en commun l'usage de francais, manuel de cours pour les ingénieurs et les techniciens. Québec, 1998

[3] S .M. Sze, K. N. Kwok, "Physics of semiconductors devices ", 3rd editions, WILLEY

INTERSCIENCE, New Jersey, 2006. . (s.d.).

[4] F. SLAMA, « Modélisation d'un système multi générateurs photovoltaïques interconnectés au réseau électrique », Mémoire de magister Ferhat Abbas Université de Sétif, 2021.

[5[\]https://www.batiproduits.com/fiche/produits/panneau-pv-avec-unite-de-controle-pour-usage](https://www.batiproduits.com/fiche/produits/panneau-pv-avec-unite-de-controle-pour-usage-dom-p69097858.html)[dom-p69097858.html](https://www.batiproduits.com/fiche/produits/panneau-pv-avec-unite-de-controle-pour-usage-dom-p69097858.html)

[6] H. NEKBIL, « chapitre III énergie solaire photovoltaïque-converti », université de M'sila, 2020.

[7] K. Hamadouche et N. kebci , « étude et caractérisation d'un module photovoltaïque au silicium monocristallin », UMMTO, 2018.

[8]<https://illustrationprize.com/fr/347-electron-hole-pairs-generation-and-recombination.html>

[9] « LA CONDUCTIVITE DANS LES CONDUCTEURS ET SEMI CONDUCTEURS », yceechampollion.fr

[10] A. Vauthelin. Fabrication et caractéristiques de cellules photovoltaïques multi-jonctions à base de matériaux antimoniures (III-Sb) pour applications sous fortes concentrations solaires. Electronique. Université Montpellier, 2018. Français. f

[11] B. Garcia Jr, « Indium gallium nitride multi-jonction solaire cellule simulation avec usage silvaco atlas » 2007.

[12] H. CHABANE, « étude d'une cellule solaire à base d'une structure PIN », Mémoire magistère université de Batna, 2015.

[13] B. MOHAMMED, « Modélisation des phénomènes de vieillissement des modules Photovoltaïques »,Université de TLEMCEN, 2011/2012.

[14] Y. Marouf , « Etude et simulation des cellules solaires multi-jonctions à base de matériaux semi-conducteurs III-V. », thèse, université de Biskra, 2018 /2019 .

[15] S. Alem-Boudjemline. « Réalisation et caractérisation de de cellule photovoltaïque plastiques. », these doctorat, Université d'Angers, 2004. Français.

[16] [http://www.photovoltaique.guidenr.fr/informations\\_techniques/propriete-electrique-module](http://www.photovoltaique.guidenr.fr/informations_techniques/propriete-electrique-module-photovoltaique/caracteristique-courant-tension-cellule.php)[photovoltaique/caracteristique-courant-tension-cellule.php](http://www.photovoltaique.guidenr.fr/informations_techniques/propriete-electrique-module-photovoltaique/caracteristique-courant-tension-cellule.php)

[17] T. Mambrini, « Caractérisation de panneaux solaires photovoltaïques en conditions réelles d'implantation et en fonction des différentes technologies. », thèse de doctorat. Université Paris Sud - Paris XI, 2014. Français.

[18] K. Thérèse DEMBÉLÉ. « Incorporation des Nano tubes de Carbone dans la couche active d'une cellule photovoltaïque à colorant », Mémoire de maitrise science Université du Québec, 2011

[19] F. GHALEB, K. BENDJBAR et S. HAOUARI, « Etude et Simulation des paramètres électriques d'une cellule solaire photovoltaïque à base de Silicium», Mémoire de Master, U MMTO,2014/2015.

[20] Y. Sayade, " Détermination de la longueur de diffusion des porteurs de charges minoritaires dans le silicium criatallin par interaction lumière matière", Thèse de Doctorat, INSA Lyon, 2009.

[21] [https://123dok.net/document/q5wwxpwq-caract%C3%A9risation-panneaux-solaires](https://123dok.net/document/q5wwxpwq-caract%C3%A9risation-panneaux-solaires-photovolta%C3%AFques-conditions-r%C3%A9elles-implantation-technologies.html)[photovolta%C3%AFques-conditions-r%C3%A9elles-implantation-technologies.html](https://123dok.net/document/q5wwxpwq-caract%C3%A9risation-panneaux-solaires-photovolta%C3%AFques-conditions-r%C3%A9elles-implantation-technologies.html)

[22] A. BEHALIL et K. BOUAKKA, « Etude et comparaison des différentes configurations des panneaux photovoltaïques sous l'effet de l'ombrage partiel »,thèse doctorat, UBMA, 2018/2019.

[23] [https://energieplus-lesite.be/theories/photovoltaique6/rendement-et-puissance-crete-des](https://energieplus-lesite.be/theories/photovoltaique6/rendement-et-puissance-crete-des-cellules-photovoltaiques/)[cellules-photovoltaiques/](https://energieplus-lesite.be/theories/photovoltaique6/rendement-et-puissance-crete-des-cellules-photovoltaiques/)

[24] Jean Paul Goyheix, « De l'électricité a partir du soleil… l'énergie solaire, des informations et des réalisations », édition , 2000/2001.

[25] Les Avis de L'ADEME ''Le solaire photovoltaïque'' Agence de l'environnement et de la maîtrise de l'énergie ADEME, édition, Avril 2016.

[26] N. Oleksiy ''Simulation, fabrication et analyse de cellules photovoltaïques à contacts arrières inter-digités'' Thèse de Doctorat, Institut national des sciences appliquées de Lyon, Année 2005.

[27] B. BOUALEM , « Simulation et Optimisation des Cellules Solaires Monolithiques à Double Hétérojonction, à Base de CIGS, Utilisant le Logiciel Atlas-Silvaco. », thése, UNIVERSITE DJILLALI LIABES DE SIDI BEL ABBES, 2020.

[28] S.Oussidhoum, « Etude comparative des performances des cellules solaires à jonctions simple et multiple'' Mémoire de Magister, Université Mouloud Mammeri De Tizi-Ouzou, 2015.

[29] R. Khezzar . « Comparaison entre les différents modèles électriques et détermination des paramètres de la caractéristique I-V d'un module photovoltaïque », 2010.

[30] De Paul Depovere, « La classification périodique des éléments. », edition,2020.

[31] A. AMAL, « Etude et Caractérisation des Composés Binaires, Ternaires et Quaternaires à base de Zinc et de Gallium », thèse de doctorat, Université de Mostaganem,2015.

[32] G. Grenet, E. Bergignat, M. Gendry, M. Lapeyrade, G. Hollinger, Surface science, 352 (1996) 734739.

[33] G. Davies, T. Kerr, C. Tuppen, B. Wakefield, D. Andrews, Journal of Vacuum Science & Technology B, 2 (1984) 219-223.

[34] https://www.photonetc.com/fr/applications/cartographie-du-quasi-niveau-de-fermi-du-gaas

[35] D. Said, « Etude de lasers à base des composes semi-conducteurs (InP, GaAs, GaP) », Mémoire magistère, Université El- Hadj Lakhder-Batna. 2011.

[36] S. Chettouh et S. Hatout , « etude de rendement de cellule heterojonction a base InGaP/GaAs par simulation »,Mémoire de master, université BBA, 2019.

[37] M, ZAKNOUNE, « Etude de la technologie et des potentialités pour l'amplification de puissance hyperfréquence des transistors à effet de champ des filières phosphure AlGalnP/GaInAs et métamorphique AllnAs/GainAs sur substrat GaAs », thèse doctorat, l'université des sciences et technologie de Lille, 1999.

[38] [http://www.univ-oeb.dz/fsesnv/wp-content/uploads/2021/03/MASTER-1-PHYSIQUE-](http://www.univ-oeb.dz/fsesnv/wp-content/uploads/2021/03/MASTER-1-PHYSIQUE-APPLIQUEE-corrig%C3%A8-type-converti.pdf/)[APPLIQUEE-corrig%C3%A8-type-converti.pdf/](http://www.univ-oeb.dz/fsesnv/wp-content/uploads/2021/03/MASTER-1-PHYSIQUE-APPLIQUEE-corrig%C3%A8-type-converti.pdf/)

[39] Y. Oumelkheir. « Etude ab–Initio des propriétés structurales, électroniques magnétiques et thermodynamiques des matériaux antipérovskites. » ,thèse doctorat, université de Mostaganem, 2019.

[40]<https://www.futura-sciences.com/sciences/definitions/chimie-bande-valence-5041/>

[41] Université de Genève, Faculté de Sciences, Section de Physique , Travaux Pratiques Intermédiaires, « Smi-conducteurs », 2016

[42] F. Doutre , « Sources d'impulsions brèves basées sur des procédés de découpe non linéaires au sein d'une fibre optique ; nouvelles sources déclenchées à cavités couplées. » , thèse doctorat Université de Limoges, 2010.

[43] A. Maurice, « Nano-objets semi-conducteurs III-V éco compatibles. Agrégats Moléculaires et Atomique, thèse doctorat, Université de Grenoble, 2013. Français.

[44]D. Chenine , « étude Ab-initio des propriétés structurales, optoélectronique, thermoynamique et magnétique des pérovskites », thèse doctorat, université de Mostaganem, 2019.

[45] [https://nanopdf.com/download/conducteurs-semi\\_pdf](https://nanopdf.com/download/conducteurs-semi_pdf)

[46] A . Chovet & P.Masson , « physique des semi-conducteurs . écoule polytechnique université de MARSEILLE » . cours première année 2004 /2005.

[47] https://electrosttissemsilt.files.wordpress.com/2018/02/cours-3p.pdf

[48] M. ORGERET, « Les piles solaires, le composant et ses applications ». Paris : Ed. Masson, 1985, p.247

[49] http://www.bonne-mesure.com/loi de beer-

[50] F. Benbekhti, A. Benmansour , S. Tahraoui « Etude et Simulation des Cellules Solaires à base des Couches Minces: Multicouches et multi-jonctions », Le 4ème Séminaire International sur les Energies Nouvelles et Renouvelables, Université de Tlemcen, Algérie, 2016.

[51] H. Mathieu, Physique des semiconducteurs et des Composants électroniques, Edition. Masson, Paris, 1987

[52] https://dspace.univ-tlemcen.dz/bitstream/112/1014/6/ChapitreI.pdf

[53] Y .MAROUF, « Modélisation des cellules solaires en InGaN en utilisant Atlas Silvaco », Memoure de magister, université de Biskra, 2013/2014.

[54] H. Mathieu Hervé Fanet, « Physique des semiconducteurs et des composants électroniques », 6 ème édition Dunod.

[55] B ,KAGHOUCHE, « Etude par tcad-silvaco d'une structure mos pour la réalisation de capteurs isfet : parametres technologiques et electriques" mémoire de magister Université Mentouri, université de Constantine, 2010.

[56] D. ALIOUANE, W. ZEBILA, « Etude des dispositifs MOSFET UTBB SOI 28 nm avec un underlap grille-source/drain », Mémoire de master, université de jijel, 2020.

[57] S. Daniel, " Modeling radiation effect on a triple junction solar cell using silvaco atlas", these doctorat, Naval postgraduate school Monterey California. 2012.

[58] ATLAS User's Manuel, Device simulation software", SILVACO International,

California. 2011.

[59] J. E. VanDyke , " Modeling laser effects on multi-junction solar cells using silvaco atlas software for spacecraft power beaming applications" , these doctorat Naval postgraduate school Monterey California. 2010.

[60] M. Katsikini, et al. Raman study of Mg, Si, O, and N implanted GaN. Journal of Applied Physics.2003, Vol. 94, 4389.

# **Résumé**

Actuellement et avec le développement des technologies, un intérêt croissant est associé pour l'énergie photovoltaïque aussi bien au niveau de la recherche qu'au niveau industriel. De plus, les cellules solaires multi jonction ont un grand potentiel d'être la technologie verte par excellence dans le futur. A cet effet, l'optimisation de leurs performances pose cependant un défi afin de répondre aux exigences de leur rendement de conversion.

L'objectif de ce sujet est la modélisation et simulation d'une cellule solaire triple jonction a base de matériaux III-V, on fait optimiser cet dispositif afin d'obtenir un rendement maximum et réduire le coup. la constitution de notre cellule avec trois jonction (AlGaInP/GaInP/GaAs) nous conduit à faire une étude d'analyse sur les jonctions simples puis les jonction double, en vue d'optimiser chacune par la simulation de leurs paramètres physiques et géométriques, tout en mettant en évidence l'effet des différents mécanismes qui caractérisent leur fonctionnements dont la base l'émetteur, BSF, ainsi que l'épaisseur et le dopage de la jonction tunnel par le logiciel SILVACO ATLAS.

Les résultats de simulation présentés dans ce mémoire permettent de mieux comprendre le profil de performance des cellules solaires (simple jonction, double jonction, triple jonction) et de comprendre l'importance de leur optimisation. Celles-ci nous conduisent à extraire les paramètres photovoltaïques (Jsc, Voc, Pmax, FF, η) de la cellule en exploitant les propriétés électriques et optiques J-V, P-V

### **Mots-clés :**

Matériaux III-V, triple jonction, Jonction tunnel (JT), BSF, AlGaInP, InGaP, GaAs simulation, Silvaco.

### **ABSTRACT**

Currently and with the development of technologies, a growing interest is associated with photovoltaic energy both at the research and industrial level. Additionally, multi-junction solar cells have great potential to be the ultimate green technology in the future. To this end, the optimization of their performance however poses a challenge in order to meet the requirements of their conversion efficiency.

The objective of this subject is the modeling and simulation of a triple junction solar cell based on III-V materials, to optimize the latter in order to obtain maximum efficiency and reduce the cost. the constitution of our cell with three junctions (AlGaInP/GaInP/GaAs) leads us to carry out an analysis study on the single junctions then the double junctions, with a view to optimizing each one by simulating their physical and geometric parameters, while by highlighting the effect of the different mechanisms that characterize their functioning, including the base of the emitter, BSF, as well as the thickness and the doping of the tunnel junction by the SILVACO ATLAS software. The simulation results presented in this thesis allow to better understand the performance profile of solar cells (single junction, double junction, triple junction) and to understand the importance of their optimization. These lead us to extract the photovoltaic parameters (Jsc, Voc, Pmax, FF, η) of the cell by exploiting the electrical and optical properties J-V, P-V

**Keywords :** Matériaux III-V, triple jonction, Jonction tunnel (JT), BSF, AlGaInP, InGaP, GaAs simulation, Silvaco.